ЦЕНТРАЛЬНОЕ КОНСТРУКТОРСКОЕ БЮРО НЕФТЕАППАРАТУРЫ

# РУКОВОДЯЩИЙ ДОКУМЕНТ

# РАМЫ БЛОКОВ. МЕТОДЫ РАСЧЕТА

РД 26-18-7-88

на

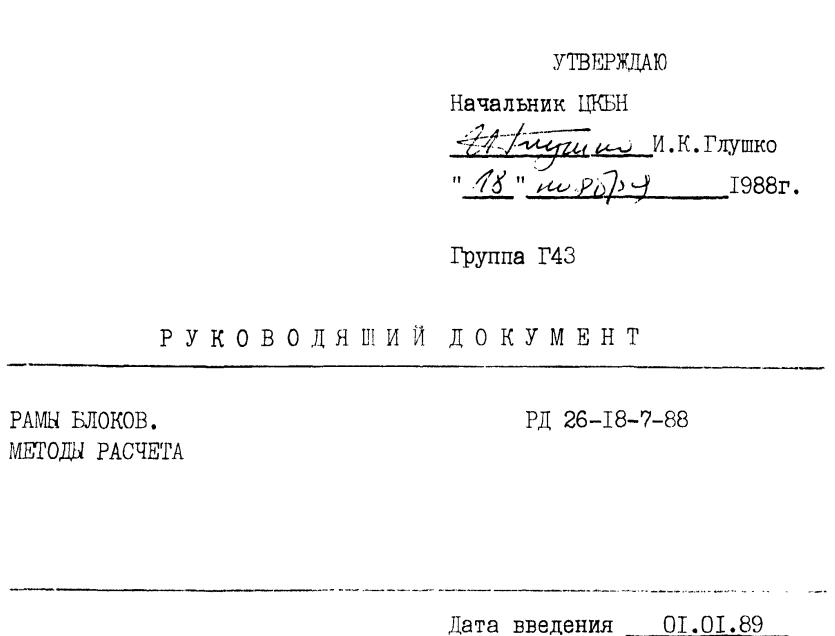

Настоящий руководящий документ устанавливает нормы и методы расчета на прочность и жесткость рам открытых блоков, оснований боксов, предназначенных для газовой и нефтяной промышленности, а также требования к проектированию (для расчётов на ЭВМ).

Настоящий руководящий документ не распространяется на рамы блочно-комплектного оборудования с движущимися или вращающимися частями, вызывающими динамические нагрузки и колебания конструкций (блоки насосов).

Методика ручного расчёта приведена в справочном приложении 5.

# I. МЕТОД РАСЧЕТА НА ПРОЧНОСТЬ И ЖЕСТКОСТЬ РАМ. ПРОГРАММА РАСЧЕТА

## I.I. Общие положения

1.1.1. Расчет рам основан на методе расчета балок, нагруженных произвольной нагрузкой. Произвольная нагрузка представляется совокупностью конечного числа сосредоточенных сил и распределенных нагрузок.

1.1.2. При расчете рамы определяются:

1) сортамент проката и количество продольных, поперечных и дополнительных связей;

2) сортамент труб цапф или несущих ушек.

 $1.1.3.$  Программа для ЭВМ по расчету рам предусматривает два вида расчетов: проектировочный и поверочный.

I.I.4\* Проектировочный расчет проводится с оптимизацией по массе рамы или по ограничению ее высоты. При этом осуществляется автоматизированный выбор сортамента проката по каждой балке с одновременным выбором их количества.

1.1.5. Сортамент проката на основе которого программа выбирает необходимый профиль, удовлетворяющий условиям прочности и жесткости приведен в справочном приложении 3 (табл. 1-4).

1.1.6. Расчет труб цапф приводится по нормальным и касательным напряжениям.

1.1.7. Поверочный расчет введен для следующих случаев:

I) для ранее спроектированных рам при изменении масс находящегося на ней оборудования; установки блока в сейсмических районах, отличных от проектных и т.п.;

2) при расчете рам, элементы блоков которых могут быть также несущими конструкциями совместно с рамой. Например, трубопроводы, жесткость которых соизмерима с жесткостью самой рамы.

I Л . 8.Результаты расчета выводятся на АЦПУ на формате А4 с нумерацией листов и обозначением документа. Автоматизация оформления расчета составляет 70%.

1.1.9. Программа адаптирована на ЕС ЭВМ и СМ ЭВМ. Язык программирования ФОРТРАН-4.

1.2. Постановка задачи расчета рам.

1.2Л . Задача расчета каркаса рамы разделяется на два этапа: расчет продольных балок; расчет поперечных и дополнительных балок.

1.2.2. На первом этапе производится расчет и выбор числа продольных балок и профиля проката для них.

1.2.3. Продольные балки рассчитываются для трех видов:

- 1) опирание рамы по концам ;
- 2) опирание рамы по центру массы блока ;

8) подъем блока.

1.2.4. Для удовлетворения условий прочности и жесткости продольных балок и рационального размещения по ширине рамы их число целесообразно принимать от 2 до 6 штук.

Увеличение числа продольных балок приводит к росту массы рамы, но позволяет уменьшить ее высоту, что иногда бывает необходимо при транспортировке.

При отсутствии ограничений по высоте рамы, целесообразно использовать прокат с большими номерами, что позволяет уменьшить металлоемкость рам.

1.2.5. В основу расчета продольных балок положена статически определимая балка нагруженная комбинацией распределенных и сосредоточенных нагрузок.

#### PI 26-I8-7-88  $0.4$

1.2.6. Величины сосредоточенных нагрузок от оборудования (арматуры и т.п.). располагаемого на раме определяются исходя из массы этого оборудования и расстояний центра массы рассматриваемого оборудования от его опор.

1.2.7. Второй этап расчета каркаса рамы включает в себя расчет поперечных и дополнительных балок.

1.2.8. За расчетную схему поперечных и дополнительных балок поинята статически определимая. шарнирно опертая по концам балка. Нагрузка на балку должна быть приведена к одному из следующих четноех видов. (черт. I).

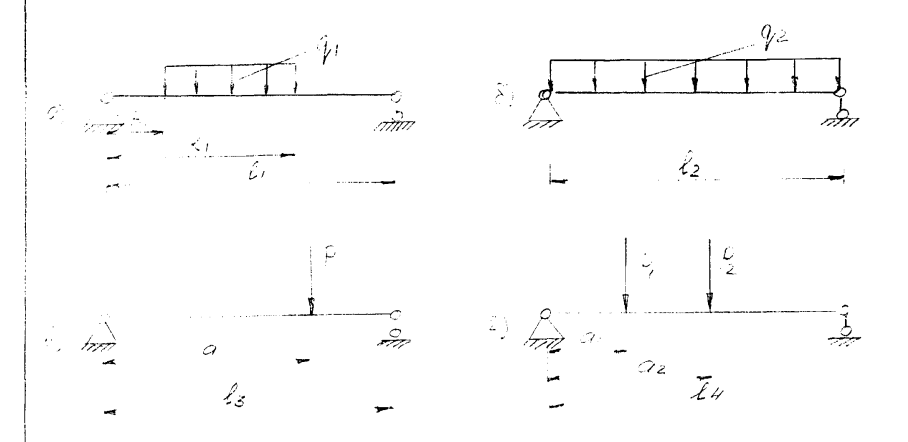

Yepr. I.

1.2.9. Расчетная схема балок цап. принимается по черт.  $I$ б.  $1.2.10$ . Расчет труб цанф проводится по расчетной схеме черт. 2: консольная труба, нагруженная сосредоточенной силой.

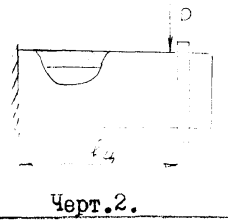

РД 26-18-7-88

 $C.5$ 

I.2.II. допускаемые нормальные напояжения поинимаются пля углеродистых и низколегированных сталей по СНИП П-26-81.

1.2.12. Допускаемые касательные напряжения используемые для расчета цапо принимаются равными  $\lceil \mathcal{L} \rceil = 0$ , 6.  $\lceil \mathcal{L} \rceil$ 

 $1.2.13$ . При расчете рамы в условиях опирания учитывается коэффициент  $K_T = 1, 2$ .

 $K_T = K_{rr} K_{\rm m} = 1.1 \cdot 1.1 = 1.2$ 

 $K_{\pi} = I$ , I - коэффициент динамичности при транспортировке или подъеме блока;

К-I.I - коэффициент перегрузки.

1.2.14. При расчете подъема учитывается коэ фициент  $K_2 = 1.6$ .  $K_2 = K_{\pi} K_{\pi} K_{C} = I_{\pi} I I I I I I_{\pi} 3 = I_{\pi} 6$ где К<sub>с</sub>=I.3 - коэффициент неравномерности нагрузки стропов.

1.2.15. Максимальный допустимый прогиб элементов рамы (продольных. поперечных и дополнительных балок) принимается равными  $[ +1 ] = 1/200$ 

L. - плина рассчитываемой балки гле

1.2.16. Минимальная длина стропы определяется с учетом расстояния между напфами (ушками) и предельным допустимым углом между ветвями строп у крюка равным 90°.

I.2.17. При расчете рам блоков устанавливаемых в районах с сейсмичностью 7 баллов и выше, поперечные и дополнительные балки рассчитнваются с учетом коэффициента сейсмичности К<sub>сн</sub>. Значение Ксн выбирается из таблицы I.

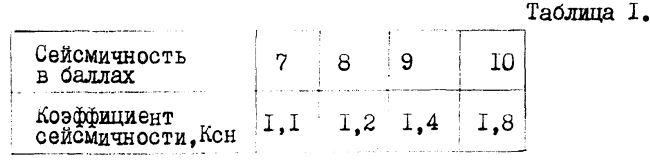

#### PI 26-18-7-88  $C.6$

1.3. Расчет продольных балок рамы на прочность.

1.3.1. Схема нагрузок действующих на продольные балки представлена на черт. 3.

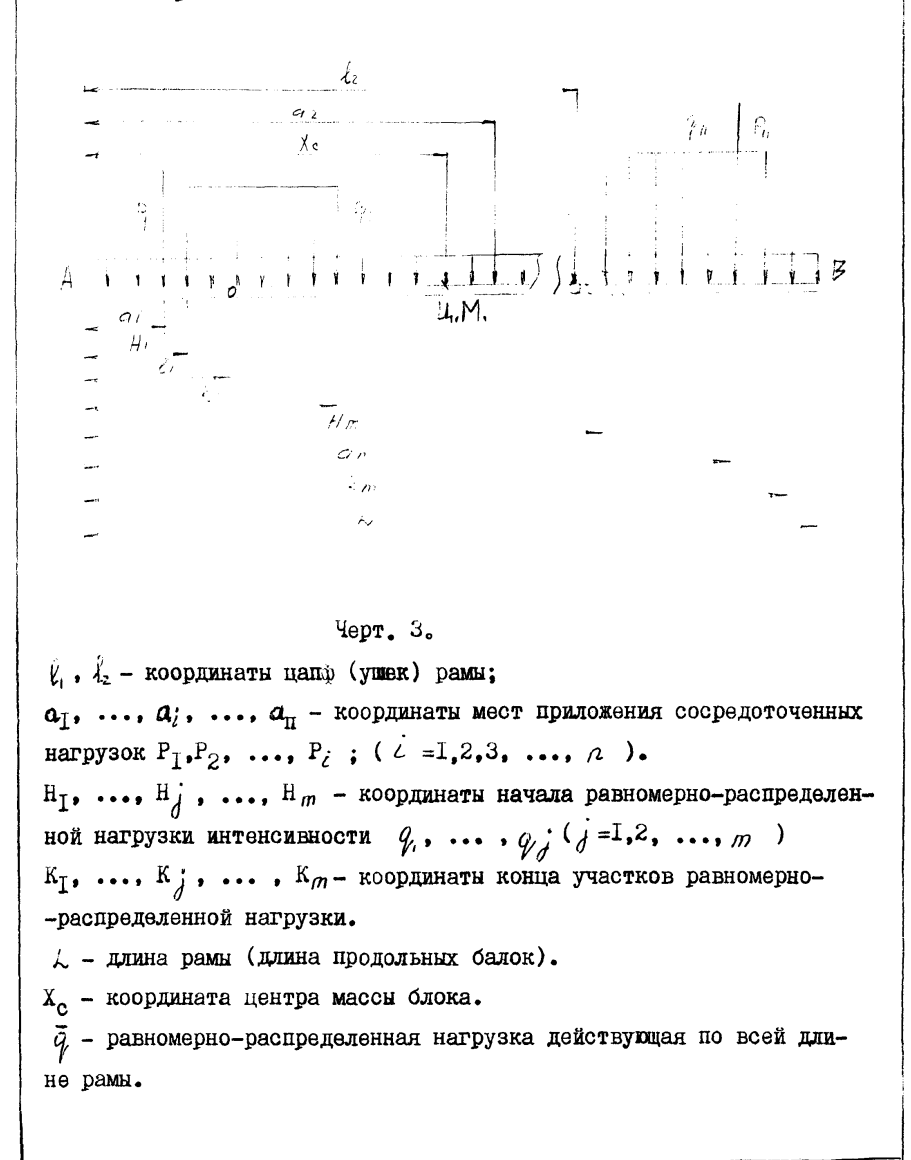

### PI 26-18-7-88

1.3.2. Координата центра тяжести блока определяется по форму- $\pi$ A  $(1)$ :

$$
X_{c} = \frac{c_{1}5L \cdot P + \sum_{i=1}^{n} P_{i}C_{i} + \sum_{j=1}^{n} c_{j}G_{j} \cdot (k_{j}^{2} - H_{j}^{2})}{P + \sum_{i=1}^{n} P_{i} + \sum_{j=1}^{n} q_{j} \cdot (k_{j} - H_{j})}
$$
 (I)

1.3.3. Координаты приложения нагрузок и расположения цапф должны отсчитываться от одной базы. За базу рекомендуется принимать любой из концов продольных балок. (А или В, черт. 3).

 $1.3.4$ . Опорные реакции при опирании рамы по концам определя ются по формулам:

 $(2)$ 

В точке начала координат:

$$
R_{A} = \frac{(P6+Pp)(L-Xc)}{L}
$$

для точки конца рамы

 $R_{B} = \frac{(P_0 + P_p) \cdot X_c}{l}$ ,

где Рб - нагрузка от массы блока без рамы ;

 $P_n$  - нагрузка от массы рамы блока.

1.3.5. Составляющую усилий канатов каждой из ветвей стропов определяем по формулам (3):

$$
P_{I} = \frac{(P6+Pp) (l_2 - Xc)}{l_2 - l_1}; \qquad P_{2} = \frac{(P6+Pp) (Xc - l_1)}{l_2 - l_1}
$$
 (3)

1.3.6. Координата опис ного сечения при опирании блока в центпе массы совпадает со значением Хс.

1.3.7. Координаты наиболее опасного сечения продольных балок при опирании блока по концам балок определяется исходя из условия экстремума изгибающего момента при перезивающей силе равной нулю.

Для этого продольные балки разбиваются на " 2 " отрезков границами которых являются координаты: начала и конца рамы, начала и конца распределенных нагрузок, точек приложения сосредоточенных нагрузок. Далее для каждого отрезка с границами в точках  $X_1$ ;  $X_2$ вычисляются значения перерезывающих сил:

 $C.7$ 

 $PI$ , 26-18-7-88

$$
Q_{\vec{L}\vec{Z}} = R_A - \sum_{i=1}^n \sum_{\kappa_i > \alpha_i} P_i - \sum_{j=1}^m \sum_{\kappa_i > \mu_j} \binom{q_i}{\kappa_i - \mu_j} (X_i - H_j) + \sum_{j=1}^m \sum_{\kappa_i > \kappa_j} \binom{q_i}{\kappa_i - \kappa_j}
$$
(4)

$$
Q_{2Z} = \rho_{A} - \sum_{i=1}^{n} / \rho_{i} - \sum_{j=1}^{m} / \zeta_{j} (X_{2} - H_{j}) + \sum_{j=1}^{m} / \varphi_{i} (X_{2} - X_{j})
$$
(5)

На каждом участке экстремум изгибающего момента возможен в двух случаях:

I) на границе перехода от участка к участку;

2) в произвольной точке оси балок в пределах одного участкa.

При использовании. ЭВМ, выбор координат экстремума на каждом участке. соответствующих первому случаю. производится путем сравнения знаков величин перерезывающих сил на границе  $\bar{z}$  и  $(\bar{z}$  +I) участков. В случае. если знак перерезывающей силы поменяется при переходе через границу участков. значение координаты этой гранины запоминается.

Во вторам случае для наличия экстремума необходимо условие, что бы в пределах участка. за исключением границ. имелась бы равномерно-распределенная нагрузка

В этом случае координата экстремума определяется по формуле:

$$
X_0 = \frac{R_A - \sum_{i=1}^{n} f_i - \sum_{j=1}^{n} f_j(k_j - k_j) + \sum_{j=1}^{m} f_j \cdot x_k \leq k_j^{n}}{(6)}
$$
  

$$
\sum_{j=1}^{m} f_j \cdot x_j \leq k_j^{n}
$$

Знаки / ; / символическая запись, которая означает следующее: если выполняется условие стоящее под чертой, то член ряда учитывается в выражении.

1.3.8. Определение координаты наибольшего изгибающего момента (x<sub>o</sub>) между цапфами при подъеме блока производится аналогично  $\pi$ . I.3.7. для двух случаев по формулам (4), (5), (6). Для этого рассматриваются только участки балок лежащие между цапфами. При

 $C.8$ 

PI 26-18-7-88

 $0.9$ 

этом вместо составляющей  $R_A$  в выражениях (4), (5), (6) подставля- $MCA$ :

**B** формуле (4)  $\sum_{z=i}^{z}$  / $\ell_z$ 

B BHDaxeHne (5)  $\mathbf{u}$  (6)  $\sum_{i=1}^{2}$   $\left\langle \ell_i \right\rangle$ 

1.3.9. Определение максимального изгибающего момента при установке блока на неровную площадку производится по формулам (7) и (8) для двух случаев.

При опирании по концам:

$$
M' = R_{\mathcal{J}} \cdot X_{\sigma} \cdot \sum_{i=1}^{n} \int_{\mathcal{C}_{\sigma}} \int_{\mathcal{C}} \left( Y_{\sigma} \cdot Q_{i} \right) \cdot \sum_{j=1}^{n} \int_{\mathcal{C}_{\sigma}} \left( Y_{\sigma} \cdot Z_{j} \right) \cdot \left( X_{\sigma} \cdot Z_{j} \right)^{2} + \sum_{j=1}^{n} \int_{X_{\sigma}} \left( g_{\mathcal{S}} \cdot g_{\mathcal{S}} \cdot \left( Y_{\sigma} \cdot g \right)^{2} \right) \cdot \left( 7 \right)
$$

При опирании в центре масс блока:

$$
M^{ij} = \sum_{i=1}^{n} \int P_{i} (x_{c} - x_{c}) + \sum_{j=1}^{n} \int \sigma_{i} s g_{j} (x_{c} - x_{j})^{2} - \sum_{j=1}^{n} \int \sigma_{i} s g_{j} (x_{c} - x_{j})^{2}
$$
 (8)

I.3.IO. Расчетный момент при опирании блока на неровную площадку определяется по формуле:

$$
M'_{p} = K_{I} \cdot max \left\{ M' ; M'' \right\}
$$
 (9)

 $1.3.11.$  При строповке блока наибольший изгибающий момент может возникнуть в области цацф или в промежутке между цапфами с координатой Х<sub>о</sub> (см. п. 1.3.8.).

Величина расчетного изгибающего момента при подъеме определяercs no monwww.e:

$$
M_{\rm p}^{\prime\prime} = K_{\rm p}^{\prime} \cdot m \, \exp \left\{ M_{\rm I} ; M_{\rm q} ; M_{\rm s}^{\prime} \right\} \tag{10}
$$

гле изгибающий момент в зоне первой наибы определяется следующим образом:

$$
M_{I} = \sum_{i=1}^{n} \int_{\zeta} P_{i} (\zeta - \alpha_{i}) + \sum_{j=1}^{n} \int_{\zeta} \alpha_{j} s \zeta_{j} (\zeta - \mu_{j})^{\alpha} - \sum_{j=1}^{n} \int_{\zeta} \alpha_{j} s \zeta_{j} (\zeta - \kappa_{j})^{\alpha} \qquad (II)
$$

Изгибающий момент в районе второй цапфы:

 $\mathsf{M}_{2} = -\mathsf{R}_{1}(\ell_{x} - \ell_{x}) + \sum_{i=1}^{n} (\ell_{i} - \ell_{i}) + \sum_{j=1}^{n} (\ell_{j} - \ell_{j}) + \sum_{j=1}^{n} (\ell_{j} - \ell_{j} - \ell_{j}) + \sum_{j=1}^{n} (\ell_{j} - \ell_{j}) + \sum_{j=1}^{n} (\ell_{j} - \ell_{j}) + \sum_{j=1}^{n} (\ell_{j} - \ell_{j}) + \sum_{j=1}^{n} (\ell_{j} - \ell_{j})$ Наибольший изгибающий момент в промежутке между цапфами в точке с координатой Хо:

PII 26-I8-7-88

$$
M_{3} = R_{1} (x_{0}^{\prime} - \xi_{1}) - \sum_{i=1}^{n} \int_{K_{i}} \chi_{i}^{i} \chi_{i}^{i} \chi_{i}^{i} \chi_{i}^{i} \chi_{i}^{i} = \sum_{j=1}^{n} \int_{K_{i}} \chi_{j}^{i} \chi_{j}^{i} \chi_{
$$

1.3.12. При выборе продольных балок их проверка по условию прочности осуществляется по формуле:

$$
S = \frac{M}{n \cdot w'} = [S]
$$
 (14)

где: максимальный момент M<sub>may</sub> равен:

$$
\mathtt{M}_{\text{max}} = \max \left\{ \mathtt{M}_{\mathtt{p}}^{i} \text{ ; } \mathtt{M}_{\mathtt{p}}^{i i} \right\} \text{ ; }
$$

n - число продольных балок;

W - момент сопротивления на изгиб одной продольной балки.

## I.4. Расчет жесткости продольных балок.

I.4.I. Прогиб продольных балок будет наибольшим при устойчивом равновесии рамы в случае опирания по концам. Вариант опирания рамы в центре массы является статически неустойчивам положением равновесия рамы, а величины прогибов, а также форма изогнутой линии балки идентичны опиранию рамы по концам.

1.4.2. Зона максимальных прогибов продольных балок рамы расположена в пределах +  $0,08.4$  относительно середины балки.

1.4.3. Сосредоточенная сила может располагаться по длине про польных балок в соответствии с черт. 4.

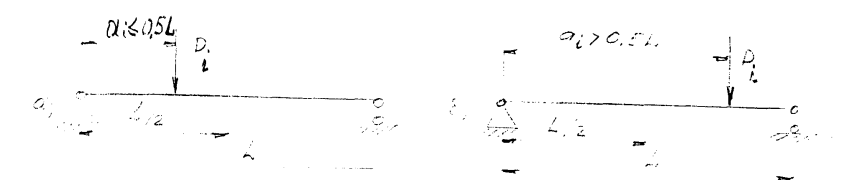

 $\frac{q}{q}$ epr. 4.

для сосредоточенных сил прогиб балок определяется по формуле:

 $f_{\rho} = \sum_{i=1}^{n} \frac{P_{i} \mathcal{L}^{s}}{E J_{n}} \cdot F_{\rho_{i}}$  $(15)$ 

 $C_{10}$ 

РД 26-18-7-88

 $C.TT$ 

где: Е - модуль Юнга первого рода; для сталей в расчете принимаются равными  $E = 2 \cdot 10^5$  МПа

V<sub>x</sub> - суммарный момент инерции основных продольных балок каркаса рамы:

 $F<sub>o</sub>$  - грузовой коэффициент, зависящий от координаты приложения сосредоточенных сил. Получается на основе интеграла Мора для изгиба.

Для сил приложенных в соответствии с черт. 4а :

$$
F_{\hat{p}_\ell} = \frac{1}{\ell \epsilon} \left( \frac{q_\ell}{\lambda} \right) - \frac{1}{\ell^2} \left( \frac{q_\ell}{\lambda} \right)^3 ; \tag{16}
$$

пля расчетной схемы черт.  $40.$ :

$$
F_{\rho_i'} = \frac{1}{16} \left( \left( 1 - \frac{\sigma_i}{\lambda} \right) - \frac{1}{12} \left( 1 - \frac{\sigma_i}{\lambda} \right)^3 \right) \tag{17}
$$

1.4.4. Для случая приложения распределенных нагрузок прогиб рамы определяется по формуле (18) :

$$
f_{\varphi} = \sum_{j=1}^{m} \frac{\int_{\mathcal{U}} \cdots \int_{\mathcal{L}} \hat{\mu}}{\mathcal{L} \cdot \mathcal{L}} \cdot F_{\varphi}
$$
 (18)

где  $\mathbf{F}_q$  - грузовой коэффициент, аналогичный  $\bar{r}_P$  и который зависит от координат начала и конца распределенной нагрузки.

Возможны следующие случаи приложения распределенных нагрузок  $(\texttt{vepr. 5}).$ 

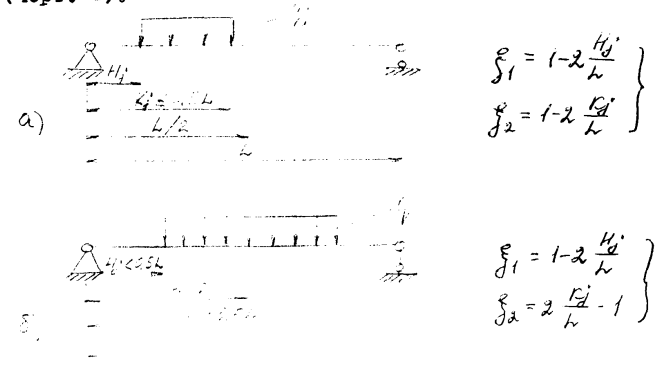

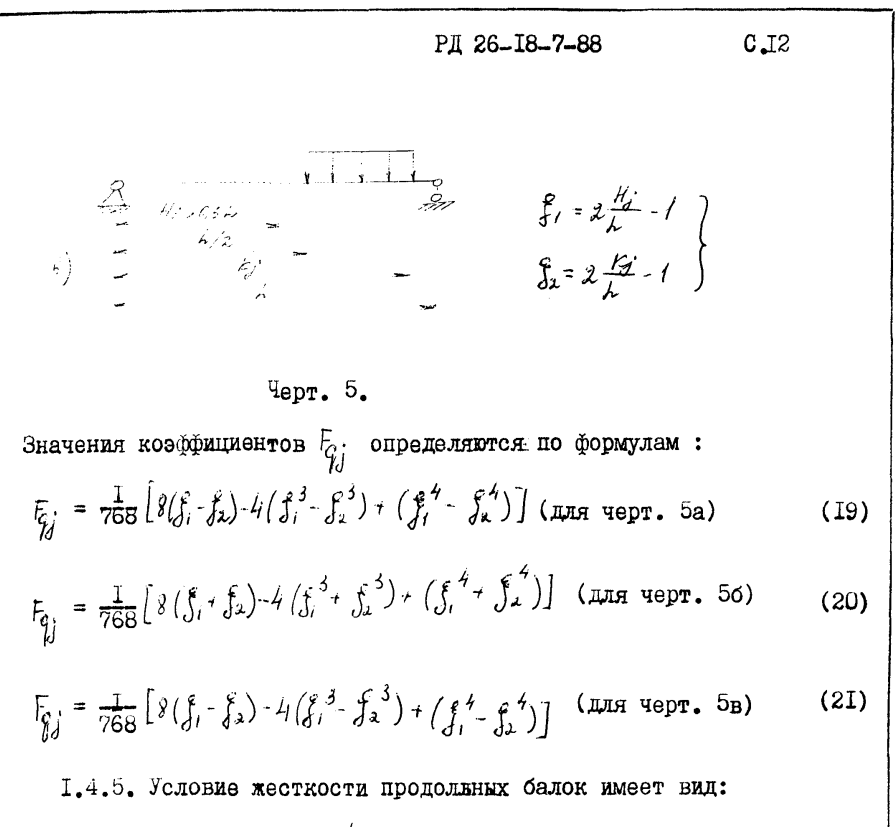

$$
f_{\rho} + f_{q} \le [f] = \frac{\lambda}{200}
$$
 (22)

1.5. Расчет на прочность поперечных и дополнительных балок.

I.5.I. Поперечные балки в общем случае могут состоять из несколь ких соединенных по длине балок и при расчете на прочность рассматриваются. как шарнирно опёртые по концам.

1.5.2. Аля поперечных балок могут использоваться следующие профили: двутавр, швеллер, неравнополочный уголок.

1.5.3. Поперечные балки рассчитываются на следующие виды нагрузок: при подъеме блока и при гидроиспытании. При установке блока в районах с сейсмичностью 7, 8, 9, 10 баллов учитывается так же сейсмическая нагрузка.

$$
PH 26-18-7-88 \t C.13
$$

1.5.4. При расчете на прочность расчетный изгибающий момент определяется по формуле:

$$
M_{D}^{II} = \text{max} \left\{ M_{CT} : M_{CH} : M_{CH} \right\}
$$
\n
$$
TAG: M_{CT} = M_{max} K_{H} - \text{pacverthm} \text{ moment} \text{ m} \text{ on the nodes.}
$$
\n
$$
(23)
$$

М<sub>инах</sub>- максимальный момент от нагрузок, приложенных на бал-Ky:

 $K_{\pi} = I$ , I - коэффициент динамичности;

М<sub>г.и.</sub>- расчетный момент от нагрузок на балку при гидроиспыта- $M_{tot} = M_{max}^{TH}$ . нии:

М<sub>он</sub> - расчетный момент при сейсмических перегрузках в рабочих условиях.

$$
M_{\rm CH} = M_{\rm max} \times_{\rm CH}
$$

 $K_{\text{cut}}$ - коэффициент сейсмичности приведен в таблице  $I$ .

1.5.5. Расчет изгибающих моментов в сечениях поперечной балки построен пля наиболее часто встречающихся случаев нагружения (черт. 6).

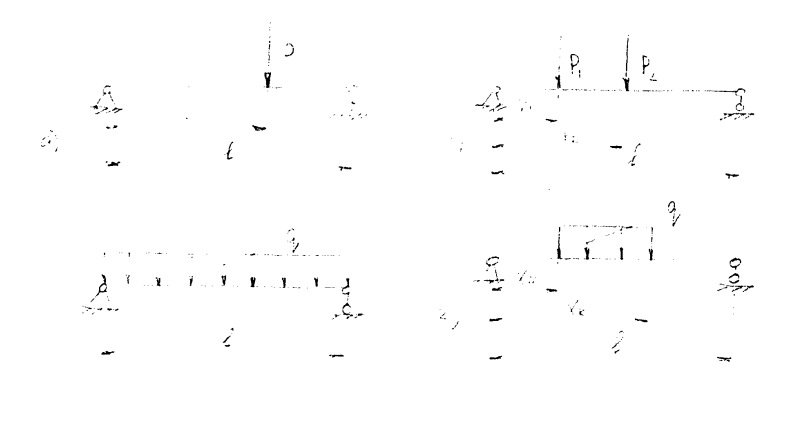

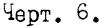

# P# 26-I8-7-88

1.5.6. В случае нагрузки отличной от указанных схем черт. 6 она монет быть приведена к одной из показанных на черт. 6. При необходимости расчет может быть проведен по аналогии с расчетом продольных балок для случая опирания балки по концам (подразлелы  $I.3. I.4$ ).

1.5.7. При расчете поперечных балок должны удовлетворяться условия прочности:  $\mathbf{r}$ 

$$
\mathcal{G} = \frac{\mathsf{M}_{\rho}}{\mathsf{W}_{\mathcal{Z}}^{\pi}} \leq [\mathcal{G}] \leq 2\mathsf{IO} \mathsf{M} \mathsf{I} \mathsf{A} \tag{24}
$$

 $\vee^{-}$  - суммарный момент сопротивления при изгибе поперечной балки.

1.5.8. В соответствии со схемой нагрузки (черт. 6) значения расчетных моментов определяются по следующим формулам:

$$
\begin{aligned}\n\mathbf{M}_{\text{max}} &= \frac{P_{\cdot}(\ell - X)}{\ell} \cdot \mathbf{X} \quad \text{(AII)} \quad \text{V} \quad \text{(AII)} \quad \text{(BII)} \\
\mathbf{M}_{\text{max}} &= \left\{ \left| M_{\text{max}} \right| \cdot \left| M_{\text{max}} \right| \right\} \quad \text{(AII)} \quad \text{(BII)} \\
\mathbf{M}_{\text{max}} &= \frac{P_{\text{max}}(\ell - X_{\cdot}) + P_{\text{max}}(\ell - X_{\cdot})}{\ell} \cdot \mathbf{X}_{\ell} \\
\mathbf{M}_{\text{max}} &= \frac{P_{\text{max}}(\ell - X_{\cdot}) + P_{\text{max}}(\ell - X_{\cdot})}{\ell} \cdot \mathbf{X}_{\text{max}} - P_{\text{max}}(\mathbf{X}_{\cdot} - \mathbf{X}_{\cdot})\n\end{aligned} \tag{26}
$$

$$
M_{max} = \frac{q \cdot \ell^2}{g}
$$
 ( $\mu$ He per. 6B) (27)

где:  $\ell$  - длина рассчитываемой поперечной балки (может состоять из нескольких балок):

для схемы черт. 6г. максимальный момент имеет место в сечении  $X = \frac{Re + Q X_H}{2}$ с координатой:

$$
M_{\text{max}} = R_A \cdot X_{\text{max}} - \frac{Q \left( X_{\text{max}} - X_H \right)^2}{Z}
$$
\n
$$
T_A = \frac{Q \left( X_K - X_H \right) \cdot C_5 \cdot (2\ell \cdot X_H - X_K)}{Z}
$$
\n
$$
(28)
$$

 $C<sub>-14</sub>$ 

PII 26-I8-7-88

 $C.15$ 

1.6. Расчет жесткости поперечных и дополнительных балок

1.6.1. При расчете на жесткочть поперечных и дополнительных балок должно выполняться условие:

$$
f \leq \left[ f \right] = 0.005 \tag{29}
$$

где:  $f$  - прогиб поперечной связи от действующих нагрузок.

1.6.2. прогиб балок от действующих нагрузок определяется по формуле:

$$
f = max \left\{ f_{\mathcal{C}_{\mathcal{H}_\mathcal{H}}} ; f_{\mathcal{C}^\mathcal{H}} > f_{\mathcal{C}^\mathcal{H}} \right\} \tag{30}
$$

где:  $f = \text{прoruO}$  при подъеме ;

 $0\lambda$ 

 $f_{\epsilon\nu}$  - прогиб при видроиспытании;

 $A_{eq}$  - прогиб при сейсмических воздействиях.

1.6.3. Определение прогибов для трех названных условий осуществляется с учетом повышения величин расчетных нагрузок умножением на коэффициенты:

для подъема блока - на  $K_{\pi} = I$ , I ;

для сейсмических воздействий - на  $K_{CH}$  (табл. I)

1.6.4. Значения прогибов для схем нагрузок черт. 6 определяются по формулам:

$$
f' = \frac{\rho \cdot \ell}{\sqrt{1-\rho}} \cdot f_{\rho} \qquad \text{(III) } \text{supp. } 6a)
$$
 (31)

$$
\hat{f} = \frac{p_i \cdot \hat{t}^3}{\hat{t} \cdot \hat{t}} \cdot F_{\rho_f} + \frac{p_x \hat{t}^3}{\hat{t} \cdot \hat{t}} F_{\rho_x}
$$
 ( $\mu$  and  $\mu$ epr.66) (32)

$$
f = \frac{Q \, O \, \prime \, \delta \cdot Q \, \ell^4}{E \, \mathbb{J}} \tag{33}
$$

$$
f = \frac{q \cdot \ell^2}{\ell \cdot J} - F_{\ell}
$$
 ( $\mu$  and  $\nu$  or.) (34)

Значения коэффициентов  $F_p$ ,  $F_{p_f}$ ,  $F_{p_2}$  вычисляются по формулам (16) или (17) в зависимости от координат приложения нагрузок. Значение коэфамциента  $F_q$ , определяется по одной из формул: (19), (20) и (21) в зависи мости от координат начала и конца приложения распределенной нагрузки.

РД 26-18-7-88

1.7. Расчет на прочность цапф.

1.7.1. В рамах могут использоваться неподвижные и подвижные (выпвижные) цалфы.

1.7.2. Расчетная схема цапф приведена на черт. 7. Нагрузка на цапфу  $P_{II}$  определяется по формуле:

$$
P_{\mathbf{H}} = \frac{P\phi + P\phi}{4\beta\omega} K_2
$$
 (35)

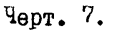

где: Ро - вес блока; Рр - вес рамы.

 $\zeta$  = 45<sup>0</sup> предельный, минимальный допустимый угол между продольной балкой и ветвью стропы.

1.7.3. При расчете цапф должно выполняться условие прочности:

$$
\frac{M_{\mathcal{L}}}{W_{\mathcal{L}}} = \overline{\mathcal{I}_{\mathcal{L}}}\leq \left[\overline{\mathcal{I}_{\mathcal{L}}}\right] \leq 200 \text{ MHz}
$$
\n(36)

1.7.4. Расчетный момент М<sub>и</sub> определяется по формуле:

$$
M_{II} = P_{II} \cdot l_{II} ; \qquad (37)
$$

где:  $\ell_{\text{\tiny{II}}}$  -определяется в соответствии с черт. 8.

 $C$ -I6

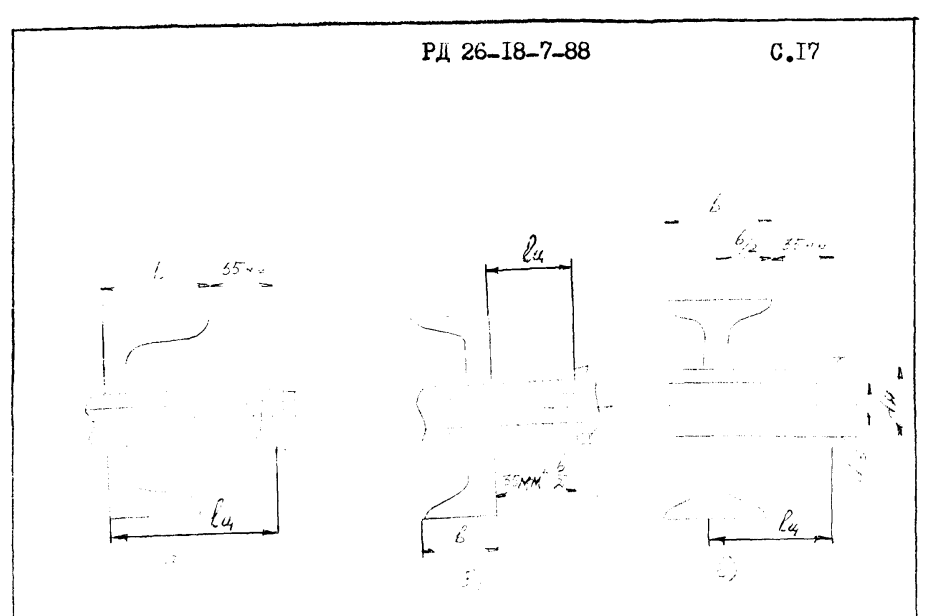

Yepr. 8

1.7.5. Момент сопротивления трубы на изгиб определяется по формуле (черт.8):

$$
W = \frac{\int d\mu}{\delta \lambda} \left[ I - \left( \frac{d\epsilon}{d\mu} \right)^4 \right]
$$
 (38)

1.7.6. При использовании ушек расчет на прочность не произволится. а тип ушек выбирается в соответствии с их грузоподъемностью. 1. .7. Трубы цапф при расчете на прочность проверяются по уров-

ню касательных напряжений:

$$
\mathcal{I} = \frac{\langle \mathcal{I} \cdot P_{\mathcal{L}} \left( d\mu^2 + d\mu \cdot d\epsilon + d\epsilon^2 \right)}{\left( d\mu^2 - d\epsilon^2 \right)} \leq \left[ \mathcal{L} \right] \tag{39}
$$

# 2. КРАТКАЯ ХАРАКТЕРИСТИКА ПРОГРАММЫ

2.1. Программа расчета на прочность и жесткость рам состоит из управляющей программы РАМС и 19 подпрограмм.

2.2. В программе предусмотрены два вида расчетов: проекти -

PA 26-18-7-88 C.18

ровочный и поверочный.

Параметры вида расчета задаются раздельно для цапф и продольных (поперечных) балок, что позволяет проволить смешанный расчет рамы.

2.3. В программе предусмотрены три вида оптимизации:

I) оптимизания по типу профиля поперечных и дополнительных балок:

2) оптимизания по металлоемкости продольных балок рамы:

3) оптимизания с нелью получения минимальной высоты рамы

2.3.1. Первый вид оптимизании служит для подбора поперечных (пополнительных) балок наименьшей массы для размещения оборудо вания. Используются следующие виды профилей: швеллер, двутавр и неравнополочный уголок.

Ориентация провидей по отношению к вертикально действующей нагрузке показана на черт. 9.

# Черт. 9.

 $X - X$ 

x

2.3.2. Второй вид оптимизации служит для подбора продольных балок рамы с целью получения минимальной массы рамы.

2.3.3. Третий вид оптимизации введен для случая ограничения высоты рамы ввиду ограничения габаритов блока в целом при пере возке транспортом.

#### P/ 26-I8-7-88

2.4. Результаты работы программы печатаются на АШПУ (албавитно-нифровом печатающем устройстве) на листах формата А4. Печать включает в себя вывод входной информации, результатов расчета продольных, поперечных балок, цапф или подбор ушек.

2.5. Перечень выводимых на АЦПУ параметров дан в обязательном приложении I.

2.6. В результатах расчета приводится также характеристика блока в нелом. включая в себя координаты цафп (ушек), центра массы. массу блока. массу рамы. величину наибольшего расчетного мо мента и габариты рамы.

2.7. Программа расчета рам алатпирована на ЭВМ следующих типов: ЕС ЭВМ система ОСЕС версия 4.1, и выше: ЭВМ серии СМ, в среле ОСРВ версия 2.1. и выше: объем оперативной памяти на ЕС ЭВС не более IIO Кбайт: на СМ ЭВМ не более 60 Кбайт.

2.8. Алгоритм программы расчета рам и пояснения к нему приведены в обязательном приложении 2.

#### 3. ТРЕБОВАНИЯ К ПРОЕКТИРОВАНИЮ

3.1. Рама представляет собой сварную опорную конструкцию, предназначенную для транспортировки, монтажа и эксплуатации блока.

3.2. Рамы служат для размещения и окончательной фиксации в заводских условиях взаимного расположения оборудования, обслуживающих площадок, арматуры, обвязочных трубопроводов, приборов и средств автоматизации, входящих в состав блока.

3.3. Рамы предназначаются для повышения уровня заводской готовности оборудования.

3.4. Рамы выполняются из двутавров, швеллеров, уголков, труб, листа и содержат строповые устройства в виде цапф или несущих ушек.

3.5. Рамы должны проектироваться в соответствии с требованиями настоящего руководящего документа и ОСТ 26-02-758-79.

3.6. Несущая часть рамы должна выполняться из двутавров, швеллеров, уголков; цапфы для строповки и ушки - из труб и листовой стали. См.черт.10.

3.7. Материал деталей рамы и требования к нему в зависимости от средней температуры самой холодной пятидневки должны выбираться в соответствии с ОСТ 26-02-758-79.

3.8. Габариты рамы должны быть кратными модулю 200. Дополнительные связи, вводимые для удобства расположения элементов оборудования, могут иметь длину, выбираемую конструктивно.

3.9. Рамы могут выполняться без утеплителя и с утеплителем. Нижнее основание утепленной рамы должно быть обшито стальным листом толщиной 2 мм.

З. 10. В качестве продольных балок должны применяться двутавры и швеллера или их комбинации.

3.11. Поперечные балки цапф должны выполняться из швеллеров. Поперечные промежуточные и дополнительные связи должны выполняться из двутавров, швеллеров и уголков.

3.12. Выбор проката должен осуществляться на основании расчета на прочность и жесткость в соответствии с разделом I.

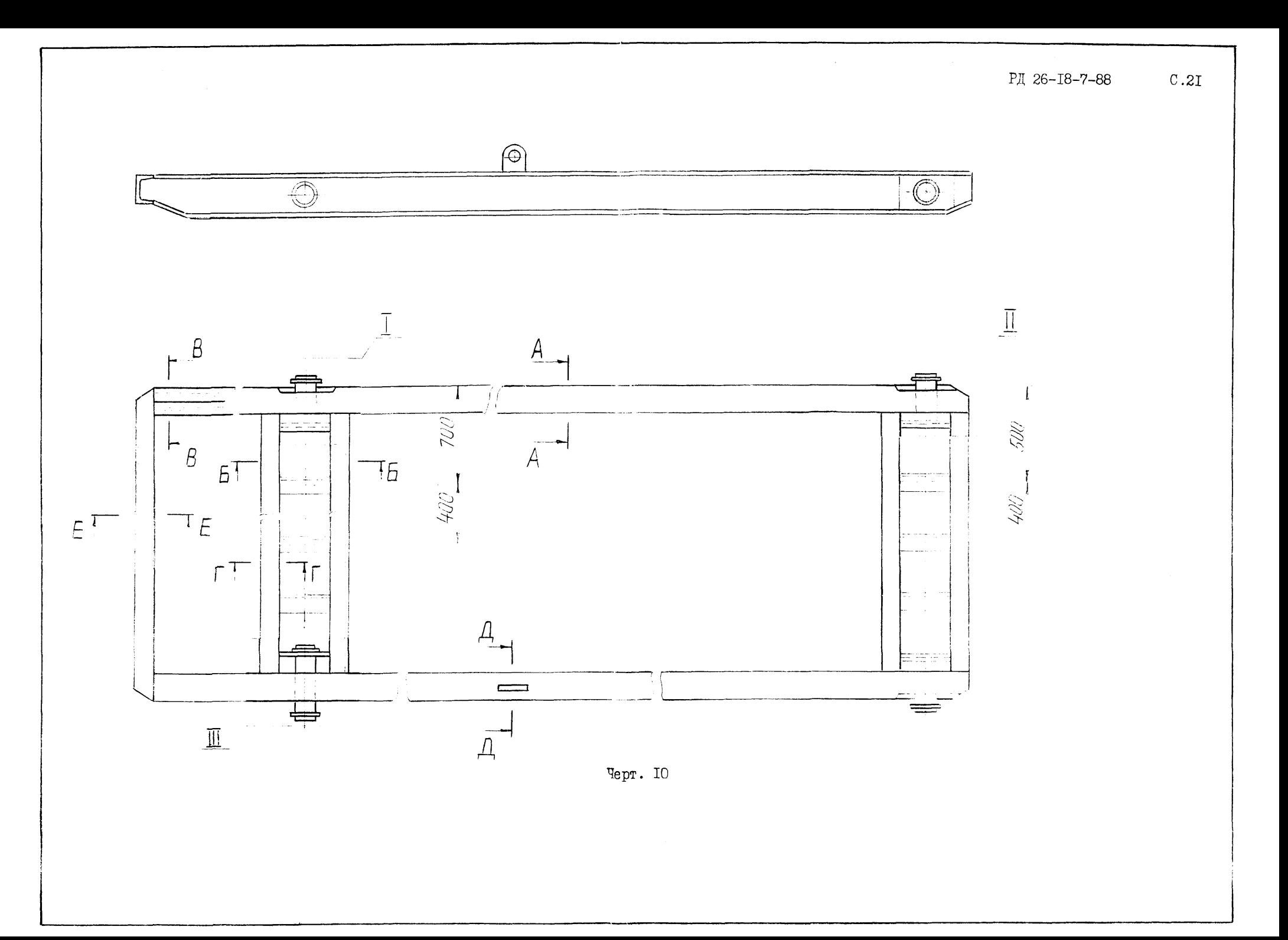

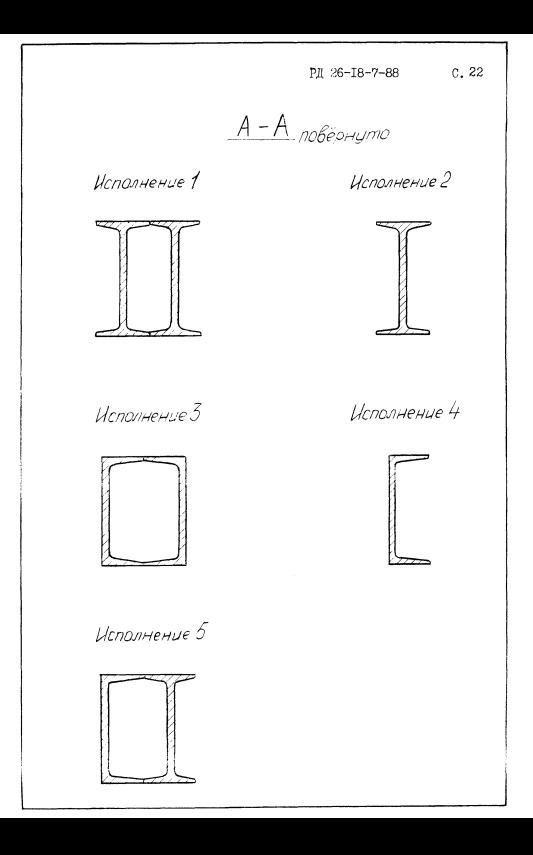

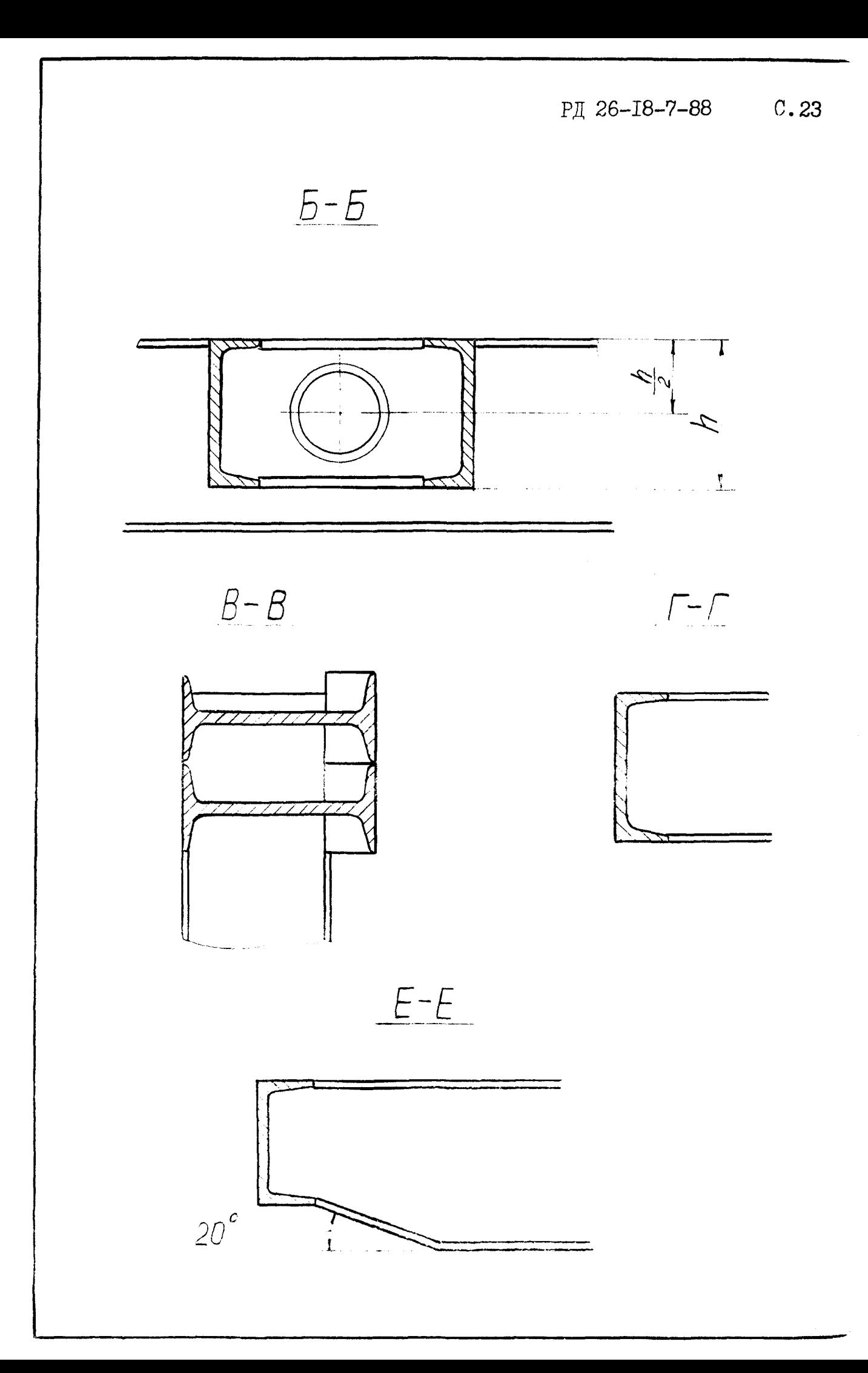

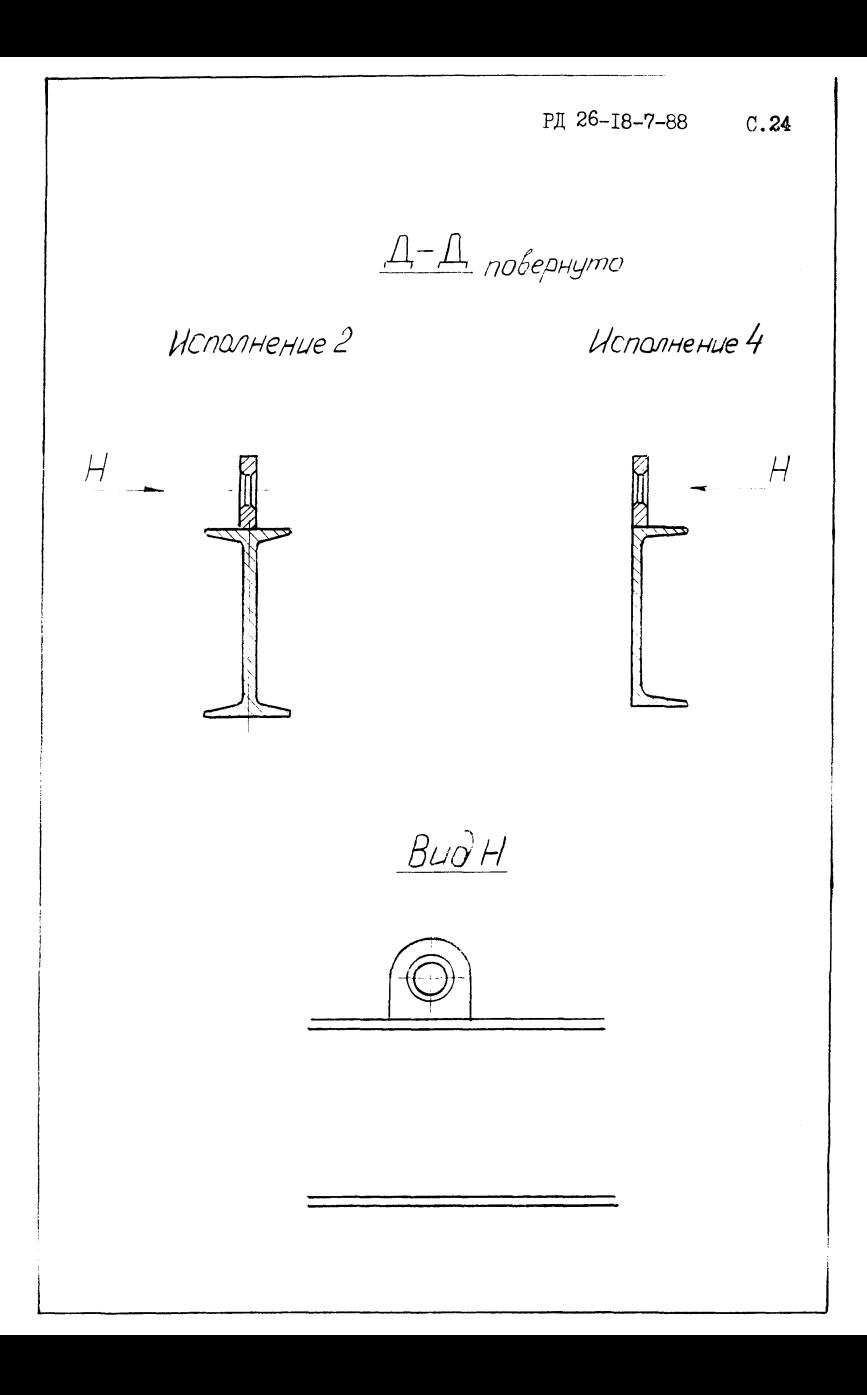

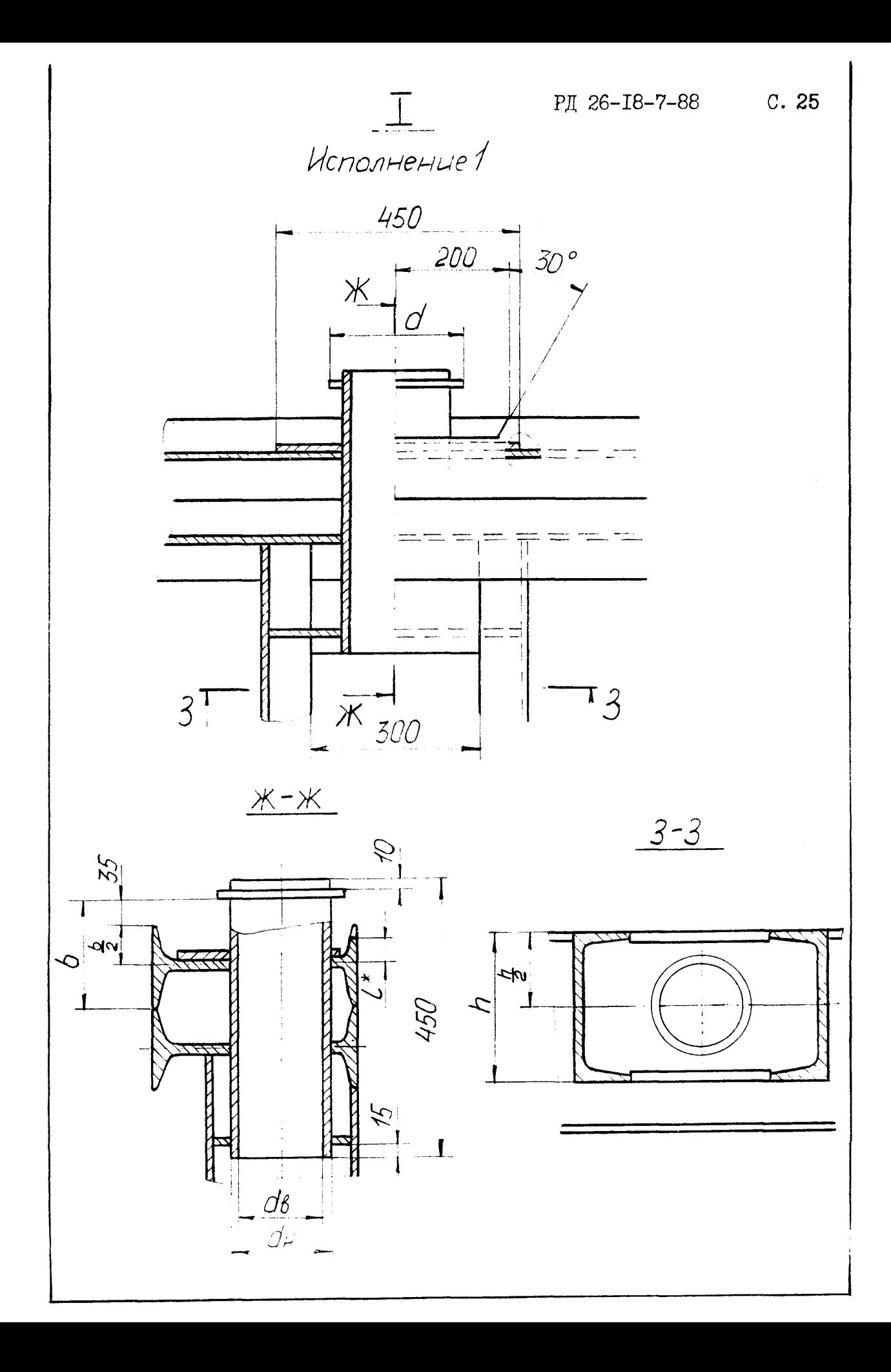

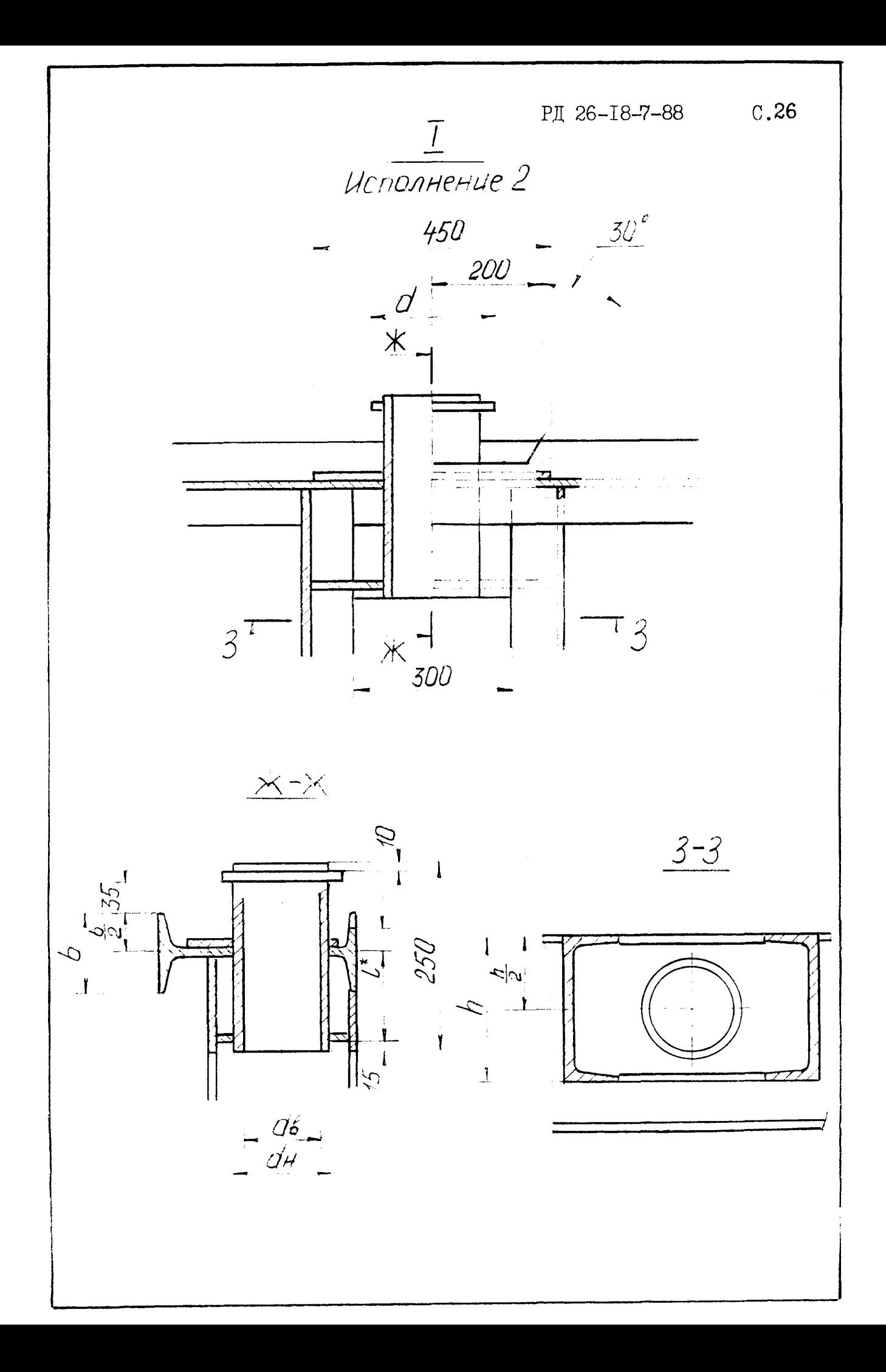

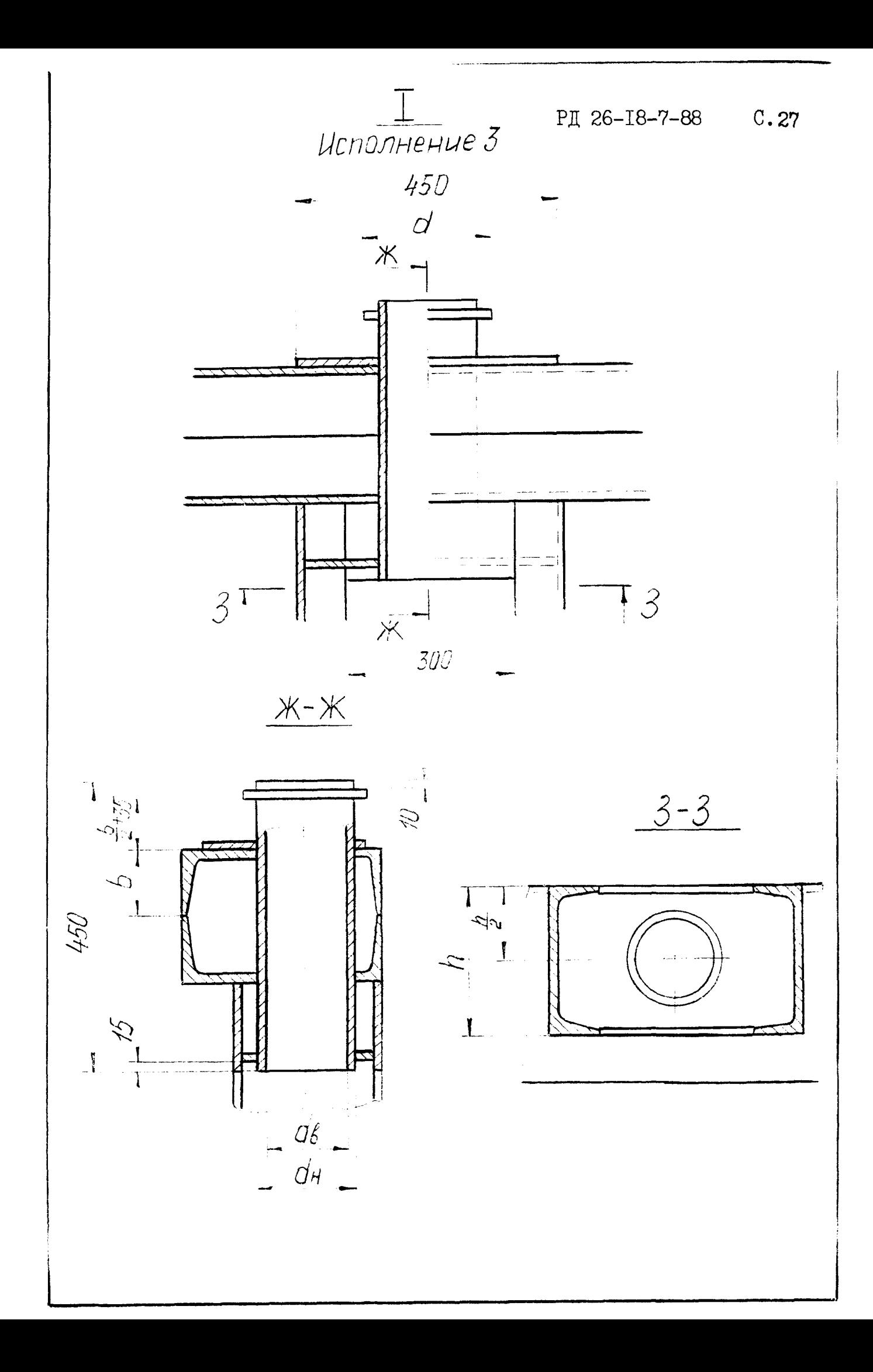

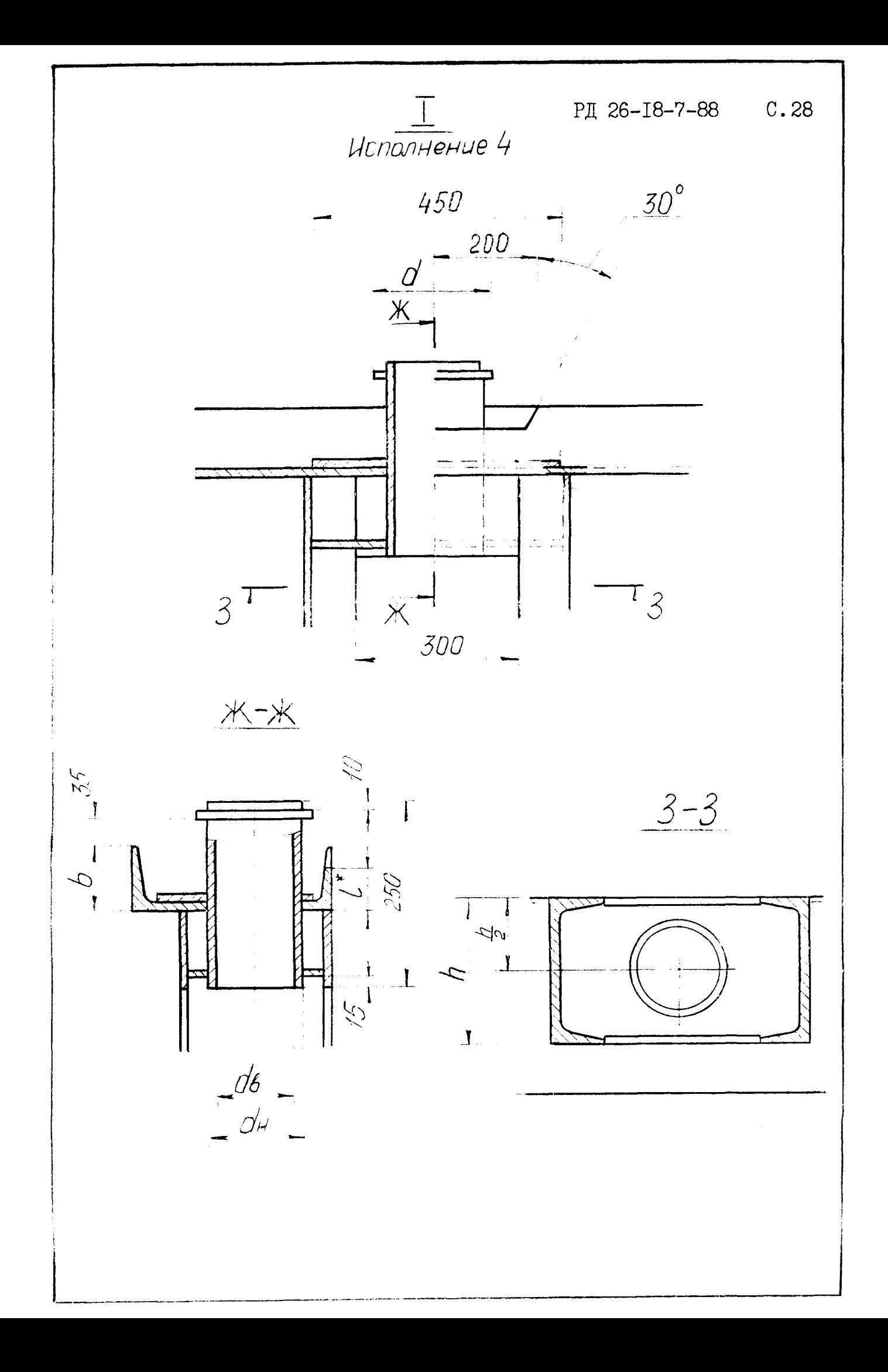

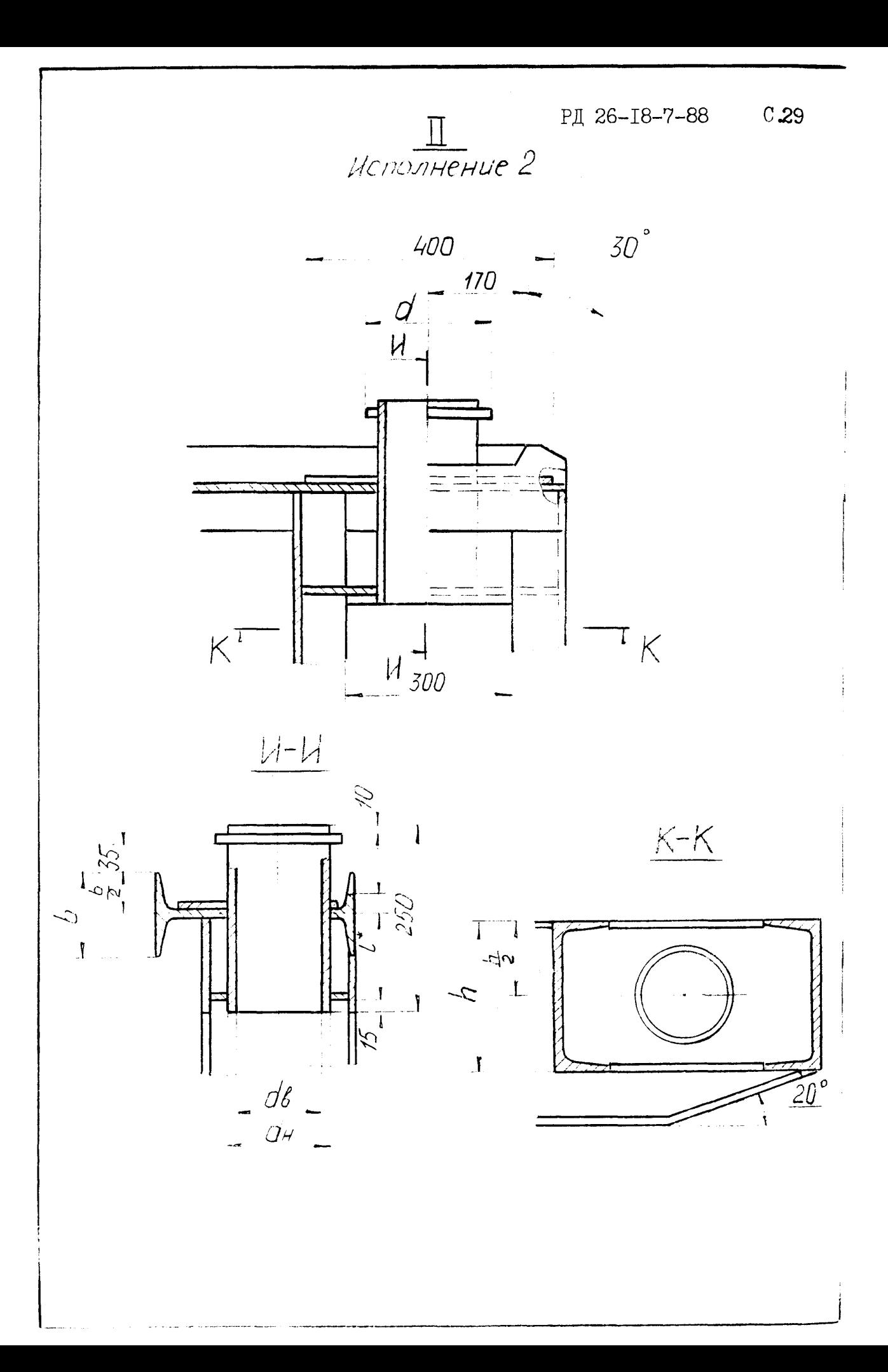

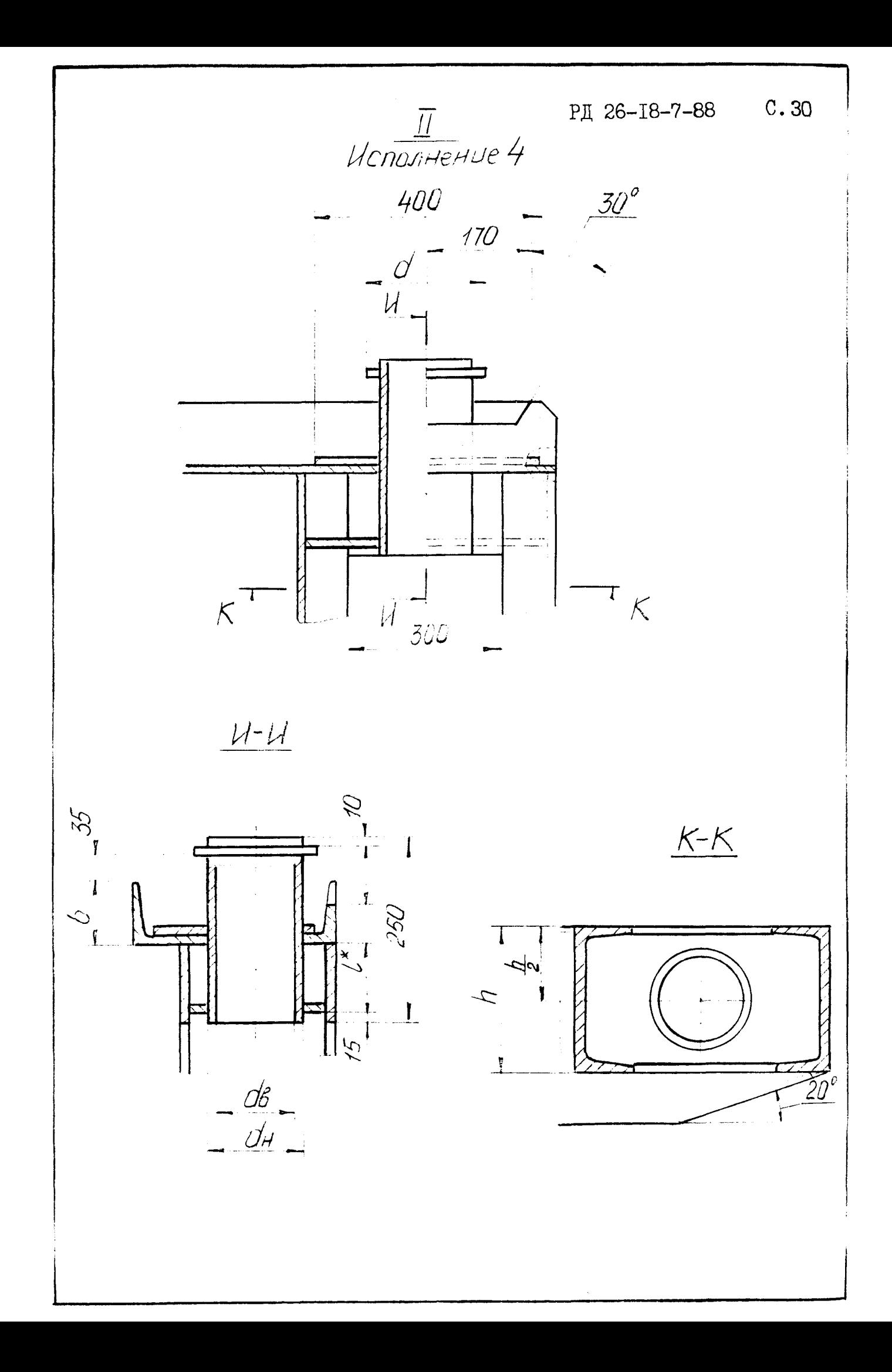

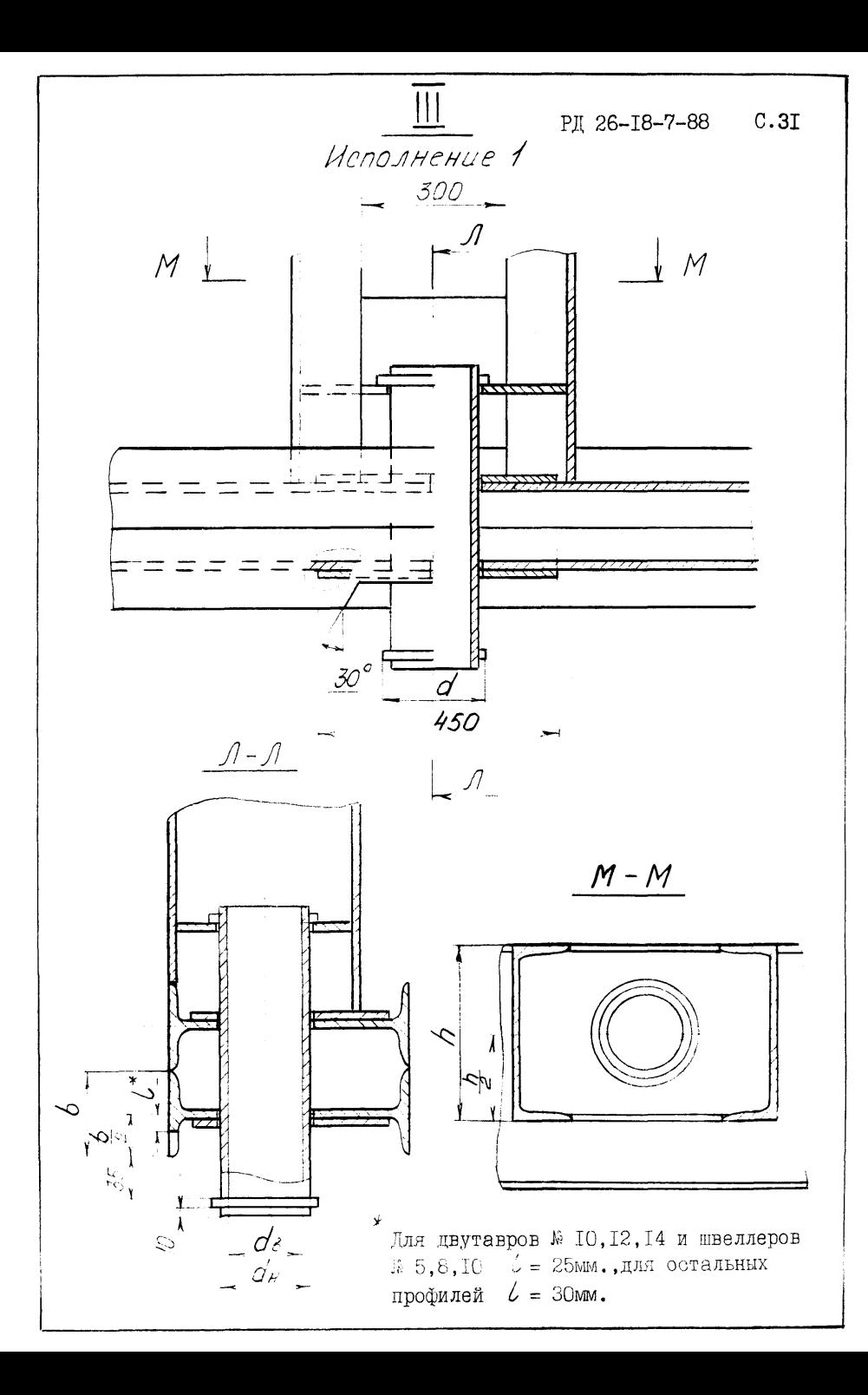

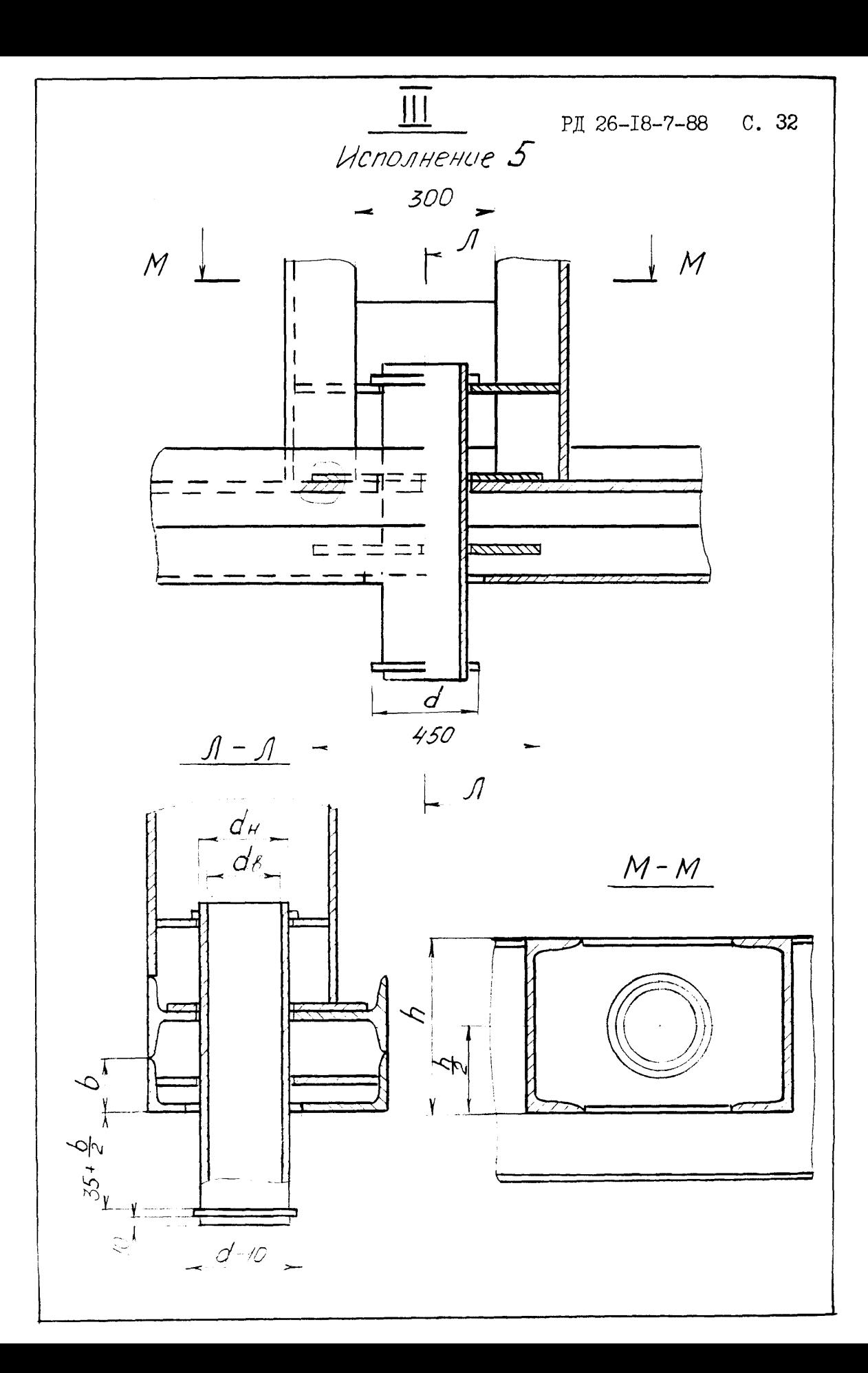

3.13. При проектировании рамы необходимо использовать профили согласно справочного приложения 3. Табл.1-4.

3.14. С целью расположения оборудования на раме без дополнительных накладок поперечные и дополнительные связи могут быть выполнены из неравнополочных уголков и швеллеров, установленных по отношению к действующей нагрузке, плоскостью минимальной жесткости (плашмя) см.черт.9.

3.15. В местах обслуживания верхнего основания рамы должен быть предусмотрен настил из просечновытяжного листа ПВ-506 ГОСТ 8706-78. Для утепленной рамы все .верхнее основание должно быть покрыто листом. При необходимости лист должен быть подкреплен снизу ребрами жесткости. Места установки ребер жесткости выбираются конструктивно.

3.16. Рама не предназначена для транспортировки блока волоком. Перемещение блока допускается только за цапфы в пределах монтажа площадки, на которой устанавливается данный блок.

3.17. Цапфы для строповки блоков рекомендуется располагать симметрично по отношению к центру масс блока, как в продольном, так и в поперечном направлении. Разность расстояний от обоих цапф до центра масс блока в продольном направлении не должна превышать 400 мм.

Смещение центра масс блока в поперечном направлении относительно середины ширины рамы не должно превышать 100 мм.

3.18. Расстояние между цапфами предпочтительно выбирать в диапазоне (0,5-0,7)L , где *L* - длина рамы. Для рам длиной до 6 м допускается цапфы располагать по концам рамы. См.черт.10, выносной элемент П, исполнения 2 и 4.

3.19. Приварка цапф к балкам различного профиля приведена на чертеже 10, выносной элемент I, исполнения 1-4.

3.20. Для блоков с массой до 1500 кг, допускается использовать ушки по ГОСТ 13716-73. Черт.10, сечение Д-Д.

3.21. В случае монтажа блок-боксов из двух или нескольких отдельных рам с целью установки вплотную друг к другу предусматриваются подвижные цапфы. Черт.10, выносной элемент Ш, исполнения I и 5.

3.22. При подготовке основания под раму блока должно быть учтено удельное давление от массы блока, указанное в расчете рамы в разделе "Характеристика блока" .

3.23. Пример расчета и конструкции рамы даны в справочном приложении 4, типовые исполнения отдельных узлов даны на черт.10. Главный инженер *<i>/bll<sup>et</sup>*</sup> + Ю.А.Кащицкий Зав.отделом стандартизации *л и и в .Ю.*Пролесковский Завотделом № 12  $\mathscr{B}$  Н.В. Родионов Главный конструктор проекта отдела № 12  $\mathcal{A}\mathcal{B}\mathcal{B}$  В.С.Сергеев Ведущий конструктор Ведущий конструктор <br>отдела № 8 М.И.Байбакова Исполнители:

Конструктор П категории отдела № 8 **Алдия Алдия А.М.Пу**тяжская

Конструктор Ш категории отдела № 8 О.Ф.Боева

#### $C.35$ PII 26-I8-7-88

ПРИЛОТЕНИЕ Т

Обязательное

### HEPETELLE BHBOMMANX HA AITIV HAPAMETPOB PACTETA

**I. Характеристика блока в целом** координата центра масс блока, м координата расположения левой цапфы, м коорлината расположения правой цапбы. м максимальный расчетный момент. Н.м нагрузка от веса рамы. Н нагрузка от веса блока без рамы, Н

2. Результаты расчета швеллеров цапф попускаемое напряжение материала, MIIa номер швеллера площадь сечения швеллера,  $m^2$ момент инерции швеллера,  $M^4$ момент сопротивления швеллера, м<sup>3</sup> длина швеллера, м количество швеллеров. шт максимальный изгибающий момент, Н.м расчетное напряжение в швеллере цапф, МПа попускаемый прогиб, мм расчетный прогиб, мм

3. Результаты расчета цапф нагрузка от веса блока. Н коэффициент строповки (K2) лопускаемое напряжение материала цапё, МПа расчетное напряжение, МЛа изгибающий момент. Н.м плечо изгибающего момента, мм rpyóa: наружный диаметр трубы, мм толщина трубы, мм
момент сопротивления сечения трубы,  $M^3$ диаметр бурта цапфы, мм расстояние между осью трубы и верхом рамы, мм расчетное касательное напряжение, МПа

4. Результаты расчета продольных балок допускаемое напряжение материала, МПа расчетное напряжение материала, МПа допускаемый прогиб, мм расчетный прогиб, мм количество продольных балок, шт характеристики продольной балки: номер профиля (швеллера или двутавра) площадь сечения профиля.  $M^2$ момент инерции профиля,  $M<sup>4</sup>$ момент сопротивления профиля, м3 момент инерции продольных балок.  $M^4$ момент сопротивления продольных балок,  $M^3$ 

4.1. Условия опирания: опирание по концам реакция на левом краю, Й реакция на правом краю, Н максимальный момент. Н.-м координата опасного сечения, м

4.2. Опирание в центре масс : блока максимальный момент, Н\*м

4.3. Условия строповки вертикальная составляющая усилий на лввой цапФе, Н вертикальная составляющая усилий на правой цапфе, Н момент у левой цапфы, Н.м момент у правой цапфы, Н.м максимальный момент между цапфами, Н.м координата опасного сечения между цапфами, м

допускаемое касательное напряжение , МПа длина стропы не менее, м

5. Результаты расчета поперечных балок допускаемое напряжение, МПа вид нагрузки величина нагрузки, Н координата нагрузки, м номер профиля площадь поперечного сечения профиля, момент инерции профиля.  $M<sup>4</sup>$ момент сопротивления профиля.  $M^4$ длина поперечной балки, м количество поперечных балок, шт максимальный изгибающий момент, Н.м напряжение в балке, МПа прогиб балки, мм допускаемый прогиб, мм

#### P1 26-I8-7-88

ПРИЛОЖЕНИЕ 2

Обязательное

# Принятые обозначения к алгоритму программы расчета рам

 $G_X/\sqrt{O_0}$ - Vxapaктеристик уголков. Табл. I приложение 2  $EC(54)$  - «Харайтеристик труб для цапф. Табл.4, приложение 2  $GX2\frac{1}{8}$  - ухарактеристик швеллеров. Табл.2 приложение 2 СХ3/126)- Ухарактеристик двутавров. Табл.3 приложение 2  $L/S$  - счетчик используется при расчете массы рамы  $\overline{L}$  /  $\rho$  - счетчик используется при расчете массы поперечных балок  $\overline{\mathcal{L}}/\mathcal{C}$  - счетчик используется при печати  $BEPOP -$  нагрузка веса поперечных балок, Н  $\sqrt{V}R$  - вид расчета рамы  $\mathcal{N}\rho$  - количество продольных балок, шт.  $\mathcal{I}\mathcal{L},\mathcal{I}\mathcal{H}$  - начальный и конечный параметры цикла при выборе оптимальной продольной балки  $\widehat{L}S$ =  $\prime$ . то расчет производится для продольного двутавра  $TS$ =2, то расчет производится для продольного швеллера по оси Х  $\overline{LOP}$  - параметры оптимизации  $P_{0}$  - нагрузка от веса рамы блока. Н  $W$  - табличный момент сопротивления продольного двутавра или продольного швеллера, м $^3$  $U$ О - суммарный момент инерции продольных балок, м<sup>4</sup>  $W.S$  - суммарный момент сопротивления продольных балок, м<sup>3</sup>  $\angle$  - длина рамы, м  $Q4$  - распределенная нагрузка от веса рамы,  $H/M$  $K\bar{T}$  – порядковый номер продольной балки в таблице  $\beta$ R - высота продольной балки, м  $\beta$ S - ширина продольной балки, м  $FT$  - площамь поперечного сечения процольной балки, м<sup>2</sup>  $U_{\rho}$  - момент инерции продольной балки, м<sup>4</sup>  $P_{\rho}R$  - нагрузка от веса продольных балок, Н  $\overline{I}Q$  – количество равномерно распределенных нагрузок

 $I\!\!\!\!/\rho$  - количество сосредоточенных нагрузок  $\overline{PB}$  - нагрузка от веса блока без рамы, Н L/ - координата левой цапфы, м  $\angle 2$  - координата правой цапфы, м  $M\bar{3}$  - множество, состоящее из координат сосредоточенных нагрузок, координат равномерно распределенных нагрузок, координат цапб  $R/M$  - максимальный расчетный изгибающий момент рамы при расчете на прочность, и.м  $Q$  - интенсивность равномерно-распределенной нагрузки от веса рамы и неучтенного оборудования, Н/м  $E$  - модуль продольной упругости.  $\text{H/m}^2$  $\mathcal{C}H$  - допускаемое напряжение продольной балки.  $\sharp/M^2$  $\mathcal{C}_{\mathcal{P}}$  - расчетное напряжение продольной балки,  $\mathbf{H}/\mathbf{M}^2$  $\mathcal{L}$  - расчетный прогиб протольной балки, м  $F_{\rho}$  - допускаемый прогиб, м  $P$  $\hat{A}$ //- координата центра массы блока, м  $\mathcal{P}R[2]$ - реакция на левом краю, при опирании рамы по концам. Н  $\frac{\rho R}{3}$  реакция на правом краю, при опирании рамы по концам, Н  $P$ R $/$ 4 $/$ ) - максимальный изгибающий момент при опирании рамы по концам, Н.м  $P$ R/5) - максимальный изгибающий момент при опирании в центре тяжести блока, Н.м ре тяжести блока,  $\mathbf{H} \cdot \mathbf{M}$ <br> $\mathcal{PR}(6)$ ,  $\mathcal{PR}(7)$ - вертикальные составляющие усилий на левой цапёе, на правой цапфе. Н  $PR(8)$ - расчетный момент при установке блока на неровную площадку, Н.м  $PR(9)$  - максимальный изгибающий момент рамы в месте установки правой стропы, Н.м  $PR/10$ )- максимальный изгибающий момент в раме между стропами, Н•м  $PR(H)$  - координата опасного сечения при опирании рамы по концам, м  $\sqrt{\frac{\rho R}{2}}$  - координата опасного сечения, расположенного между стропами, м<br> $\rho_{\rho}M$  - нагрузка от веса продольных двутавров или про-

польных швеллеров, Н

PA 26-18-7-88

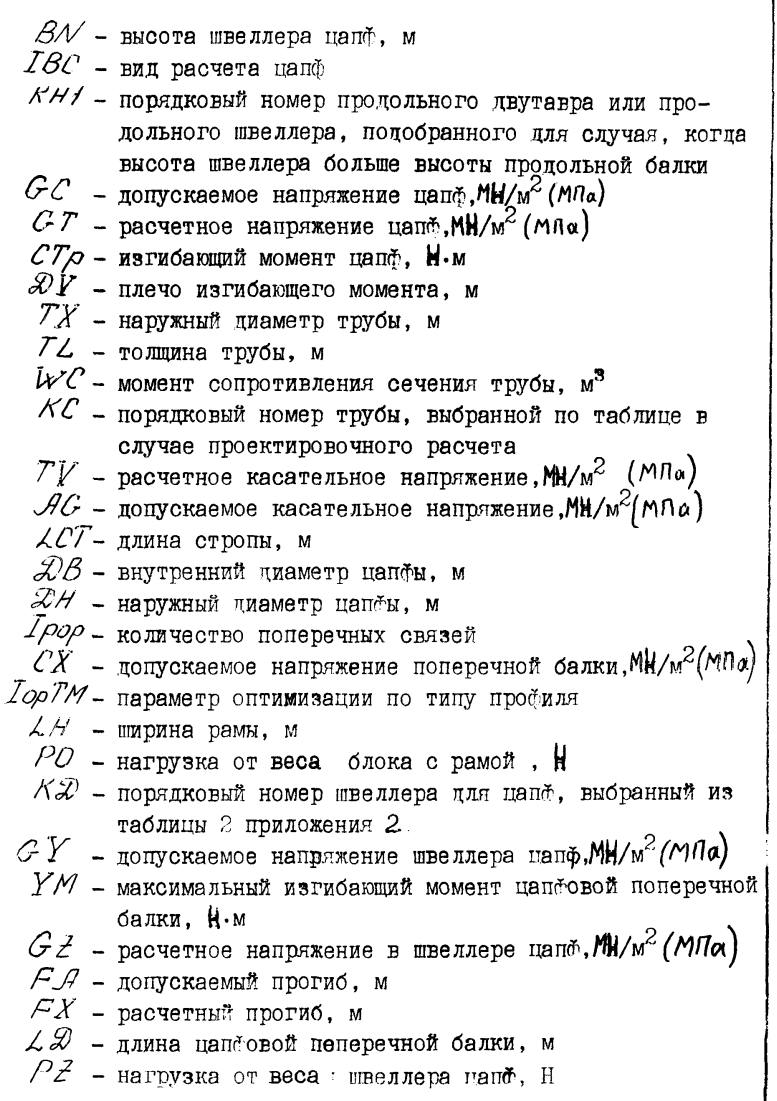

.<br>Hayano G X 1 (10,6)<br>EC (5,4)<br>G X 2 (11,8)<br>G X 3 (12,6) **BLOCK SATA QANUP**  $Bbog$ **Я**анных CALL FORM11 CALL DANRE Печать наз. "Вания прог.<br>Раммы и дан<br>ных для рас yema ĪJ5 = 0 IJ<br>P-0<br>IJC - 0 BEPOP=0 025

Алгоритм программы расчета рам на прочность и жесткость

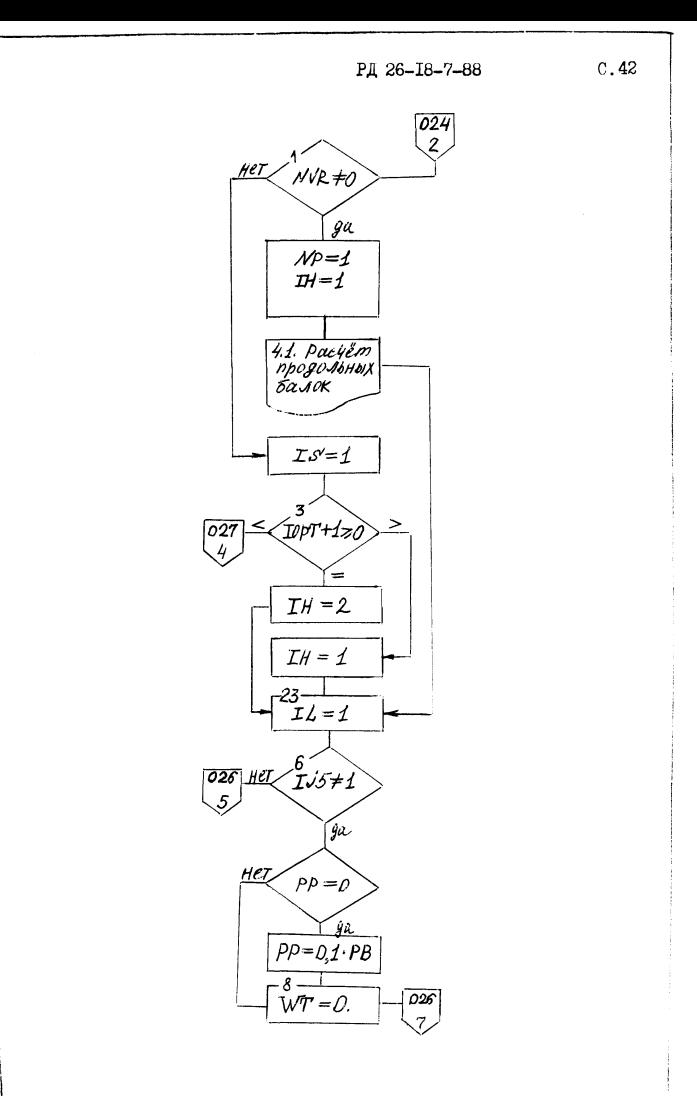

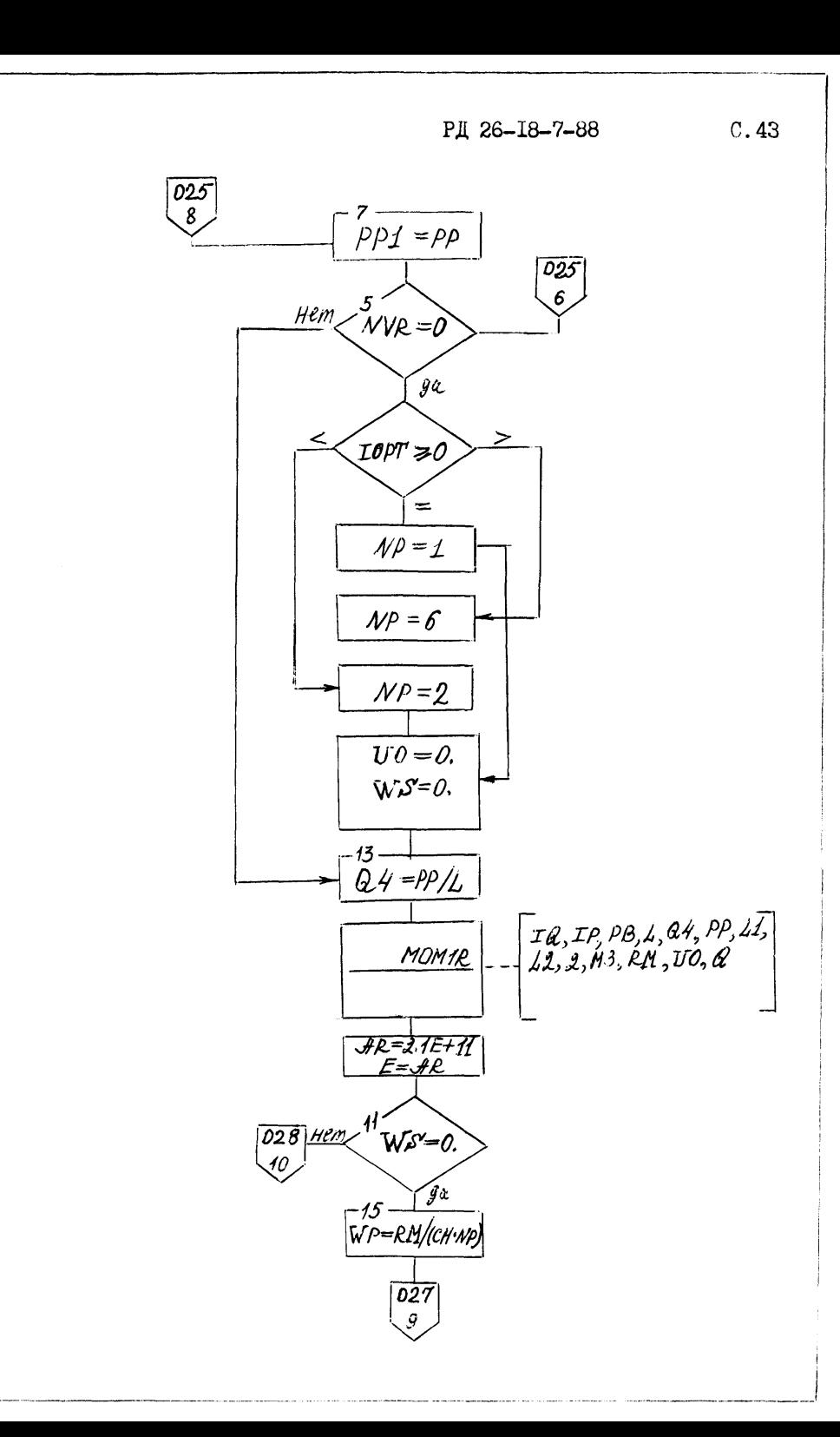

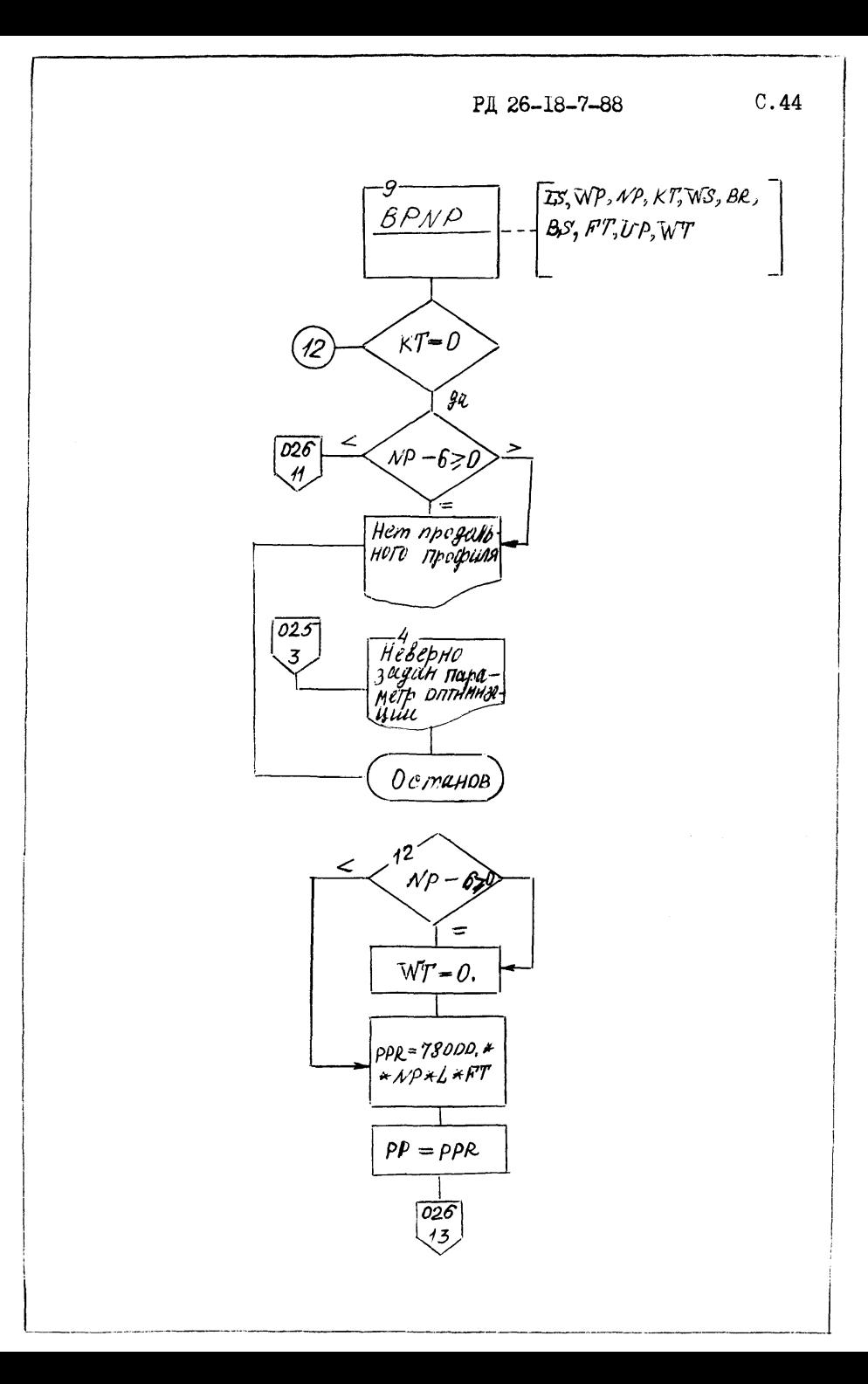

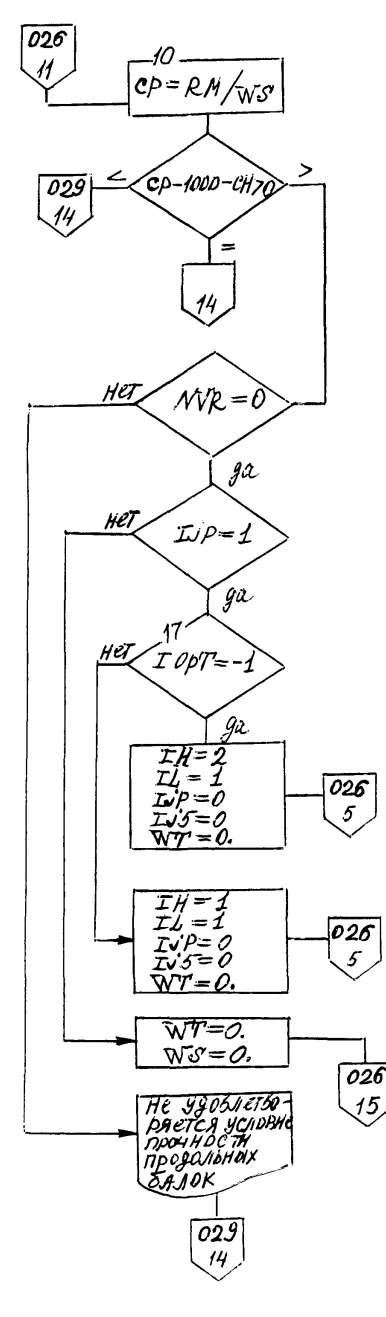

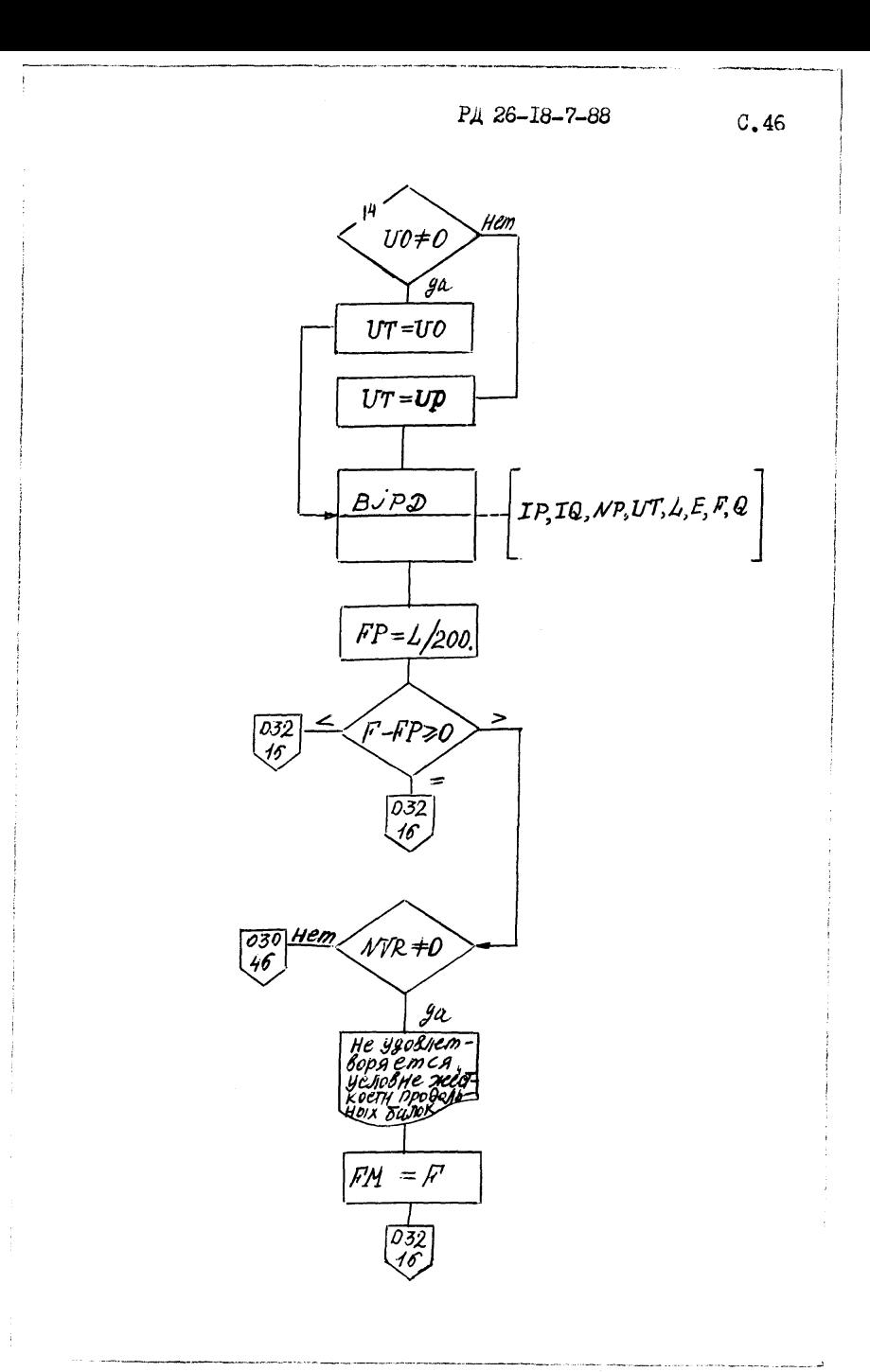

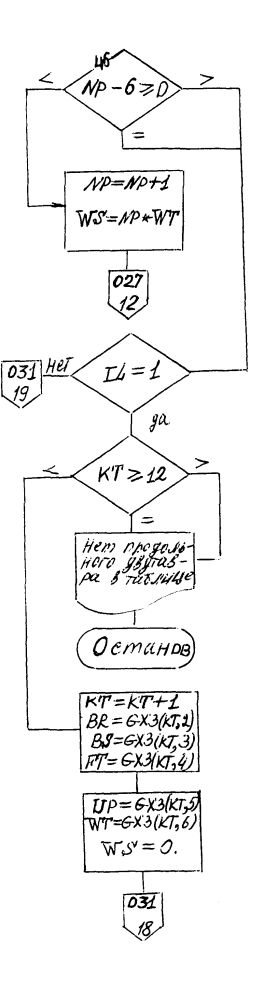

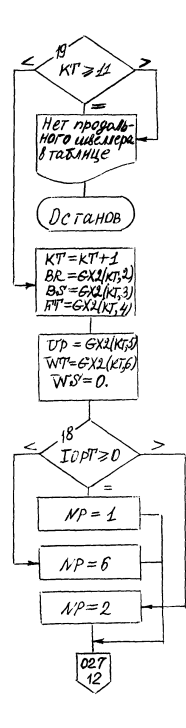

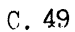

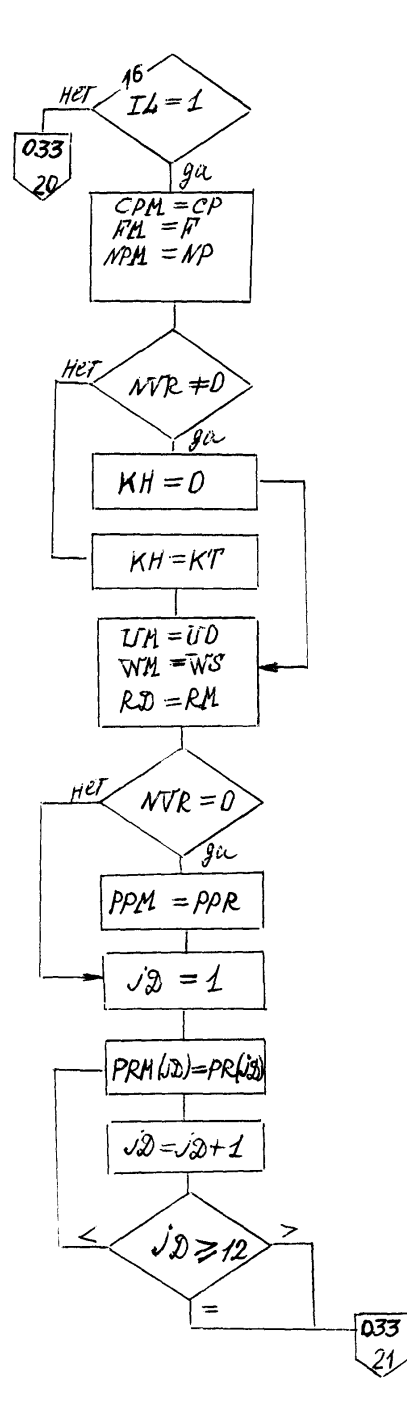

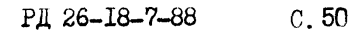

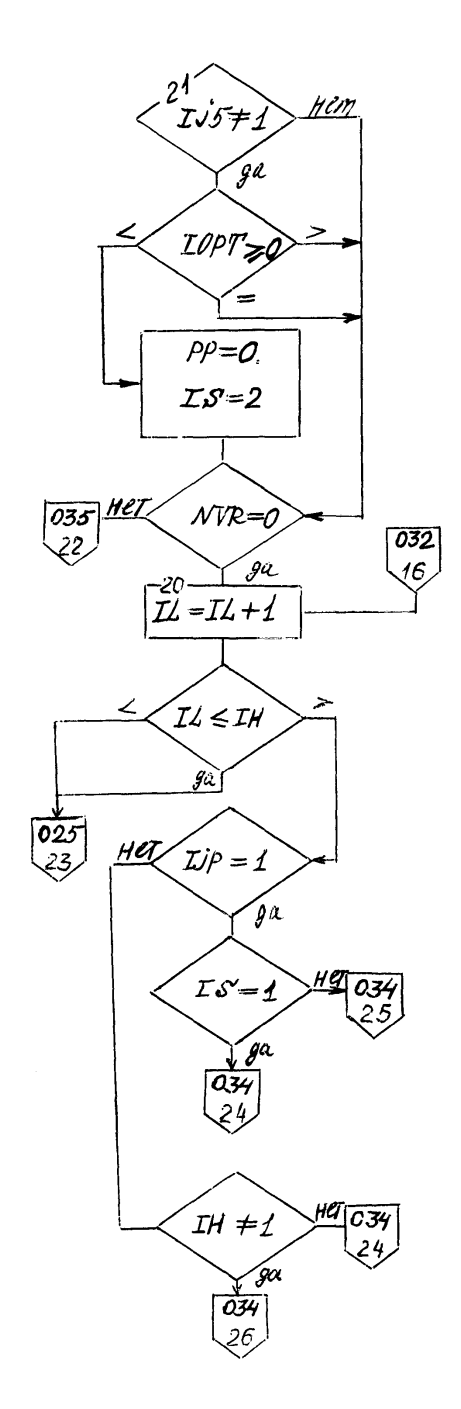

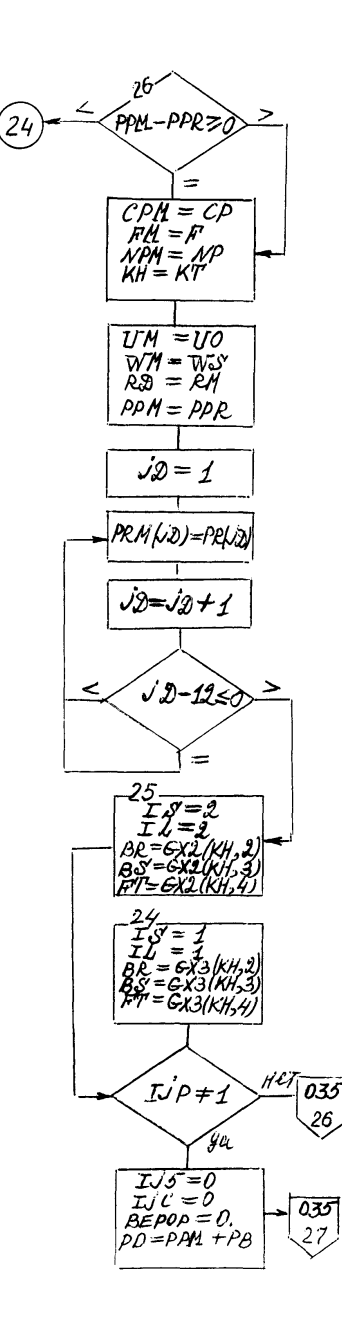

РД 26-18-7-88

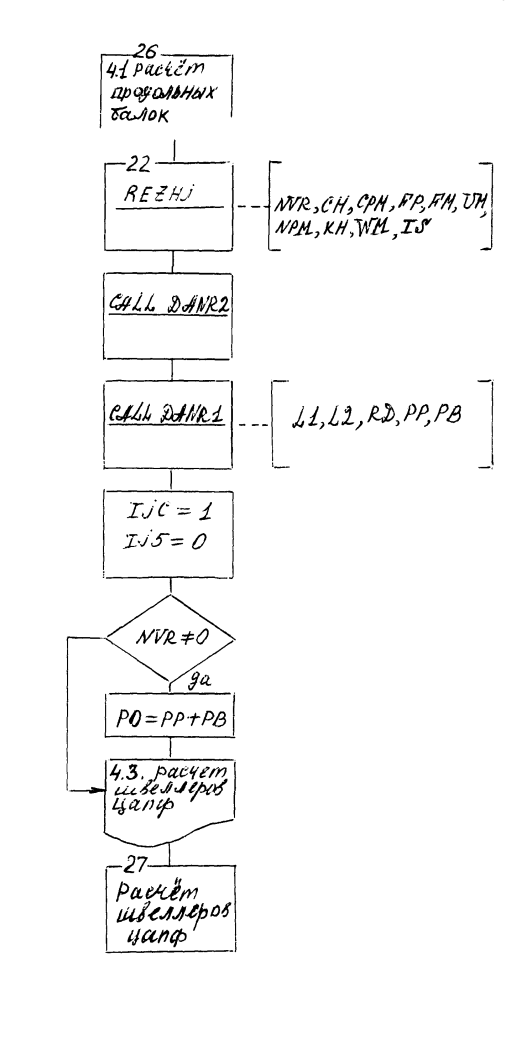

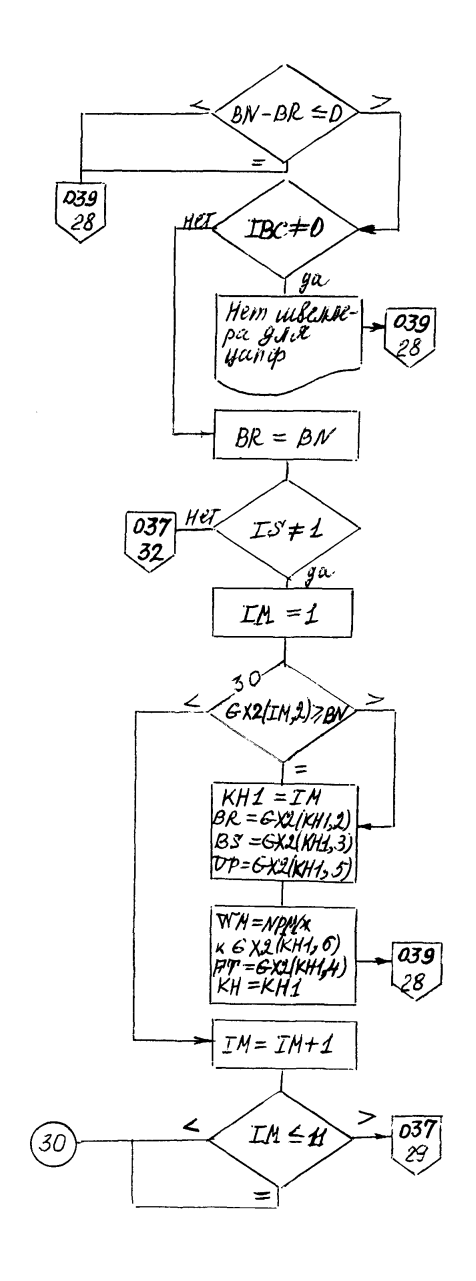

РД 26-18-7-88

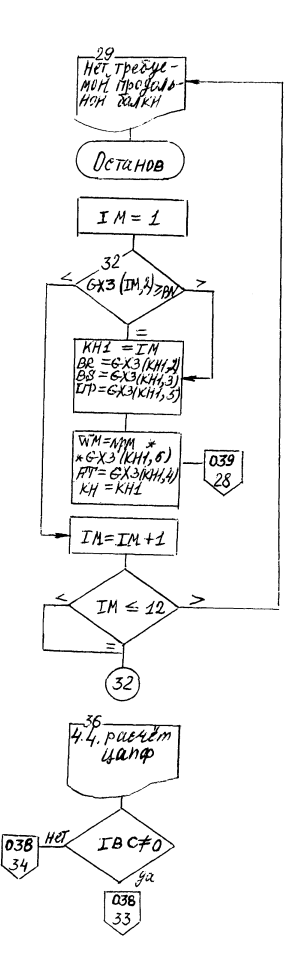

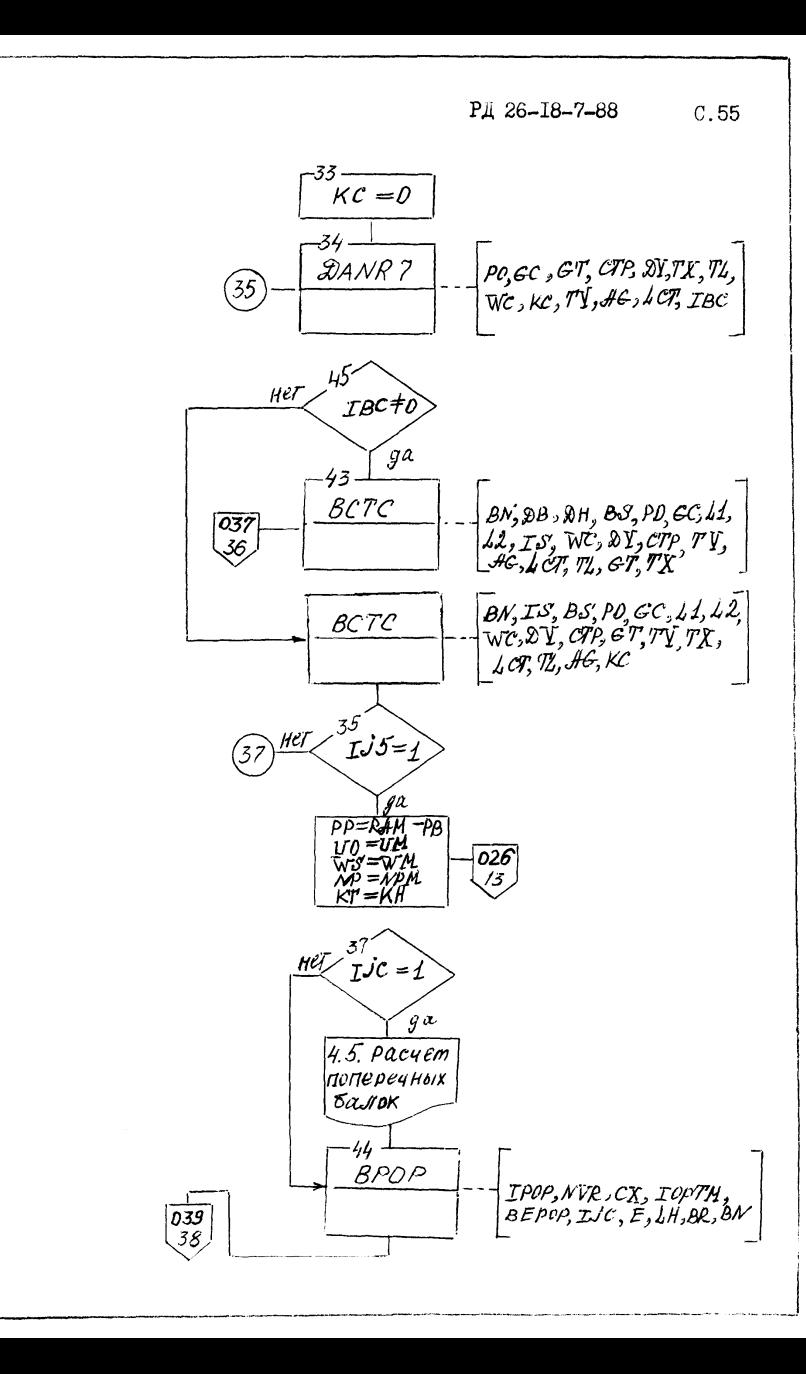

РД 26-18-7-88

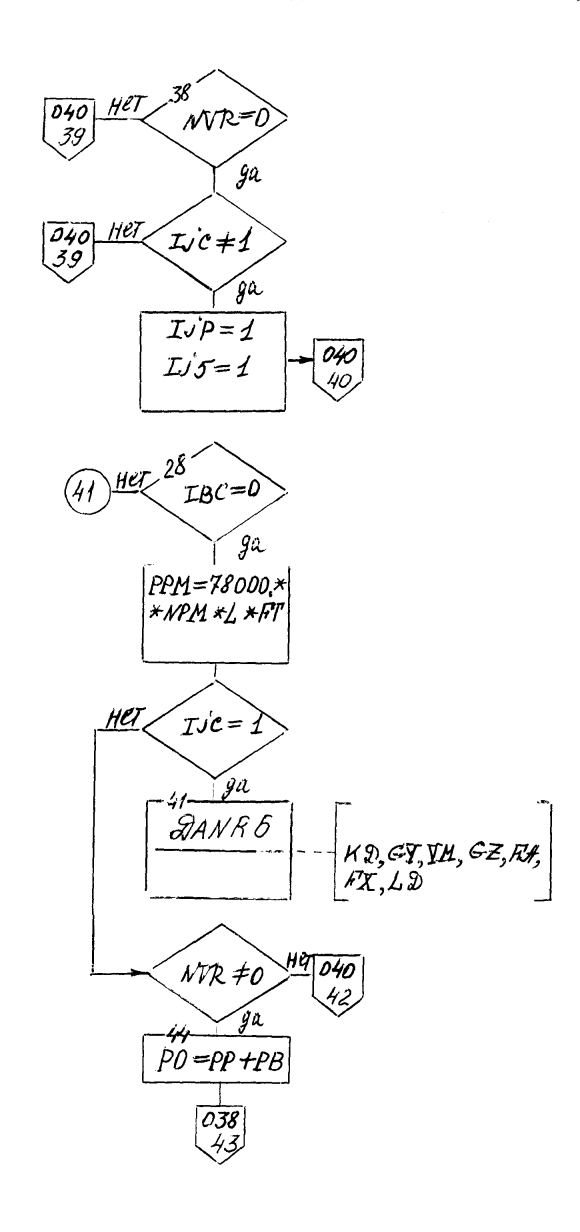

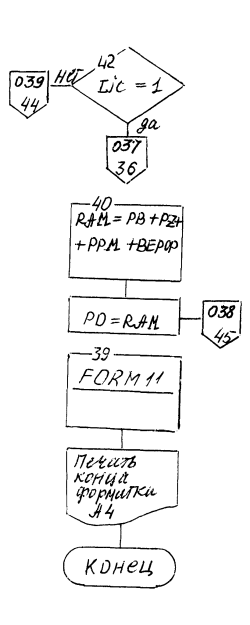

# Функциональное назначение программы

riLOCK DATA. Данная подпрограмма содержит табличные значения сортаметнов проката приведенные в Приложении 2.

Полпрограмма FORMII осуществляет вывод результатов расчетов в формате А4.

Подпрограмма JJAN0P производит ввод и контроль исходных данных.

DAHR8 служит для вывода на печать входной информации.

Подпрограмма ВРМР производит подбор необходимых профилей проката для продольных балок.

MOMIR - подпрограмма выполняющая расчет на прочность и жесткость про,дольных балок.

**БУРД** - производит расчет прогибов продольных балок.

Подбор типов и сортаметна поперечных и дополнительных балок осуществляет подпрограмма ВРОР, включающая в себя 4 дру-

гих по дпоограммы:

BiviPB - вычисляет изгибающие моменты поперечных балок;

 $DANRS$ ,  $DANR4$ ,  $DANR5 - OCVEICTRJANT$  печать результатов выбора и расчета продольных и дополнительных балок.

Подпрограмма DANR7 производит печать результатов расчета цапф, после выполнения расчетов подпрограммами ВСТСН и ВОТС.

Подпрограмма REZIL осуществляет печать результатов расчета продольных балок.

Подпрограмма DANR1 печатает характеристики блока и рамы.

Подпрограмма ГАНГА печатает результаты расчета рамы отдельно для каждого из расчетных случаев.

#### ПРИЛОЖЕНИЕ З

Справочное

### Таблица I

#### Уголки неравнополочные DOCT B5TO-B6

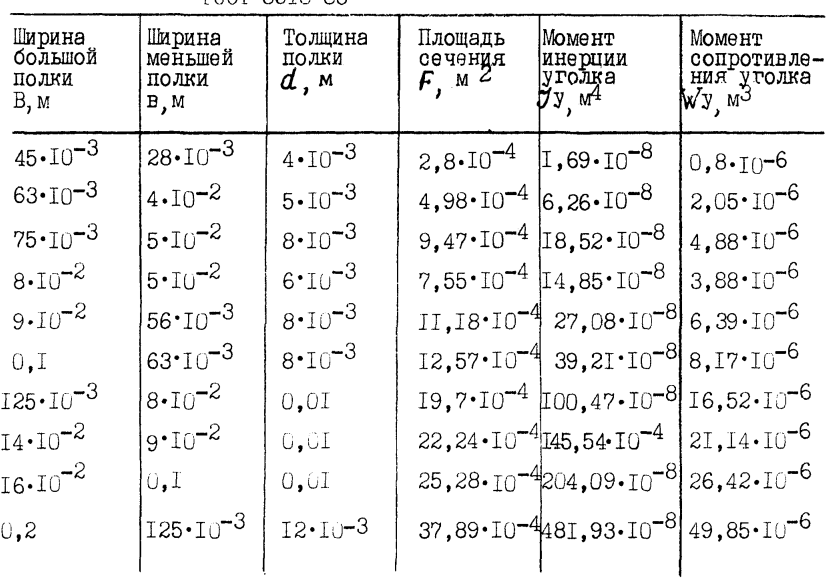

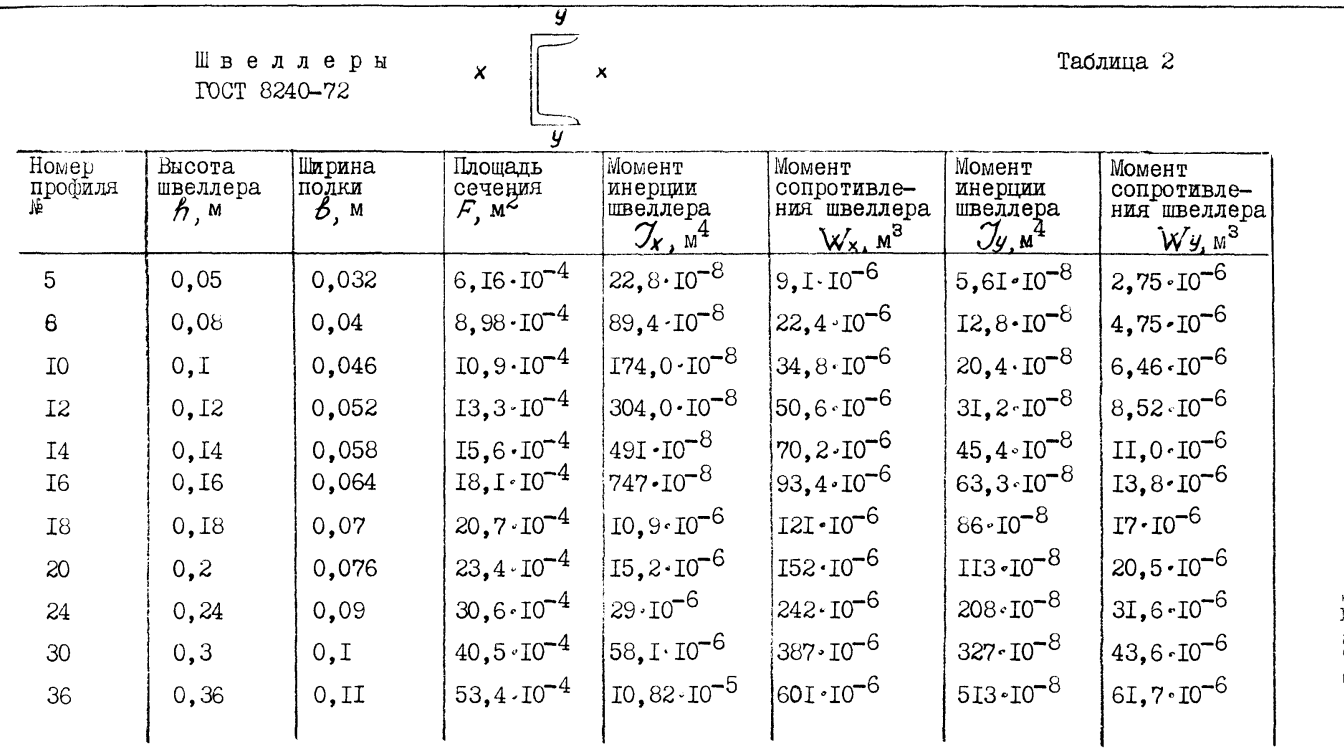

PI 26-78-7-88

PJ 26-18-7-88 C. 61

Таблица 3

БАЛКИ ДВУТАВРОВЫЕ 1001 8239-72

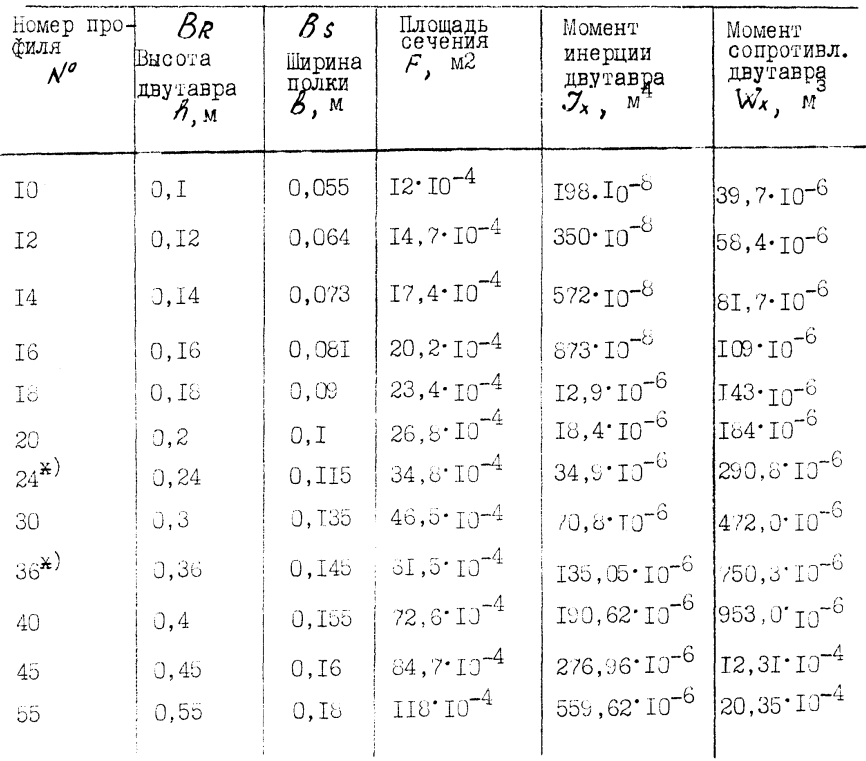

\*) Ирофиль № 24, 36 сортамент по ТУ 14-2-515-83

 $C.62$ РД 26-18-7-88

Таблица 4

Трубы для цапф<br>ГОСТ 8732-78

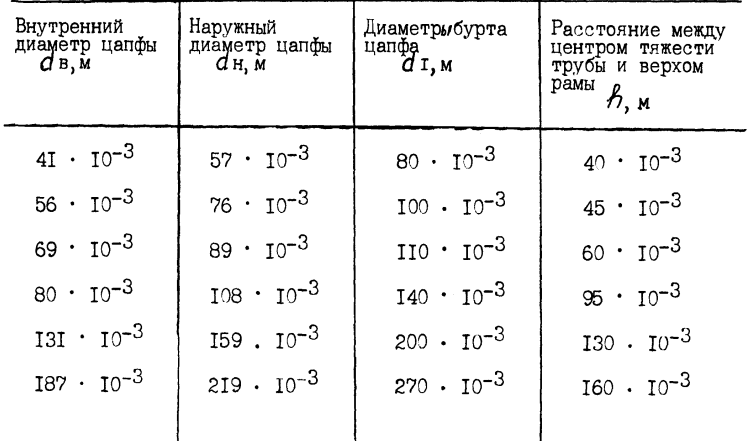

#### РД 26-18-7-88  $C,63$

# ПРИЛОЖЕниЕ 4

Справочное

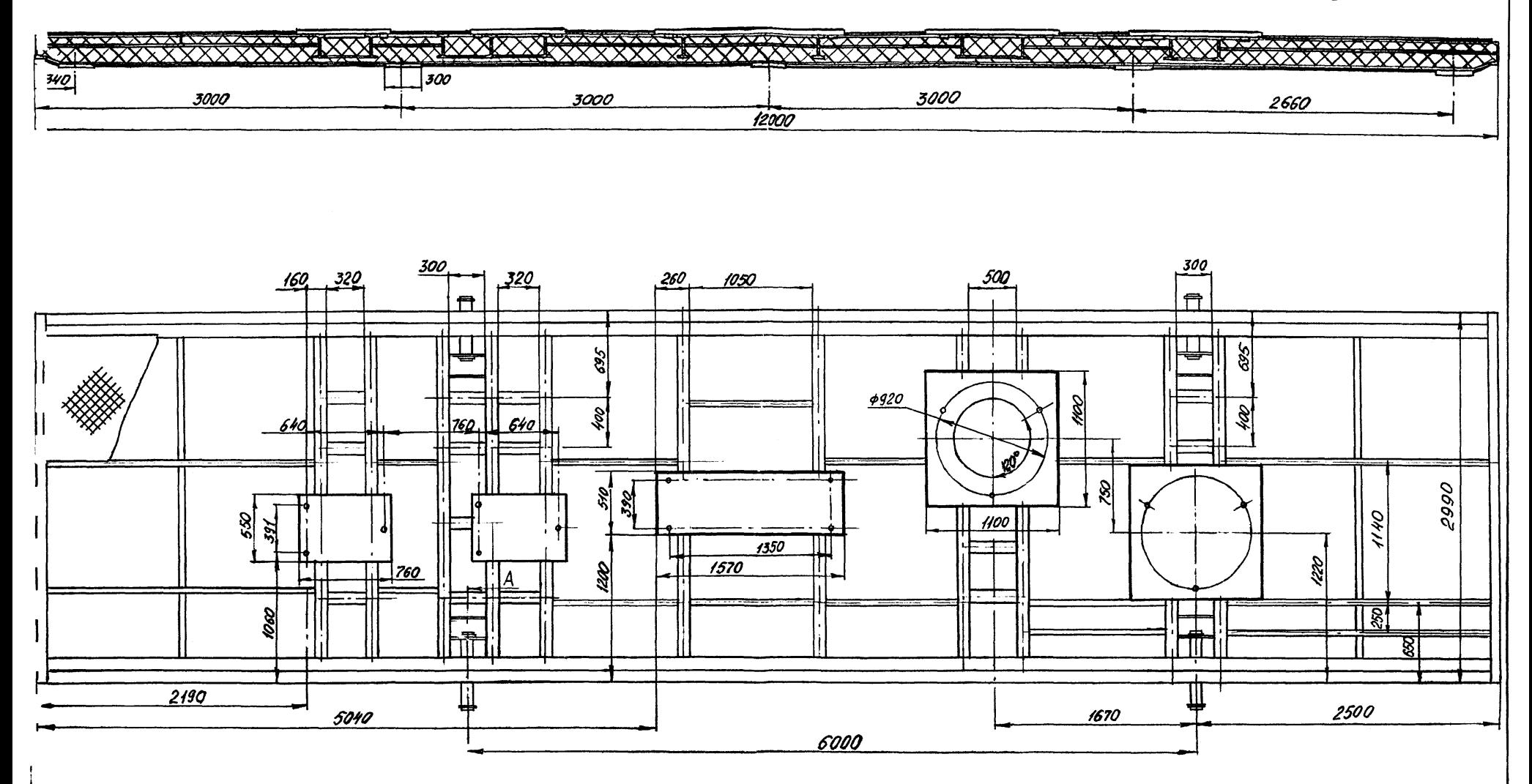

КАРКАС РАМЫ (Черт. приложение 3) РАСЧИТАННЫЙ НА ЭВМ.

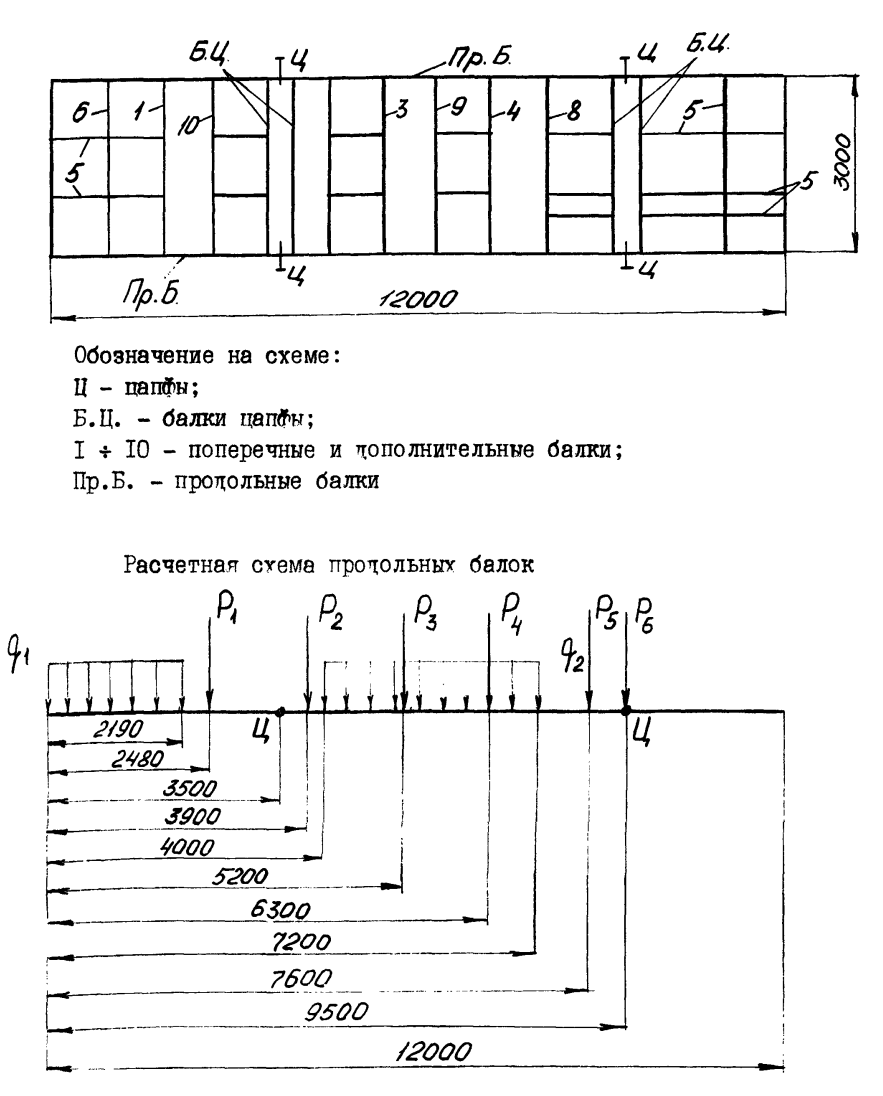

Примечание. Распределенная нагрузка от веса рамы определяется в программе и прикладывается по всей длине рамы.

I PI 26-I8-7-88 Ĩ I  $C.65$ PACNET HA RPONHOCTЬ И WECTKOCTЬ Ĩ Y Ĩ PAM 00 PAPTM 26  $\mathbf{I}$ Ĭ İ  $\mathbf I$ f. Ĭ **ПРОГРАММА: 79К86** T I программные документы ¢352.79К-86-02 ¥ I Ī  $\mathbf{r}$ Ï 3 DAHHBE ANS PACHETA ì. Ĭ  $\mathbf{I}$ I ВИД РАСЧЕТА-ПРОЕКТИРОВОЧНЫЙ С ОПТИМИЗАЦИЕЙ ПО ВЫСОТЕ Î  $\mathbf{1}$ ВИЛ РАСЧЕТА БАЛКИ ДЛЯ ЦАПФ-ПРОЕКТИРОВОЧНЫЙ I  $\mathbf{I}$ Ï **КОЛИЧЕСТВО ПОПЕРЕЧНЫХ СВЯЗЕЙ** 1 10 Ĭ **ПАРАМЕТР ОПТИМИЗАЦИИ ПО ТИПУ ПРОФИЛЯ**  $\mathbf i$ I ДЛЯ ПОПЕРЕЧНЫХ СВЯЗЕЙ  $\mathbf{i}$ ø Ī КОЭФФИЦИЕНТ, РАВНЫЙ ОТНОШЕНИЮ ВЕСА БЛОКА  $\mathbf{I}$ I ПРИ ГИДРАВЛИЧЕСКОМ ИСПЫТАНИИ К ВЕСУ БЛОКА Ï Ï ПРИ СТРОПОБКЕ ДЛЯ КАЖДОЙ СВЯЗИ ÷ I  $K2$ (1)= 1.2<sup>6</sup> ì I  $R^2$ (2)= 1.2%  $\hat{\textbf{L}}$  $\overline{1}$  $R2(5) = 1.20$  $\mathbf i$ I  $R2(4) = 1.20$  $\mathbf{i}$ I  $X2(5)=1.08$ Â  $\mathbf{I}$  $n(2) = 1.00$  $\mathbf{r}$ Ī i  $R2$ ( 7)= 1.00 I  $82(-8) = 1.28$ ÷ I  $X2(-9) = 1.20$ Ť. I  $R^2(1\vee) = 1.2\%$  $\mathbf{i}$ Ĭ AGGYCKAENGE HAGPREEHWE MATEPAANA  $\hat{\mathbf{L}}$ I **HPUAGADHUP SARKS, MBA**  $\bar{L}$  $210.0$ **APRYCLAFMUL RAHPAREMNE MATEPYAAA** Ī  $\mathbf{r}$ I LOGEPENHOR FARKE, MRA  $210.0$ Å. **ACHYEKAFROE PAILPHREHLIF MATEFRANA HARD. MITA** I  $+ - +$  $210.0$ **ANDVCKAFMPE HARPHWEPHE MATEPHANA**  $\mathbf{I}$  $\mathbf{i}$   $\mathbf{i}$ ЦАНФОВОЯ ПОПЕРЕЧНОЙ БАЛКИ, МПА Ţ  $1 - 1$  $210.0$  $\mathbf{I}$ HAFPYSKA OF MALCH SAOKA DES PAMM. H  $3 - 4$  $219090$ .  $\mathbf{I}$ ANHA PAXN, M  $\mathbf{1}$  $12.900$  $\bf I$ SPERMA PANNE M  $3.000$ КОБРИМНАТА ЛЕВСЙ ЦАПФЫ, М I  $-1 - 1$ 3.500  $\mathbf{I}$ KODPANNATA OPABON HANDBE M  $\pm$   $\pm$ 9.500  $\mathbf{I}$ КОДИЧЕСТВО СОСРЕДОТОЧЕННЫХ НАГРУЗОК, ДЕЙСТВУЮЩИХ НА РАМУ  $+ - +$ 6  $\mathbf I$ КООРДИНАТЫ ПРИЛОЖЕНИЯ НАГРУЗОК БЕДИЧИНЫ НАГРУЗОК.  $i - i$  $\mathbf{I}$  $AC 1$ ) = 2.480 M  $1.5000$ ,  $-1$  $P(1)$  $\mathbf{I}$  $\mathbf{r}$   $\mathbf{r}$  $\mathbf{I}$ - 290⊗0. ⊣  $A(2)=$ 3.900 M  $P(z) =$  $11$  $\mathbf{I}$  $P(3) = 16000$ , d  $A(3) =$ 5.200 M  $\mathcal{A}$  $\mathbf{I}$  $1 - 1$  $P(-4) = 10000$ , 1  $A(4) =$ 6.300 M ÷  $\mathbf{I}$  $P(5) = 46000$ . H  $AC = 5$ ) = 7.600 M  $+ - +$ I  $F(-6) = -64000$ , H A( $6$ ) = 9.500 M T  $\mathbf{i}$   $\mathbf{j}$ .  $\mathbf{I}$ **КОЛИЧЕСТВО РАВНОМЕРНО-РАСПРЕДЕЛЕННЫХ НАГРУЗОК**  $\mathbf{i}$  $\mathbf{i}$   $\mathbf{i}$ Σ КООРДИНАТЫ ПРИЛОЖЕНИЯ НАГРУЗОК  $\mathbf{I}$ **SEARNMEN HAFFY3OK**  $\pm$   $\pm$  $\mathbf I$ **HAYANO** KOHELL  $i + 1$  $B(1) = 0.000 M$  $\mathbf{I}$  $548. H/M$  $1<sub>1</sub>$  $GM(1)$  =  $\blacksquare$  $K(1)$  =  $2.190 M$  $\mathbf{I}$  $W(2) = 625. H/M$  $B(2) = 4.000 M$  $K(2) =$  $+ - +$ 7.200 M  $\mathbf{I}$  $\mathbf{I}$  $\mathbf{I}$  $\mathbf{I}$  $\mathbf{I}$  $\ddot{\phantom{a}}$  $\overline{1}$  $\mathbf I$ 4. PE3Y NETATE PACHETA  $\mathbf{i}$   $\mathbf{l}$  $\mathbf I$  $1 \quad 1$ I  $1-1$ I 4.1. РАСЧЕТ ПРОДОЛЬНЫХ БАЛОК  $1<sup>1</sup>$ I  $\mathbf{1}$ I  $\mathbf{I}$ T  $\pm$  j===+====++=++=====++===++==== ------INNCTI . i l---**i-----**--------<del>i</del>-----I--- $I = - - - I$ I I IWSMINWCTIN ACKYMINOANIBATAI  $2<sub>1</sub>$  $\mathbf{I}$ 

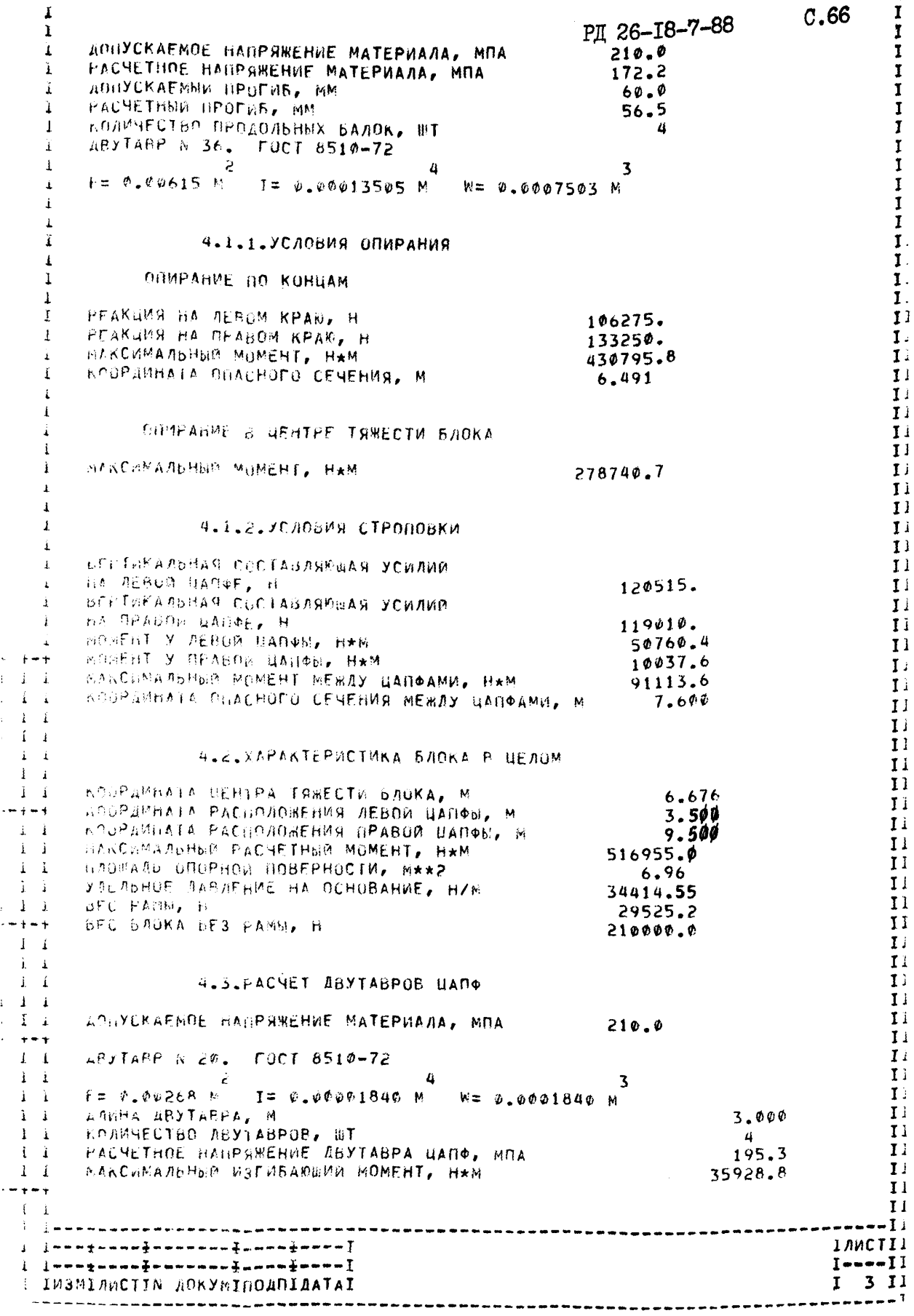

---------------I PI 26-18-7-88  $\mathbf{I}$  $0.67$  $\mathbf{i}$  $\mathbf{I}$ ДОПУСКАЕМЫЙ ПРОГИБ, ММ I 15.000  $\mathbf{I}$ РАСЧЕТНЫЙ ПРОГИБ, ММ -i 5.440 I  $\mathbf{1}$  $\mathbf{I}$  $\mathbf{I}$ Ĭ 4.4. PACHET HANG  $\hat{\mathbf{I}}$ I  $\mathbf{I}$  $\overline{1}$ **BFC BAGKA, H** À  $\mathbf{I}$ 239525. КОЭФФИЦИЕНТ СТРОПОВКИ  $\pmb{\mathbf{i}}$ I  $1.6$ ДОПУСКАЕМОЕ ПАПРЯЖЕНИЕ МАТЕРИАЛА ЦАПФ, МПА ï  $\mathbf{I}$  $210.00$ PACHETHOE HAIPSHEHNE, MOA Ĩ  $\mathbf{I}$ 168.62 изгибающий момент, н\*м  $\mathbf{I}$  $\mathbf{I}$ 14568.01 **HAENO W3FM6A00EFO MOMERTA, MM**  $\mathbf{I}$ I  $107.50$ 108.X 14. MM  $\mathbf{1}$ ТРУБА I МОМЕНТ СОПРОТИВЛЕНИЯ СЕЧЕНИЯ ТРУБЫ, М\*\*3 T Ī  $0.000086$ ДИАМЕТР БУРТА ЦАПФЫ, ММ  $\mathbf{I}$  $\mathbf I$  $140.$ РАССТОЯНИЕ МЕЖДУ ЦЕНТРОМ ТЯЖЕСТИ ТРУБЫ И j. Ţ **BEPXOM PAMB, MM** 95. Ĩ FROMETHOE KACATEABHOE HARPSHEHWE, MRA  $\mathbf{I}$ ì 45.74 ZONYCKAENGE KACATEZIBHOE HANPSBEHNE, MNA Ī  $\mathbf{f}$  $126.00$ ARCHA CTPOBE HE MEHEE, M. Ī  $\mathbf{i}$  $4.2$  $\mathbf{I}$  $\ddot{i}$  $\mathbf I$  $\mathbf{r}$ 4.5. PACYET DUBEPEYHEX GAROK I Ĩ ROBYCKAFMOE HABPAWEHWE MATEPWANA, MNA Ī  $210.0$ Ī Ī HOLEPENHAR CB93b M 1 I UMA HALPSBKR - COOPEADIOYEHHAR I ì T СЕЛИЧИНА НАГРУЗКИ КООРДИНАТЫ НАГРУЗКИ I I  $FCT = 10000.0$  d  $AC1 = 1.150 M$ I PU2= Redged H AC2= 1.800 M Ţ - i  $\hat{L}$ T Ï.  $\rightarrow$ AB, TARE N 14. FOCI 6510-72 1  $-2$  $\overline{a}$  $\mathbf{z}$ I  $E = \sigma_+ \epsilon_+ 174$  M  $E = \sigma_+ \sigma_0 \sigma_0 \sigma_0 572$  M  $N = \sigma_+ \sigma_0 \sigma_0 8817$  M I  $\mathcal{L}$  $\pm$ ДРИНА ПОПЕРГЧНОЙ БАЛКИ, М. 3.000 I  $\hat{\lambda} = \hat{\lambda}$ **КОЛИЧЕСТВО ПОПЕРЕЧНЫХ БАЛОК, ШТ.** I  $\overline{1}$  $\lambda$   $\lambda$ наксимальный изгибающий номент, н.м.  $12926.0$ I I HADPUREHUE B 5AAKE, MAA 158.21  $1 - i - 1$ I HPOFWE BAAKE, MM 7.867  $1.1.1$ ДОНУСКАЕВЫЙ ПРОГИБ, ММ Ţ 15.000 ÷. -i  $\mathbf I$  $\bar{1}$  $\mathbf{i}$  $\mathbf I$  $i - i$  $\mathbf I$ HODEPENHAR COR36 N 2 Ī  $1 - 1 - 1$ ВИД НАГРУЗКИ - СОСРЕДОТОЧЕННАЯ I  $i \perp 1$ I  $\pm$  $\mathbf{I}$   $\mathbf{I}$ КООРДИНАТЫ НАГРУЗКИ I ВЕЛИЧИНА НАГРУЗКИ  $\pm$   $\pm$ I  $\pm$   $\pm$  $AC1 = 1.150 M$ I  $PCI = 14500.6$  H  $+ - +$ AC2= 1.800 M I  $PC2 = 1200.9$  H  $1\quad1$ I  $\mathbf{i}$   $\mathbf{j}$  $ABYTARY = N - 14$ . FUCT 8510-72 I  $\sim 1-1$  $\mathbf{I}$  $\mathbf{a}$ ٦,  $\overline{z}$  $1\quad 1$  $+z$  0.60174 M I= 0.00000572 M W= 0.00000317 M  $\mathbf I$  $1-1$  $3.000$ ANNHA DOBERESHUR BAAKK, M. I  $1 - 1 - 1$ **KONMYECTBO NONEPERHEIX SANOK, WI-**I  $\mathbf{1}$  $\pm$  i 1 I والمربوب سالما Ţ  $1 - i$  $i$  [newthenetworkers of semi-terms ] IAMCTI , ì Inne≹anan‡ennnnne‡annainnneï  $I = - - I$ : I INSMITHCIIN AOKYMINOANIAATAI  $4<sub>1</sub>$ Ι.

PI 26-18-7-88 1  $\mathbf{I}$  $C.68$  $\mathbf I$ МАКСИМАЛЬНЫЙ ИЗГИБАЮЩИЙ МОМЕНТ, Н\*М 1 13001.9 Ī НАПРЯЖЕНИЕ В БАЛКЕ, МПА Ï 159.14  $\mathbf{I}$ ПРОГИБ БАЛКИ, ММ.  $\mathbf{i}$ 6.809  $\mathbf{I}$ ДОПУСКАЕМЫЙ ПРОГИБ, ММ I  $15.000$ I ſ Ī  $\bf{I}$ I  $\bf I$ Ī HONEPENHAR CBR3b N 3 ľ  $\mathbf{I}$ ВИД НАГРУЗКИ - СОСРЕДОТОЧЕННАЯ  $\mathbf i$  $\mathbf{I}$ ì Ĩ КООРДИНАТЫ НАГРУЗКИ ВЕЛИЧИНА НАГРУЗКИ I Ï ĭ I  $AC1 = 1.450 M$  $\mathbf{I}$  $PCT = 16000.0$  H I i Ī ABYTARP N 14. FOOT 8510-72 1  $\frac{1}{I}$  $\overline{u}$ i  $F = 0.00174$  M I= 0.00000572 M W= 0.0000817 M Ť  $\mathbf I$ ДЛИНА ПОПЕРЕЧНОЙ БАЛКИ, М. Ť  $3 - 000$  $\mathbf I$ КОЛИЧЕСТВО ПОПЕРЕЧНЫХ БАЛОК, ШТ Ì.  $\mathbf{1}$ Ĩ МАКСИМАЛЬНЫЙ ИЗГИБАЮЩИЙ МОМЕНТ, НАМ. i 14384.0 ĩ HAIRPAREHWE B FARKE, MOA  $\mathbf{I}$  $176.06$  $\mathbf{I}$ . **BPOFW6 SAAKM, MM** Ï 7.480 I) HORYCKAEMMA RPOFM6, MM  $15.000$  $\mathbf{I}$ Ť Ι.  $\mathbf{i}$ I i  $\mathbf{I}$ HOHEPENHAR CBR35 N 4  $\mathbf{I}$  $\mathbf{I}$ : SMA BALPY3KM - COCPEADIONEHHAR Ι. КООРДИНАТЫ НАГРУЗКИ  $\mathbf{I}$ ВЕЛИЧИНА НАГЕУЗКИ Ł Ħ  $\mathbf{r}$ Ι.  $AC1 = 1.950 M$  $PCT = 24693.0$  H  $\ddot{\Delta}$  $PQ = 752.4 H$ L  $AC2 =$ 0.720 M D i. -£  $\mathbf{I}$ ABJTARP # 24. FUCT 8510-72  $i - i$  $T$  )  $\rightarrow$  $\overline{a}$  $\mathbf{1}$ r= 0.00348 4 1= 0.00003490 M W= 0.0002908 M T)  $\mathbf{I}$ **ABURA HOUFFESHOP BAAKM, H.**  $1 - 1$  $3.000$  $I<sub>i</sub>$ RONWHECTBO NUMEREMANX BANOK, MT  $\mathbf{1}$  $\mathbf{I}$ максимальный изгибающий момент, н\*м.  $43174.1$  $I<sub>i</sub>$ **HANPARCHWE B BAAKE, MBA** 148.47  $\mathbf{I}$ ПРОГИБ БАЛКИ, ММ  $i - 1$ 1.656  $I<sub>1</sub>$ AORYCKAEMME RPOFUS, MM -1  $15.000$  $\mathbf{I}$  $I<sub>1</sub>$  $\mathbf{f}$  $_{1}$  $\mathbf{I}$  $I<sub>1</sub>$ HONEPENHAR CBR3b N 5  $I<sub>i</sub>$ БИД НАГРУЗКИ - СОСРЕДОТОЧЕННАЯ T)  $\mathbf{I}$ КООРДИНАТЫ НАГРУЗКИ **ВЕЛИЧИНА НАГРУЗКИ**  $\mathbf{I}$ T i -1  $\mathbf{I}$  $AC1 = 1.020 M$  $PCT = 6PC = 9H$  $1 - 1$  $\mathbf{I}$  $t = +$  $I$  $YFUJUK$   $63.7$  40.X 5.  $F0CT 8510 - 72$  $1\quad 1$  $\mathbf{L}$  $1 - i$  $F = 0.000498$  m  $I = 0.0000000626$  M  $W = 0.000000205$  M ্ব  $I:$  $1 - 1$ 1. ДАЙНА ПОПЕРЕЧНОЙ БАЛКИ, М.  $1-1$  $2.200$  $\mathbf{I}$  $\mathbf{i}$ **KOAMYECTEO DUDEPEYHBIX BAAOK, UT**  $\mathbf{1}$  $\mathbf{I}$ í. ЕЛКСИМАЛЬНЫЙ ИЗГИБАЮЩИЙ МОМЕНТ, Н\*М.  $361.1$  $\mathbf{I}$ -1 1 HANPAREMME B BAJKE, MBA  $176.14$  $\mathbf{I}$  i  $\mathbf{I}$  $I<sub>1</sub>$  $\mathbf{T}$  : ; j===±====#=======#====#====T **INNCTII**  $I = - - I$ IMSMINWCTIN ДОКУМІНОДПІЛАТАІ  $\mathbf{I}$ 5 11 -------------------------------------------------------------------

 $\mathbf{I}$ Li РЛ 26-18-7-88  $C.69$  $\mathbf{I}$  $I<sub>1</sub>$ ПРОГИБ БАЛКИ, ММ  $\mathbf{I}$  $\mathbf{I}$  $10.046$ ДОПУСКАЕМЫЙ ПРОГИБ, ММ  $\mathbf{I}$  $11.000$ Īi ī  $\mathbf{I}$  $\mathbf{I}$  $\mathbf 1$  $\mathbf{I}$ . *HOBEPENHAR CBR3b N.* Ь  $\mathbf{L}$  $\mathbf{I}$ ВИД НАГРУЗКИ - РАВНОМЕРНО-РАСПРЕДЕЛЕННАЯ  $I<sub>1</sub>$ j. T  $\mathbf{I}$ БЕЛИЧИНА НАГРУЗКИ КООРДИНАТЫ НАГРУЗКИ í T . Y  $\mathbf{I}$ BC= 0.000 M KC= 3.000 M  $0C =$ 256.0 H/M ł Īì  $1<sup>1</sup>$ FOCT 8510-72 УГОЛОМ Ĩ  $75. x$   $50. x$  $6.$  $\mathbf{r}$ . Ĭ.  $\mathbf{I}$  $F = 3.000997$  m  $I = 0.0000001852$  M  $W = 0.00000488$  M Ì  $\mathbf{I}$ ДЛИНА ПОПЕРЕЧНОЙ БАЛКИ, М. Ï  $3.000$  $I<sub>1</sub>$ KOAMHECTBO NONEPEYHBX BAAOK, WT ¥  $\mathbf{1}$  $I$ f. **НАКСИМАЛЬНЫЙ ИЗГИБАЮЩИЙ МОМЕНТ, Н\*М** 309.4  $\mathbf{I}$ HARPAREHWE B BANKE, MOA Ï  $63.40$  $77$ ПРОГИБ БАЛКИ, КМ ì 6.769  $I<sub>1</sub>$ **ЛОПУСКАЕМЫЙ ПРОГИБ, ММ**  $\mathbf{I}$  $15.000$  $I<sub>1</sub>$  $\mathbf{L}$  $\mathbf{I}$ Ĩ  $T$ **DODEPESHAS CBA3b N 7**  $\mathbf{i}$  $11$ ВИД НАГРУЗКИ - РАВНОМЕРНО-РАСПРЕДЕЛЕННАЯ ÷  $I<sub>1</sub>$ ÷  $I<sub>1</sub>$ БЕЛИЧОВА НАГРУЗКИ КООРДИНАТЫ НАГРУЗКИ  $\mathbf{r}$  $\mathbf{I}$ ÷  $11$  $OC<sub>z</sub>$  $620.0$  H/M  $BC = \phi \cdot \phi \phi \phi$  M  $KC = 0.900 M$  $\mathbf{i}$  $11$  $\mathbf{r}$ FOCT 8510-72  $I<sub>1</sub>$ **YEDAGE**  $45.728.74.$ Ť  $I<sub>i</sub>$  $\mathbf{z}$  $f = \sqrt{2}$ ,  $2.02R$ ,  $R = \mathbf{I} = \phi$ ,  $\phi \Phi \Phi \Phi \Phi \Phi \Phi 169$  M  $W = \phi$ ,  $\phi \Phi \Phi \Phi \Phi \Phi \Phi R$  $\mathbf{I}$ **ДЛИМА НОПЕРЕЧНОЙ БАЛКИ, М.**  $\mathbf{I}$  $0.900$  $\mathbf{I}$ **EMAPTETED NONEPERHAM BANDA, BT**  $\mathbf{1}$  $\mathbf{1}$ ельсы∃насный изгибающий мОМЕНТ,н\*М.  $91.3$  $1<sup>3</sup>$ **NAHPREEBAR B BAJKE, MBA**  $114.16$  $\mathbf{I}$ HPOFHE FARKILL MM 1.971 ADUYCKAFANK HPOFM5, MM  $\mathbf{I}$  $4.500$  $\mathbf{I}$  $II$ Πì  $\mathbf{i}$   $\mathbf{i}$  $I<sub>1</sub>$ HOREFERHAR CBR3b N 8  $\mathbf{r}$  $\mathbf{I}$  $\mathbf{I}$ BMA HALPSBKH - COCPFAOTOMEHHAR  $\ddot{1}$  $\mathbf{H}$ ВЕЛИЧНЫЕ НАГРУЗКИ КООРДИНАТЫ НАГРУЗКИ  $\mathbf{I}$  $II$  $\mathbf{I}$ PET= 24600.0 H  $AC1 =$  $\mathbf{1}$   $\mathbf{1}$ 1.950 M АС2= 0.720 М ĪΙ  $PQ = 750.0$  H  $\mathbf{I}$  $\mathbf{I}$ ARYTARP N  $24.$ **CUCT 8510-72**  $\ddot{i}$  $\mathbf{I}$  $\mathbf{I}$  $\mathbf{a}$  $\mathbf{P}$  $\mathbf{I}$  $F = 0.96348$  M  $I = 0.00003490$  M  $W = 0.00002908$  M  $\frac{1}{1}$ Ιì длиНА ПОПЕРЕЧНОЙ БАЛКИ, М 3.000  $I$ КОЛИЧЕСТВО ПОПЕРЕЧНЫХ БАЛОК, ШТ  $\mathbf{I}$  $\pm$  $\mathbf{1}$  $\mathbf{I}$ **МАКСОМАЛЬНЫЙ ИЗГИБАЮЩИЙ МОМЕНТ, Н\*М.** 43174.1  $\blacksquare$  $\mathbf{I}$ HARPHREHME B EAAKE, MAA  $\mathbf{I}$ Ĵ.  $148.47$  $I$  i  $\mathbf{I}$ <sup>3</sup> **IIPUFH5 BAAKH, KM** 1.656 Ι. ДОПУСКАЕННИ ПРОГИБ, ММ 1 - 1  $15.000$  $\mathbf{T}$  $\mathbf{I}$ 11 - 1  $1 - 1 - 1 - 1$ **ІЛИСТІ** i linne≩ener∓nsuuuuuquune≸eenel  $I$  ----I I 1 INSMIANCTIN AOKYMINOANIAATAI I  $6$   $11$ \_\_\_\_\_\_\_\_\_\_\_\_\_\_\_\_\_\_\_\_\_\_\_\_\_\_\_  $- - - 1$ 

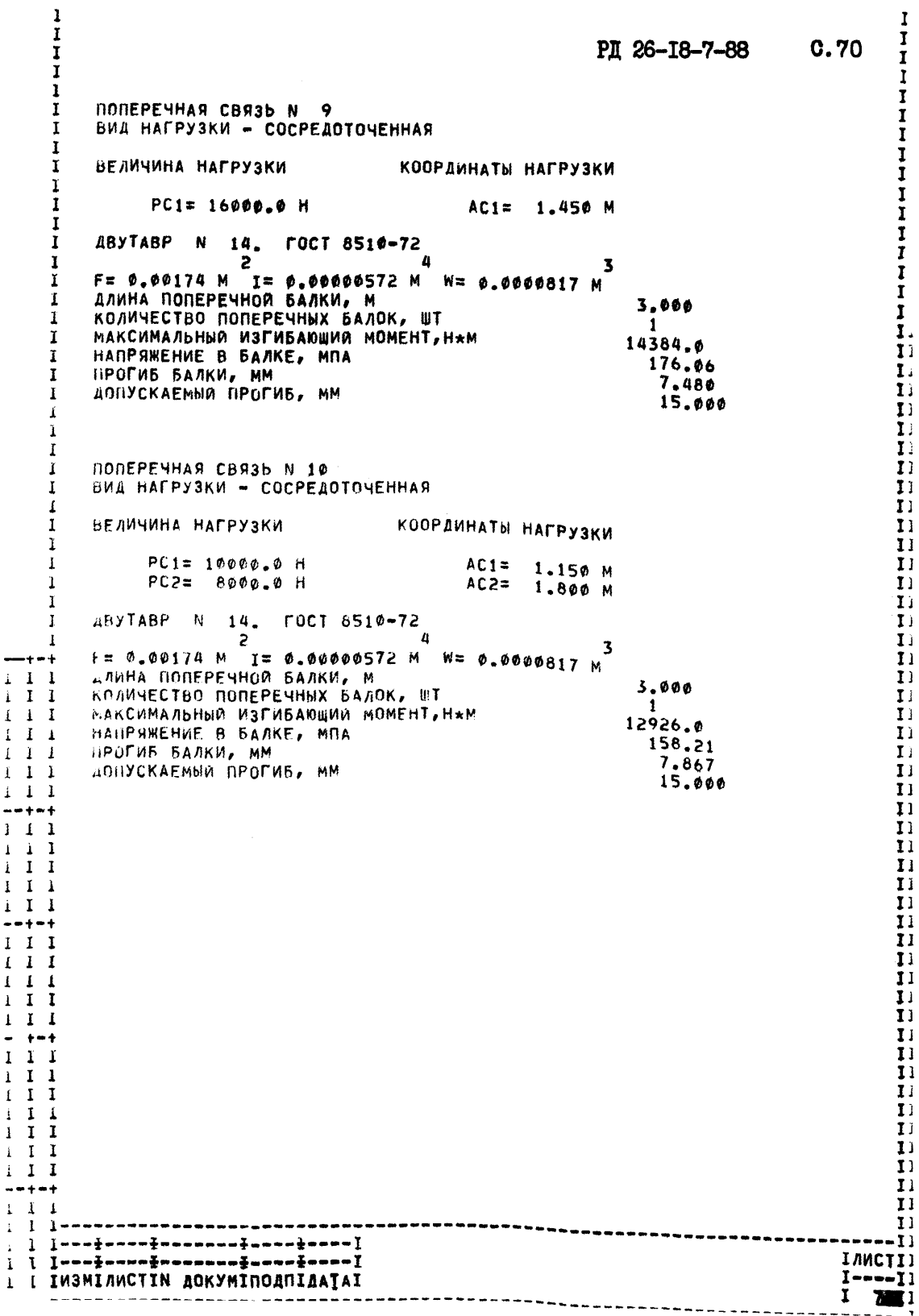

 $\begin{array}{c} \begin{array}{c} \text{1} \\ \text{1} \end{array} \\ \begin{array}{c} \text{1} \\ \text{1} \end{array} \\ \begin{array}{c} \text{1} \\ \text{1} \end{array} \\ \begin{array}{c} \text{1} \\ \text{1} \end{array} \\ \end{array}$ 

 $\frac{1}{k}$ 

 $\mathbf{i}$  $\ddot{\phantom{1}}$  $\bf I$ 

 $\begin{array}{c} 1 \\ 1 \\ 1 \end{array}$ 

 $\frac{1}{1}$ 

 $\begin{array}{c} 1 \\ 1 \\ 1 \end{array}$  $\mathbf 1$ 

 $\mathbf i$ 

 $\mathbf i$  $\ddot{\phantom{1}}$  $\mathbf{I}$  $\ddot{\ddot{\bullet}}$  $\frac{1}{1}$ 

 $0.70$ 

 $\begin{bmatrix} 1 \ 1 \ 1 \end{bmatrix}$  $\mathbf{I}$  $\overline{\mathbf{D}}$  $\mathbf{I}$  $\overline{1}$ 

 $\mathbf{u}$  $\mathbf{I}$ 

 $\mathbf{u}$ 

 $\overline{\mathbf{1}}$ 

 $\begin{bmatrix} 1 \\ 1 \\ 1 \\ 1 \\ 1 \end{bmatrix}$ 

 $\mathbf{1}$ 

РЛ 26-18-7-88 С. 71 ПРИЛОЖЕНИЕ 5 Справочное

Э. МЕТОДИКА РАСЧЕТА РАМ БЛОКОВ НА ПРОЧНОСТЬ И ЖЕСТКОСТЬ

ЭЛ. Методика устанавливает порядок определения расчетных изгибающих моментов для различных схем нагружения и опирания рамы блоков, выбор по вычисленным моментам необходимого каркаса рамы (по черт. I. 2 и табл. I. 2) и проверку каркаса рамы на жесткость.

3.2. В расчетных схемах рассмотрена общая прочность и жесткость рамы (ее продольных элементов) и местная прочность и жесткость рамы (поперечных элементов и дополнительных связей, на которых сосредоточены значительные нагрузки).

3.3. Конструктивные элементы рамы рассчитываются на прочность для двух состоянии:

- при установке блока на неровной площадке;

- при строповке блока.

3.4. В расчетных схемах общей прочности продольные элементы рамы рассматриваются как балки при различных вариантах опирания, которые возможны при установке рамы на неровную площадку и строповке блока.

3.5. Цри установке блока на неровную площадку возможны два нанболее неблагоприятных случая опирания рамы:

- опиранне рамы по концам продольных элементов (черт.З)

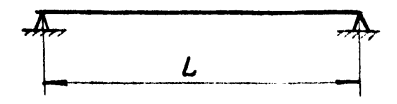

Черт. 3
PI 28-18-7-88 C.72

- опирание рамы продольными элементами в точках. находящихся в одной вертикальной плоскости с центром массы блока (черт. 4)

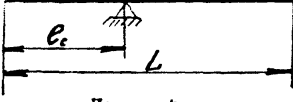

Черт.

3.6. В расчетных схемах продольных элементов рамы нагрузки от основного оборудования (емкостей, сепараторов, теплообменииков и др. тяже ловесного оборудования) представляются в виде сосредоточенных сня, приложенных в местах установки опор (середины опор). Если оборудование устанавливается на двух опорах, то величины сосредоточенных сил. прило-енных к раме. должны быть обратно пропорциональны расстояниям опор до центра масс рассматриваемого оборудования (черт. 5).

$$
P_1 = \frac{\rho_0}{m_H} \quad , \qquad P_2 = \frac{\rho_0}{m_H}
$$

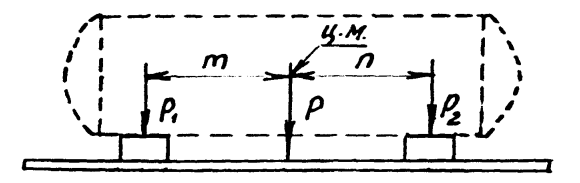

 $Psi$ <sub> $p$ </sub> $f$ <sub> $2$ </sub> $f$ 

Остальная часть нагрузки от массы оборудования блока (трубопроводов, арматуры и т.д.) равномерно распределяется по длине участков, протяженность которых определяется в качдом конкретном случае располо-ением оборудования. Нагрузка от массы рамы, если она заранее неизвестна. принимается равной 15% от суммарной нагрузки от массы всего оборудования блока и равномерно распределяется по длине рамы.

3.7. В расчетных схемах поперечные элементы рассматриваются как свободно-опертие по концам балки. Расчет поперечных балок производится в той же последовательности, что и расчет продольных бадок для случая опирания по концам. При этом расчету подвергартся наиболее нагруженные связи в зонах расположения опор тяжеловесного обогудования (черт.  $6$ ).

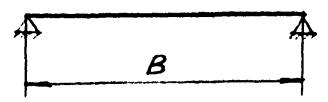

## Yepr. 6

3.8. Лопускаемые напряжения в расчете рамы принимаются в соответствии со СНИП П - В.3 - 72 "Стальные конструкции. Нормы троектирования". Для стали ВСтЗсп.

$$
\widetilde{O}_{\text{gas}} = 2100 \text{ kpc}/\text{cm}^2
$$

3.9. Расчетный изгибающий момент при установке блока из неровной площадке принимается равным максимальному изгибающему моменту. действующему на раму, умноженному на коэффициент  $K_T = 1.2$ , а при строповке блока - равным максимальному моменту, умноженному на козффициент К<sub>2</sub> = I, 6, где К<sub>I</sub> = К<sub>п</sub> К<sub>n</sub> = I, I · I, I = I, 2;  $\bar{x}_2 = \bar{x}_1 \cdot \bar{x}_2 \cdot \bar{x}_0 = I_1 I \cdot I_2 I \cdot I_1 33 = I_1 6$  $K_{\pi}$  = I, I - коэффициент динамичности при транспортировке и строповке блока;  $K_n$  - I.I - коэффициент перегрузки;

 $K_c = I_s$ 3 - коэффициент неравномерности нагрузки стропов.

РЛ 26-18-7-88 С.74

3.10. Иаксимальный допустимый относительный прогиб рамы (ее продольных элементов) и других нагруженных элементов рамы принимается равным

rae:

 $\left[\frac{f}{L}\right]$  = 0,005, или  $\left[\frac{f}{C}\right]$  = 0,005,  $L$  - длина рамы, см;  $C$ - длина нагруженного элемента рамы, см;  $f$  - максимальный расчетный прогиб рамы или элемен-TB. CM.

4. РАСЧЕТ ОБЩЕЙ ПРОЧНОСТИ РАМН

4. I. Схема нагрузок, действующих на раму, представлена на vepr. 7.

 $r_{\texttt{ne}}$ :

 $P_1 P_2$  - координаты мест строповки блока в си;

 $a_1, a_2$ - координаты мест приложения сосредоточенных нагру-30K

 $P_1, \ldots, P_n$ , B cu  $(\Lambda = I, 2, 3, \ldots)$ ;

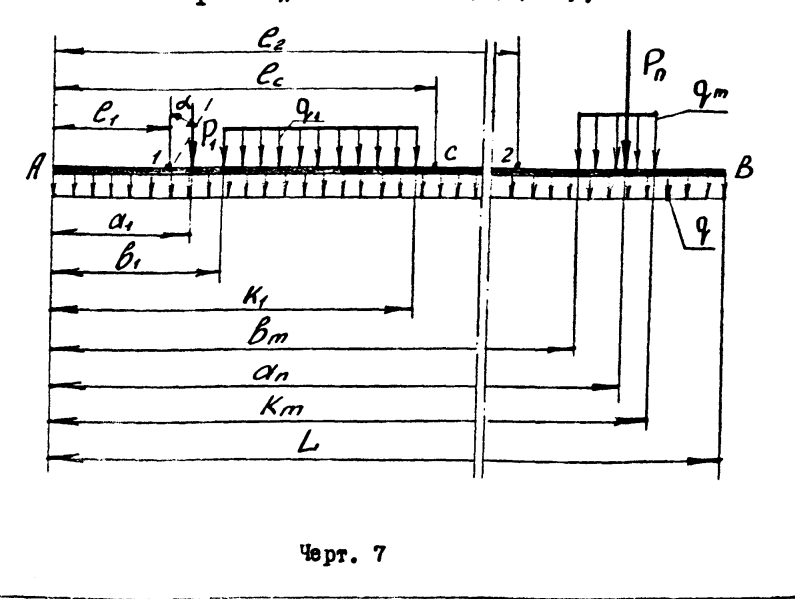

- f. f. f. координаты начала участка приложения равномерно-распределенной нагрузки интенсивности  $q_1...q_m$ B CM:  $(m = 1, 2, 3, ...)$
- К.,., Кт-координаты конца участка приложения равномерно-распределенной нагрузки интенсивности  $q_1, \ldots, q_m$ B CM;  $(m = 1.2.3...).$ 
	- Q. интенсивность равномерно-распределенной нагрузки от жасся рамы в  $xrc/cm<sup>2</sup>$ .

4.2. Координата центра массы блока:

 $\ell_c = \frac{a_5 q \, l^2 \cdot P_1 \cdot q_1 \cdot ... \cdot P_n q_n \cdot a_5 q_1 / \kappa_i^2 \cdot b_i^2 / \cdot ... \cdot a_5 q_m / \kappa_m^2 \cdot b_m^2}{q \, l^2 \cdot P_1 \cdot ... \cdot P_n \cdot q_1 / \kappa_i \cdot b_1 / \cdot ... \cdot q_m / \kappa_m \cdot b_m / \cdot b_1 }$ 

4.3. Опорные реакции при опирании рамы по концам  $R_A = \frac{(P\delta + P_P)/(L - l_c)}{I}$  $R_B = \frac{\left(\rho_{\delta} + \rho_{\rho}\right)}{I}$ 

где Рб - нагрузка от махы блока без рамы;

 $P_p$  - нагрузка от массы рамы блока.

4.4. Вертикальные составляющие усилий канатов при строповке блока

$$
R_4 = \frac{(\rho_{\delta} + \rho_{\rho})(\ell_2 - \ell_c)}{\ell_2 - \ell_1} \qquad R_2 = \frac{(\rho_{\delta} + \rho_{\rho})(\ell_c - \ell_c)}{\ell_2 - \ell_1}
$$

4.5. Координата Хо опасного сечения (в котором действует максимальный изгибающий момент) при опирании рамы по концам, определяется из условия, что в этом сечении поперечная сила  $a$ , равна нуль. Это сечение находится точкой пересечения двух эпор попереч-

PH 26-18-7-88 C.76

ных сни. построенных по приведенным ниже уравнениям:  $Q_1 = R_{\beta_1} - P_1 - P_2 - ... - P_n + R_{\beta_1}$  $\left( 4\right)$  $Q_2 = Q \cdot Y + Q \cdot Q \cdot (X - B_1) - Q \cdot (X - K_1) + Q \cdot (X - B_2) - (X - K_2) + Q \cdot (X - K_1)$  $+\cdots+\int_{X\geq 0}$   $\int_{M}$   $(x-\delta_{m})-\int_{X\geq K_{m}} (x-\kappa_{m})$  (2)<sup>2</sup>

В этих уравнениях использован символический знак  $x \leq a$ . , который означает, что величина (или выражение),  $x^1$ e;  $x^2$ стоящее непосредственно за знаком, используется в уравнении только при выполнении условия, указанного внизу знака, т.е. при  $X > Q_L$  $(X > b_i, X \times K_i)$ . Ipu  $X = a_i (X \in b_i, X \in K_i)$  ara Beluyuha (ulu Bipageние) в уравнении должно отсутствовать, т.е. принимается равным HYJD.

По уравнениям (1) и (2) определяются значения подеречных сил при  $X = 0, 0, 0, \ldots, 0, n$  в уравнении (I), при  $X = 0, 0, 0, \ldots, 0, m$ в уравнении (2) и по найденным значениям строятся эпоры  $d_x$  и  $d_s$ .

На черт. 8 приведены эпоры  $Q_s$  и  $Q_s$  для балки, представленной на черт. 7. Зантрихованная часть черт. 8 изображает эпору попереч- $\frac{1}{2}$ 

 $X$  изменяется в пределах  $0 \leq x \leq L$  . Эпира  $Q$ , 失 rze ограничивается ступенчатой линией, а эпира  $Q_z$  - ломаной линией.

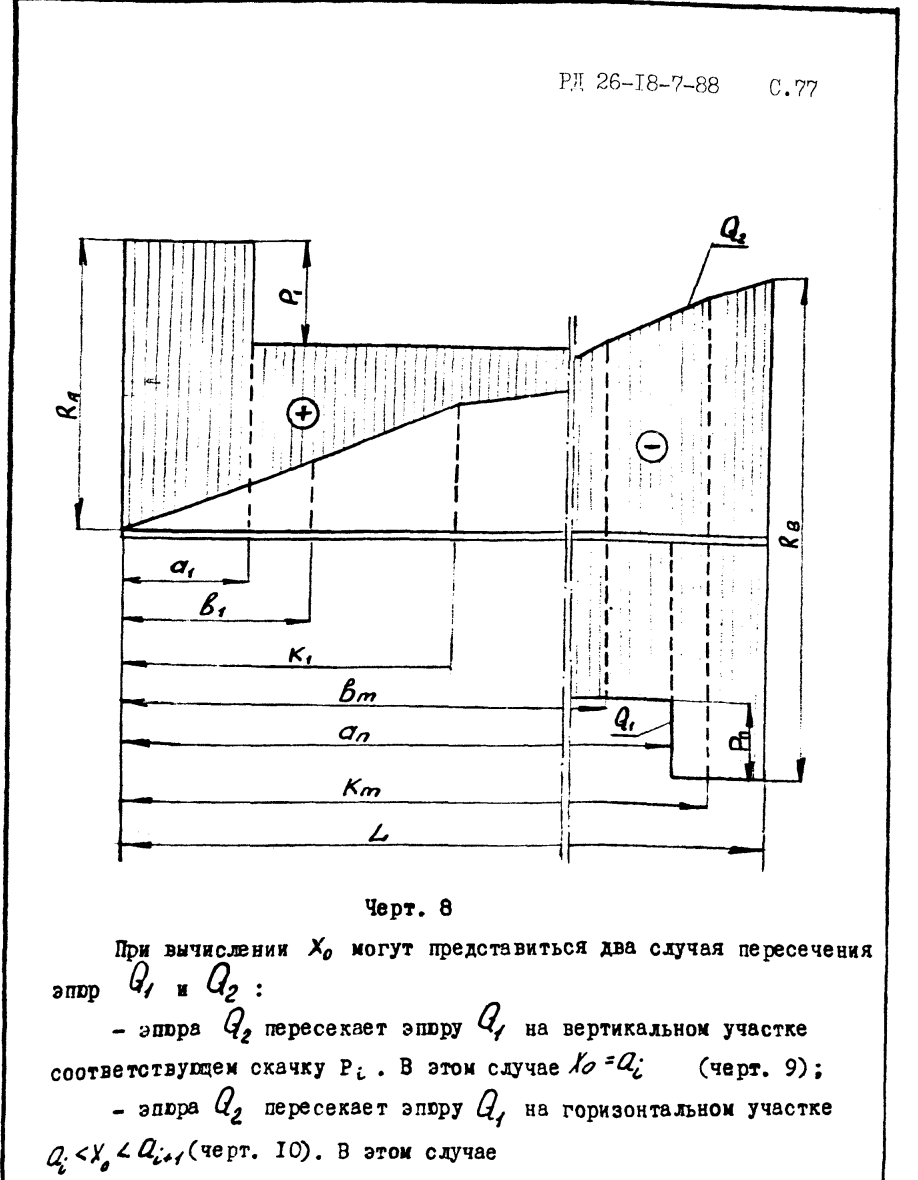

 $X_0 = \frac{X_1 (y_2 - y_0) + X_2 (y_0 - y_0)}{y_0 - y_0}$ 

РД 26-18-7-88  $C.78$ 

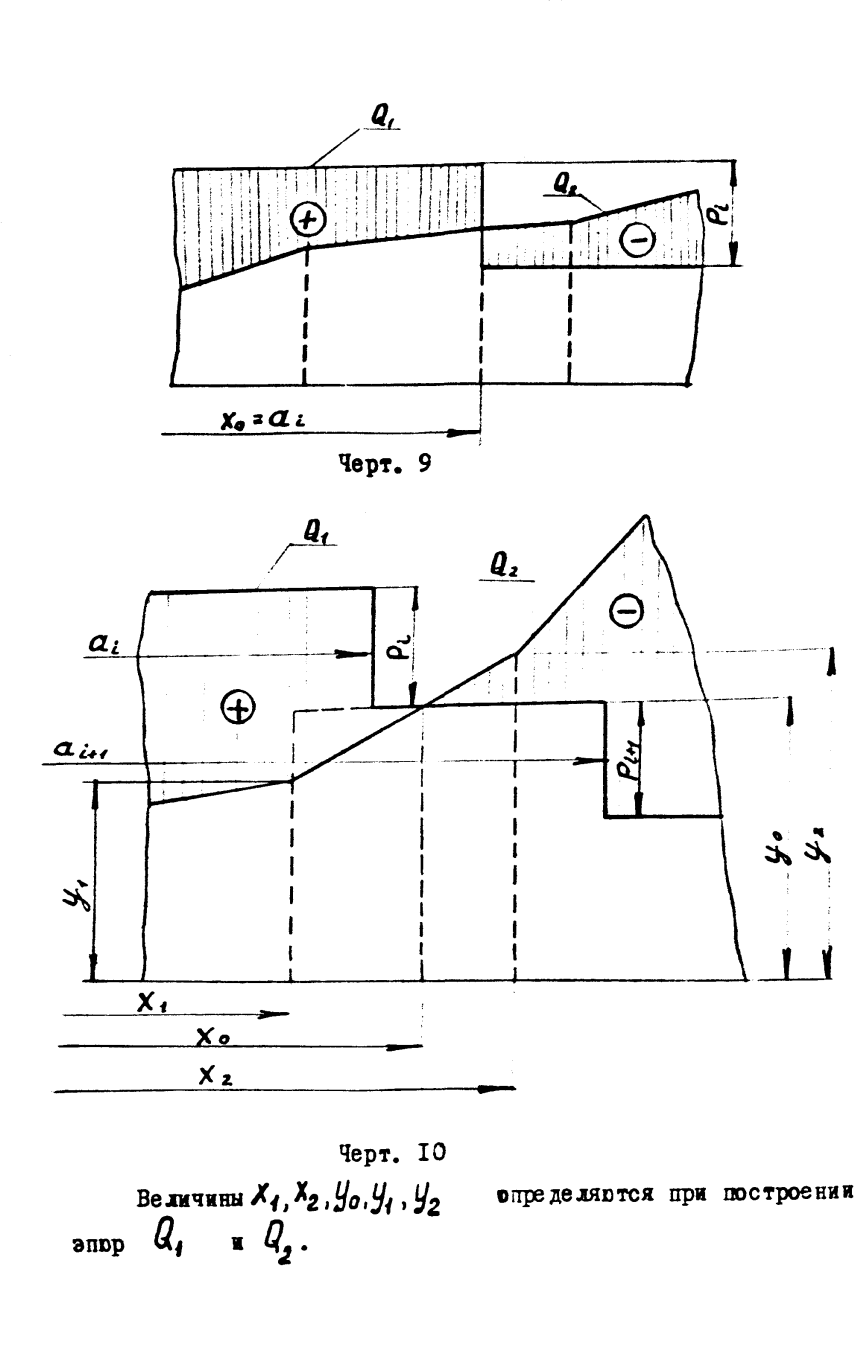

PII 26-18-7-88 C.79

4.6. Координата  $X'_a$  опасного сечения, расположенного между стронами, определяется также, как и в случае опирания рамы по концам. Эпоры  $Q'_1$  и  $Q'_2$  строятся по уравнениям:

 $Q'_1 = \begin{bmatrix} R_1 - \frac{1}{2} & R_2 - \frac{1}{2} & R_3 - \frac{1}{2} & R_4 - \frac{1}{2} & R_5 - \frac{1}{2} & R_6 - \frac{1}{2} & R_7 - \frac{1}{2} & R_8 - \frac{1}{2} & R_9 - \frac{1}{2} & R_9 - \frac{1}{2} & R_9 - \frac{1}{2} & R_9 - \frac{1}{2} & R_9 - \frac{1}{2} & R_9 - \frac{1}{2} & R_9 - \frac{1}{2} & R_9 - \frac{1}{2} & R_9 - \frac{1}{2} & R_9 - \frac$  $\left( 4^{\prime }\right)$ 

 $Q'_2 = \alpha x + q_1(x-\beta_1) - q_1(x-\kappa_1) + ... + q_m(x-\beta_m) - q_m(x-\kappa_m)$  (2)

По уравнениям ( $1'$ ) и ( $2'$ ) определяются значения поперечных CHE IIDH X=  $a_j$ ,  $a_2$ , .....,  $a_n$ ,  $c_j$ ,  $c_j$  B ypableshin (I') i IDH X= $b_j$ ,  $x_j$ ,...,  $\delta_{\overline{m}}$ ,  $K_{\overline{m}}$  в уразнении (2') и по найденным значениям строятся эпоры  $Q'$  и  $Q'$ , Определение  $X'$  производится по аналогичным схемам, которые представлены на черт. 9 и 10 и по формулам, по которым опрелеляется  $X_{\alpha}$ .

4.7. Определение расчетного момента при установке блока на неровную плоцадку.

Расчетный момент принимается равным большей из двух величин  $\mathbf{M}_T$  и  $\mathbf{M}_2$ , умноженных на коэффициент  $\mathbf{K}_T = \mathbf{I}_2$ :

$$
M_{1} = R_{A} \times_{0} - \frac{q \times_{0}^{2}}{2} \times_{0} \times a_{1} \times a_{2} - \frac{1}{2} P_{1} (x_{0} - a_{1}) - \frac{1}{2} P_{1} (x_{0} - a_{1}) - \frac{1}{2} \frac{q}{2} (x_{0} - b_{1})^{2} + \frac{1}{2} \frac{q}{2} (x_{0} - b_{1})^{2} - \frac{1}{2} \frac{q}{2} (x_{0} - b_{1})^{2} - \frac{1}{2} \frac{q}{2} (x_{0} - b_{1})^{2} + \frac{1}{2} \frac{q}{2} (x_{0} - b_{1})^{2} + \frac{1}{2} \frac{q}{2} (x_{0} - b_{1})^{2} + \frac{1}{2} \frac{q}{2} (x_{0} - b_{1})^{2} + \frac{1}{2} \frac{q}{2} (x_{0} - b_{1})^{2} + \frac{1}{2} \frac{q}{2} (x_{0} - b_{1})^{2} + \frac{1}{2} \frac{q}{2} (x_{0} - b_{1})^{2} - \frac{1}{2} \frac{q}{2} (x_{0} - b_{1})^{2} + \frac{1}{2} \frac{q}{2} (x_{0} - b_{1})^{2} - \frac{1}{2} \frac{q}{2} (x_{0} - b_{1})^{2} + \frac{1}{2} \frac{q}{2} (x_{0} - b_{1})^{2} - \frac{1}{2} \frac{q}{2} (x_{0} - b_{1})^{2} + \frac{1}{2} \frac{q}{2} (x_{0} - b_{1})^{2} - \frac{1}{2} \frac{q}{2} (x_{0} - b_{1})^{2} + \frac{1}{2} \frac{q}{2} (x_{0} - b_{1})^{2} + \frac{1}{2} \frac{q}{2} (x_{0} - b_{1})^{2} + \frac{1}{2} \frac{q}{2} (x_{0} - b_{1})^{2} + \frac{1}{2} \frac{q}{2} (x_{0} - b_{1})^{2} + \frac{1}{2} \frac{q}{2} (x_{0} - b_{1})^{2} + \frac{1}{2} \frac{q}{2} (x_{0} - b_{1})^{2} + \frac{1}{2} \frac{q}{2} (x_{0} - b_{1
$$

PJ 26-18-7-88 C.80

$$
\mathsf{M}_{\rho}\texttt{=1,2\,max}\left\{\mathsf{M}_{\mathsf{1}}\text{; }\mathsf{M}_{\mathsf{2}}\right\}
$$

4.8. Определение расчетного момента при строповке блока. Расчетный момент принимается равным большей из трех величин, умноженных на коэффициент К<sub>2</sub>= I.6:

$$
M_{4}^{'} = \frac{q\ell_{f}^{2}}{2} + \left[ P_{1}(l_{f} - a_{i}) + ... + \left[ P_{n}(l_{f} - a_{n}) + \left[ (l_{f} - b_{i}) \frac{e_{i}}{2} + \frac{q_{i}}{2} (k_{i} - l_{i}) \frac{e_{i}}{2} \right] \right] \cdot \left[ \frac{q_{i}}{2} + \left[ (k_{i} - b_{i}) \frac{e_{i}}{2} + \frac{q_{i}}{2} (k_{i} - b_{i}) \right] \right] \cdot \left[ \frac{q_{i}}{2} + \left[ (k_{i} - b_{i}) \frac{e_{i}}{2} + \left[ (k_{i} - b_{i}) \frac{e_{i}}{2} + \frac{q_{i}}{2} (k_{i} - k_{i}) \right] \right] \cdot \left[ \frac{q_{i}}{2} + \left[ (k_{i} - b_{i}) \frac{e_{i}}{2} + \frac{q_{i}}{2} (k_{i} - b_{i}) \right] \right] \cdot \left[ \frac{q_{i}}{2} + \left[ (k_{i} - b_{i}) \frac{e_{i}}{2} + \left[ (k_{i} - b_{i}) \frac{e_{i}}{2} + \frac{q_{i}}{2} (k_{i} - b_{i}) \right] \right] \cdot \left[ \frac{q_{i}}{2} + \left[ (k_{i} - b_{i}) \frac{e_{i}}{2} + \left[ (k_{i} - b_{i}) \frac{e_{i}}{2} + \frac{q_{i}}{2} (k_{i} - b_{i}) \right] \right] \cdot \left[ \frac{q_{i}}{2} + \left[ (k_{i} - b_{i}) \frac{e_{i}}{2} + \left[ (k_{i} - b_{i}) \frac{e_{i}}{2} + \frac{q_{i}}{2} (k_{i} - b_{i}) \right] \right] \cdot \left[ \frac{q_{i}}{2} + \left[ (k_{i} - b_{i}) \frac{e_{i}}{2} + \frac{q_{i}}{2} (k_{i} - b_{i}) \right] \right] \cdot \left[ \frac{q_{i}}{2} + \left[ (k_{i} - b_{i}) \frac{e_{i}}{2} + \frac{q_{i}}{2} (k_{i} - k_{i}) \frac{e_{i}}{2} + \frac{q_{i}}{2} (
$$

4.9. Выбор каркаса рамы производится по черт. I,2 и табл. I,2 в соответствии с максимальным расчетным моментом, полученным в п.п. 4.7. и 4.8.

РД 26-18-7-88 с .81

## 5. ОПРЕДЕЛЕНИЕ МАКСИМАЛЬНОГО ПРОГИБА РАМН

5. I. Максимальный прогиб рамы имеет место в случае одирания рамы по концам.

5.2. При определении максимального прогиба возможны для случая нагружения рамы:

 $-$  на раму действует сосредоточенная сила Р (черт. II).

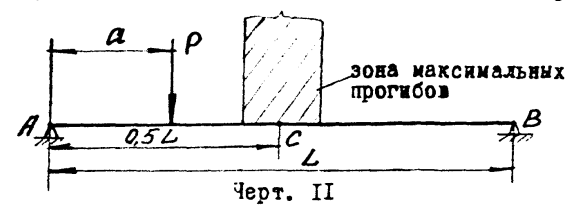

- на раму действует равномерно-распределенная нагрузка на участие протяженностью *в - К - £* (черт. 12).

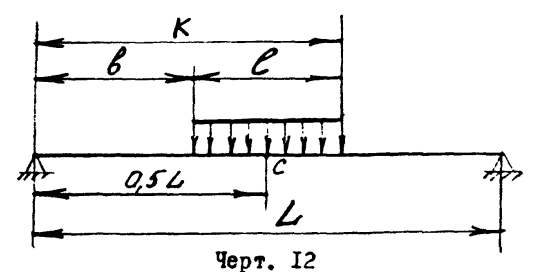

5.3. Максимальный прогиб балки в зависимости от точки приложения силы Р расположен в зоне (0, 42-0,58) *L* , заштрихованное на черт. II. В дальнейшем в целях упрощения расчетов прогиб балки определяем для среднего сечения С, при этом учитывается, что максимальная погрешность, которая может быть получена по отношению к максимальному прогибу, не превышает *2р%,*

PI 26-18-7-88 C.82

Лля более сложных схем нагружения (несколько сосредоточенных сня) эта погренность в общем случае уменьнается. Иля большинства практических случаев нагрумения балки максимальный прогиб будет иметь место в сечении С.

5.4. Прогиб в сечении С (черт. II) при действии на балку сос-**DE LOTOVEHHON CHAM ONDEREASE TO SODIYAS** 

$$
f:\frac{P\cdot L^3}{1000E\cdot J}\cdot F_p
$$

**где:**  $F_{\rho}$ - коэффициент, который определяется по таблице 3 или по графику черт. 13-17

5.5. Прогиб в сечении С (черт. I2) при действии равномернораспоеделенной нагрузки определяется по формуле:

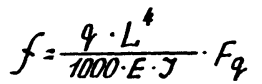

где:  $F_{c}$ - коэффициент, который определяется по таблице 4 или по графиканчерт. 13-16.

5.6. And промекуточных значений отношений  $\frac{\alpha}{L}$  и  $\frac{K}{L}$  при определении коэффициентов  $f_{\rho}$  и  $f_{\phi}$  с помощью таблиц 3, 4 используется линейная интерполяция. На черт. 18 графики коэффициентов  $f_{\rho}$  $f_4$  представлены в уменьшенном маситабе и указан ключ к пользова-HID HIL.

В расчетных формулах прогиба модуль продольной упругости ма-**TODIALE E HOMEHMECTCE DEBHAN 2.1.10<sup>6</sup> KPC/CM: a**  $J$  **- Cymmatheau** номент инерции продольных связей выбранного каркаса рамы.

PJI 26-18-7-88 C.83

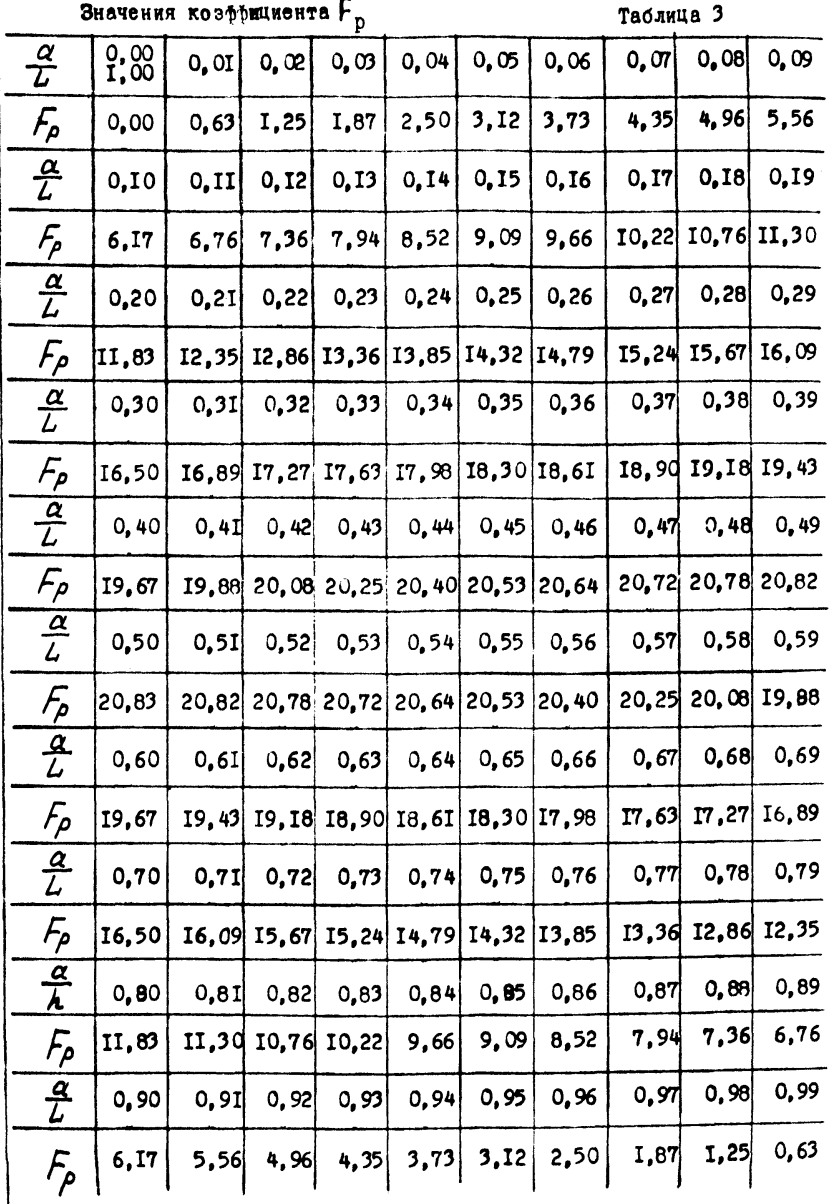

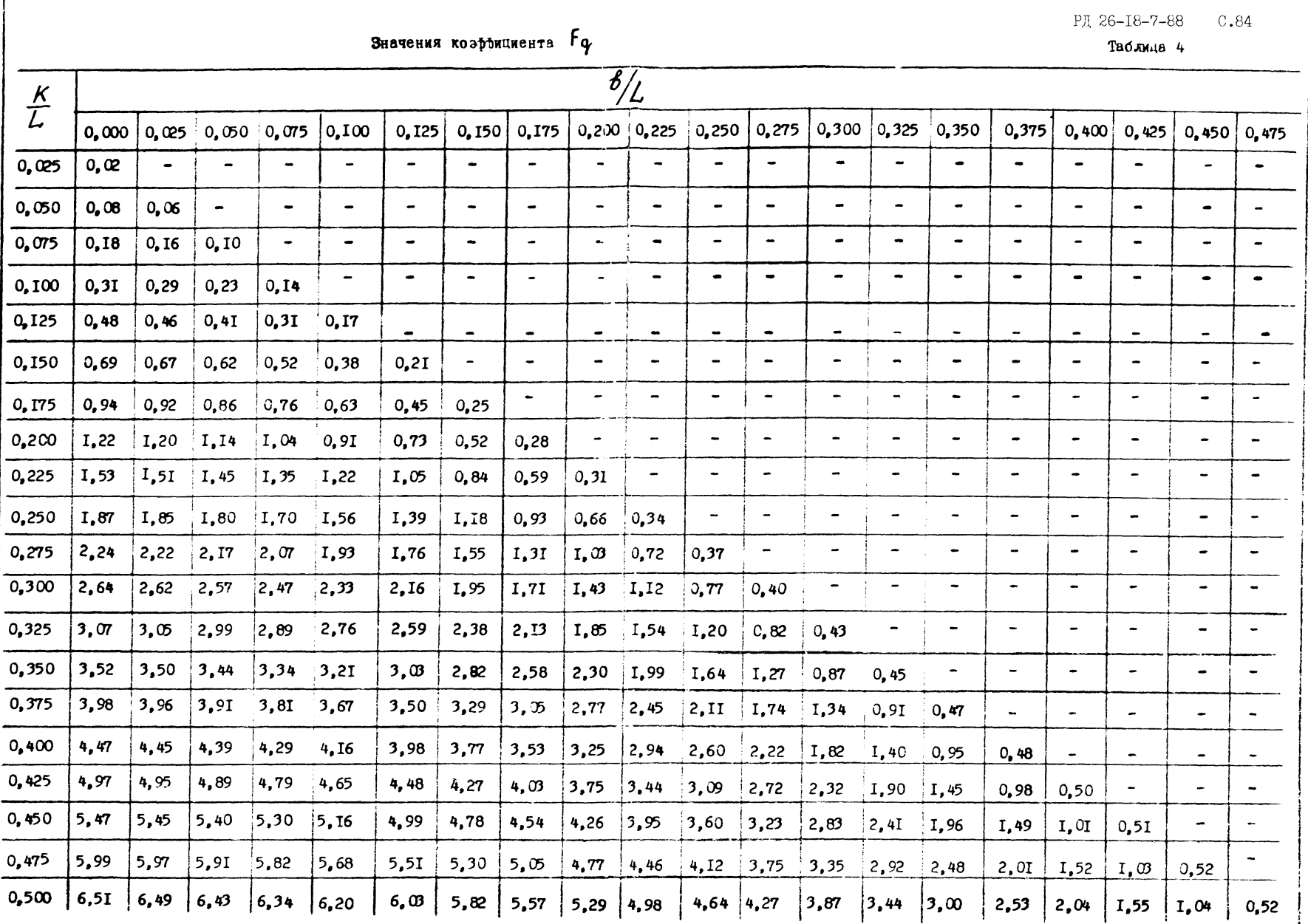

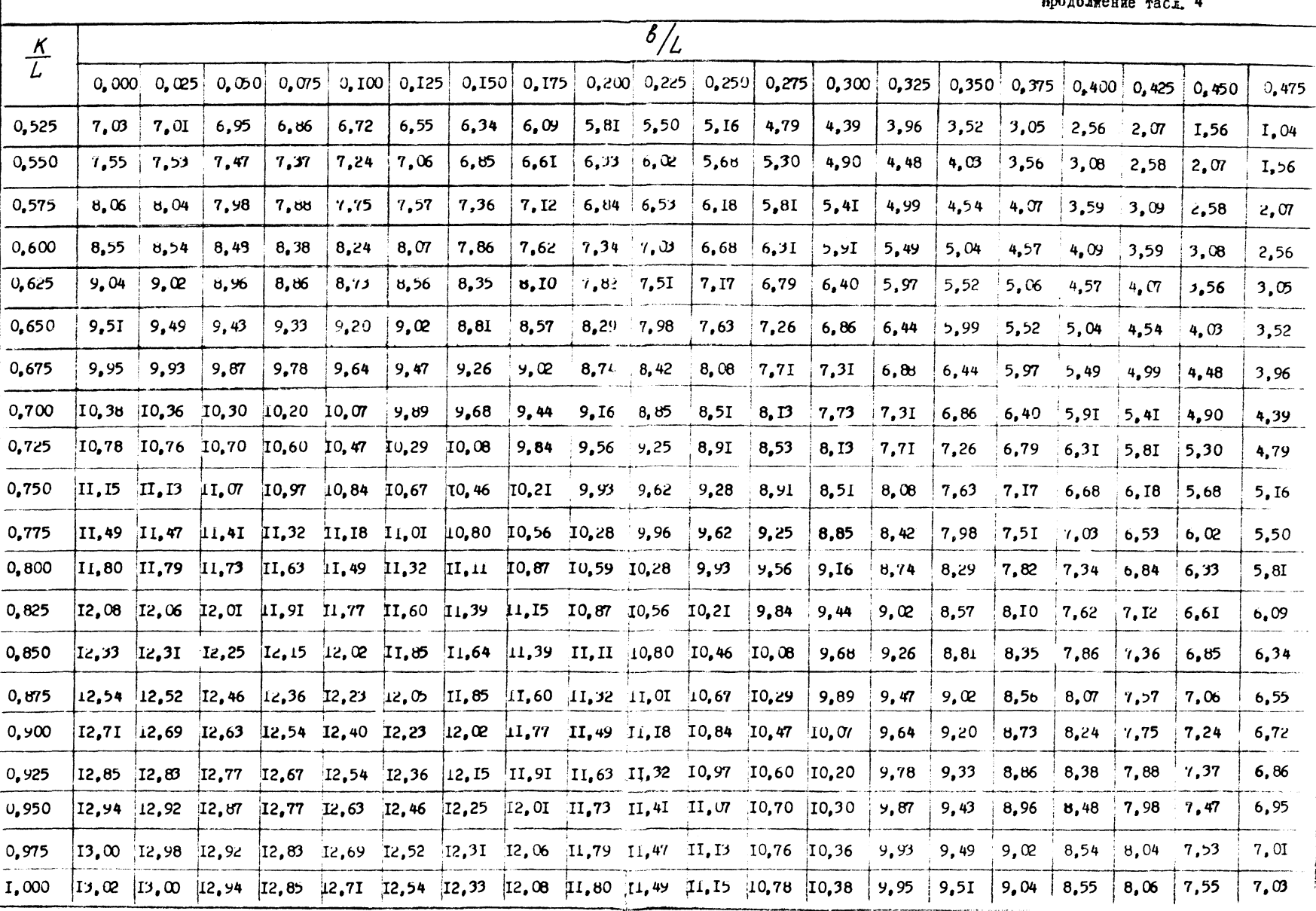

РД 26-18-7-88 С.85

 $\frac{1}{2} \sum_{n=1}^{\infty} \frac{1}{2} \sum_{n=1}^{\infty} \frac{1}{2} \sum_{n=1}^{\infty} \frac{1}{2} \sum_{n=1}^{\infty} \frac{1}{2} \sum_{n=1}^{\infty} \frac{1}{2} \sum_{n=1}^{\infty} \frac{1}{2} \sum_{n=1}^{\infty} \frac{1}{2} \sum_{n=1}^{\infty} \frac{1}{2} \sum_{n=1}^{\infty} \frac{1}{2} \sum_{n=1}^{\infty} \frac{1}{2} \sum_{n=1}^{\infty} \frac{1}{2} \sum_{n$ 

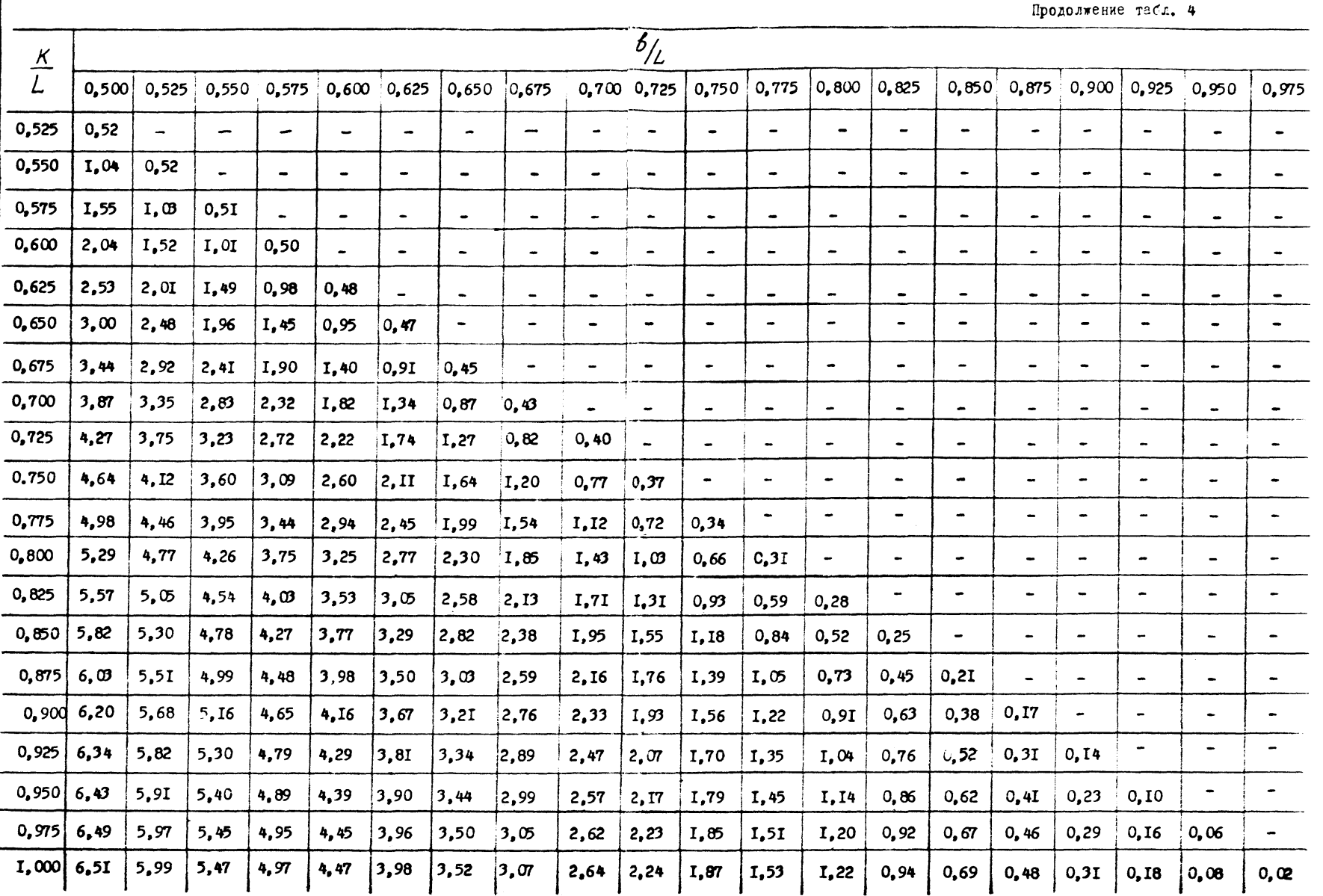

FA 26-16-7-88 C.88

PJ 26-T8-7-88 C.87

## 6. РАСЧЕТ МЕСТНОЙ ПРОЧНОСТИ

б. І. В расчете местной прочности рассматриваются поперечные NUM RODOJHNTCJEHHC ĆAJKN. HA KOTODNX COCDE HOTOVCHN SHAVNTCJEHNC нагрузки.

6.2. Балки рассматривалтся как свободно-опертне по концам при двух видах нагружения: нагружение при гидравлических испытаниях и нагружение при строповке блока. При этом расчетный момент принимается большим из двух величин N" и N", где N" = N-max- максимальный изгибающий момент, действующий на балку при гидравлических испытаннях блока,  $M_2' = K_n / M_2 m Q X$  - максимальный изгибающий момент. действующий на балку при строповке блока, умноженный на коэффициент динамичности К<sub>л</sub> = I, I

$$
M_{\rho} = max \left\{ M_{i}^{u} , M_{i}^{u} \right\}
$$

6.3. Расчет балок после выбора схемы нагрузок производится в той же последовательности, что и расчет продольных балок в случае опирания рамы по концам.

6.4. При расчете местной прочности необходимо выполнение сле-ДУЮЩИХ УСЛОВИЙ:

$$
6 = \frac{M_P}{W} \le 6_{\text{gon}} = 2400 \frac{\text{kpc}}{\text{cm}^2} \quad u \quad \frac{f}{\ell} \le \left[\frac{f}{\ell}\right] = 0,005
$$

 $raise:. 1ex"$ 

 $W$  - момент сопротивления поперечного сечения рассматриваемой балки в  $\alpha^3$ :  $f$  - прогиб среднего сечения балки в см;

- длина балки в см.

PJ 26-I8-7-88 C.88

## 7. OHPE JE REHME PACTE THEX MOMENTOB M HPOTMEOB PANE LIT ЧАСТНЫХ СЛУЧАЕВ НАГРУЖЕНИЯ

7. І. Равномерно распределенная нагрузка.

7.I.I. Cxema Harpysku, действующей на раму представлена на черт. 19 ( $\ell_4$  и  $\ell_2$  - координаты мест строповки рамы).

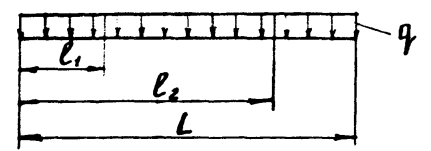

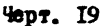

7. Г.2. Расчетный момент при установке блока на неровную плоцадку принимается равным д

$$
M_p = 1.2 \frac{q \cdot L}{8}
$$

7.1.3. Расчетный момент при строповке блока принимается равным большей по модулю из двух величин И, и И,, умноженных на коэффициен

$$
M_{1} = \frac{q \cdot \ell^{2}}{2}, \quad \text{else } \ell = \max\left\{\ell_{1}, \left(L - \ell_{2}\right)\right\}
$$
\n
$$
M_{2} = \frac{q \cdot \ell \left(\ell_{2} - a_{5}L\right)}{\ell_{2} - \ell_{1}} \left[\frac{a_{5}L\left(\ell_{2} - a_{5}L\right)}{\ell_{2} - \ell_{1}} - \ell_{1}\right]
$$

при симметрично-расположенных стропах относительно середины рамы

$$
M_{4} = \frac{q \cdot l_{2}^{2}}{2}; \qquad M_{2} = \frac{q \cdot L}{8} (L - 4l_{4});
$$
  

$$
M_{p} = 1.6 \text{ max } \{ M_{1} ; M_{2} \}
$$

РЛ 26-18-7-88 С.89

7. I.4. По максимальному тасчетному моменту. полученному в п.п. 7.I.2. M 7.I.3. BHOMDRETCH KADKAC DAMH NO TEDT. I. 2 M TAOA. I. 2. 7.1.5. Максимальный прогиб рамы определяется по формуле

 $f = \frac{Q043 \cdot Q \cdot L^4}{L \cdot 7}$ 

7.2. Нагрузки, симметрично-расположенные относительно середины рамы.

7.2. Г. Схема нагрузок, действующих на раму представлена на черт. 20  $(\ell_4$  и  $\ell_2$  - координаты мест строповки блока). В схеме представлены возможные варианты нагрузок: внецентренно приложенные нагрузки Р, и  $\mathcal{U}_f$  и центральные Р, и  $\mathcal{U}_2$ , а также равномерно-распределенная нагрузка  $Q$ . Используя нижеприведенные зависимости. легко их обобщить для дюбого числа нагрузок.

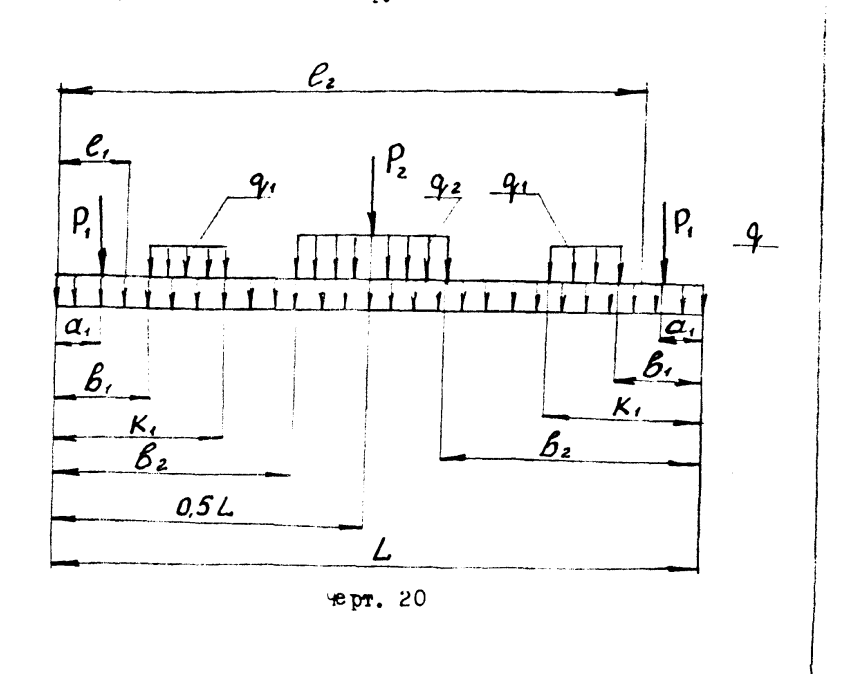

PH 26-18-7-88 0.90

7.2.2. UnophHe peakuww mpw onwoartww pamH no KoHuam

$$
R_B = R_B = \frac{q \cdot L}{2} + P_t + \frac{P_2}{2} + q_1(K_t - S_t) + q_2 (0.5L - S_2)
$$

7.2.3. Вертикальные составляющие усилий канатов при стропов- $R_1 = \frac{2R_A(\ell_2 - 0.5L)}{\ell_2 - \ell_1}$ ,  $R_2 = \frac{2R_A(0.5L - \ell_1)}{\ell_2 - \ell_2}$ ке блока

7.2.4. Расчетный момент при установке блока на неровную плоцадку принимается большей из двух величин, умноженный на коэффициен 1.2  $M_i = R_a \frac{L}{3} - \frac{q_i L^2}{g} - p_i (q_5 L - a_i) - 0.5 q_i (q_5 L - a_i)^2 + q_5 q_i (q_5 L - \kappa_i)^2$  $-0.5 q_2 (0.5 L - 62)^2$ ;  $M_2 = \frac{q_1 L^2}{\sigma} + P_1 (0.5L - a_1) + 0.5q_1 (0.5L - b_1)^2 - q_5q_1 (0.5L - K_1)^2 +$  $+0.59, (0.51 - 6.)^2$  $M_p = 12$  max  $\{M_1, M_2\}.$ 

7.2.5. Расчетный момент при строповке блока принимается оольним (по модули) из двух величин, умноженных на коэффициент I,6

$$
M_{1} = 0.5q \cdot l + |P_{1}(l-a_{1}) + |O_{1}Sq_{1}(l-b_{1})^{2} - 0.5q_{1}(l-x_{1})^{2} + 0.5q_{2}(l-b_{2})^{2}
$$
  
2\theta e l = max {l<sub>1</sub>, (l-l<sub>2</sub>)}

РД 26-18-7-88 С.91

 $M_2 = -\frac{9 \cdot x_0^{12}}{2} - \int_{\alpha_1}^{\alpha_2} \frac{P_4(x_0 - a_0)}{x} \times \frac{1}{2} a_1 5 q_1 (x_0' - b_1)^2 + \int_{x_0}^{\alpha_2} 45 q_1 (x_0' - k_0)^2 -$ - $\left[\begin{array}{c} P_2(x_0'-a_5L) - \frac{q}{2}L-2\frac{q}{2}L-x_0-L+x_1-x_0-L \end{array}\right]$ 

где координаты X<sub>0</sub> определяется по п. 4.6.  $M_{p}$  = 16 max  $\{M_{i};M_{i}\}$ 

[РД 26-18-7-88](https://meganorm.ru/Index2/1/4293777/4293777893.htm)